# **E1200797-v5 IAS Alignment Solutions**

This is an evolving notebook used for calculating/providing the positions and orientations of the IAS theodolite-total-station/autocolimator for initial alignment and positioning of the primary optics. It also calculates t of the COC relative to the local horizontal. The alignment solutions (angles, positions/distances) calculated in this notebook are inserted into each of the IAS alignment procedures.

This notebook is released each time a particular set of alignment solutions are available. Each alignment solution, and associated notes, are given a separate DCC number. However all of the solutions to date are kept in th notebook. The notebook will be posted to the parent DCC number (E1200797) as well as the subsidiary DCC number for the specific alignment solution which was the reason for the version release.

## **Version History**

#### **E1200556-v1 D. Coyne 8/29/2011, 5/30/2012**

1) Started with iLIGO version of this notebook

1) Calculation of the monument locations required for alignment of H2-FMy on LHO Mechanical Test Stand #2. (The output was releasd in an alignment procedure, this notebook was not released to the DCC.) 2) Incorporated the coordinates and orientations for all optics of H1 and L1. H2 is no longer to be deployed (H2 will become LIGO-India, I1).

3) Calculated the optic pitch and yaw values to be checked against values used in SolidWorks.

#### **E1200556-v2 D. Coyne 6/7/2012**

1) Released to show L1 PR3 alignment solutions (yaw, pitch, x, y, z)

#### **E1200556-v3 D. Coyne 6/7/2012**

1) Released to show L1 PRM angular alignment solution (yaw, pitch)

#### **E1200556-v4 D. Coyne 6/12/2012**

1) Updated all L1 optic positions and orientations per D0902216-x010 Zemax model. Need to update H1 as well.

2) Released to show LBSC2 cartridge alignment solutions -- HOWEVER THE BS ORIENTATION IS APPARENTLY OPPOSITE TO WHAT I HAVE ASSUMED -- MUST BE RE-CALCULATED

2) LBSC2 BS HR yaw & pitch alignment: I calculated that 8995 mm of distance was required between the Total Station and the BS optic in order to separate the HR and AR returns. The alignment solution for pitch & yaw alignme 8717 mm of distance in v5. I revised the solution so that the minimum distance is achieved.

#### **E1200556-v5 D. Coyne 6/14/2012**

1) Corrected LBSC2 cartridge alignment solutions (with an orientation of the BS which reflects the actual orientation chosen at LLO)

2) Revised the BS AR normal vector to be consistent with BS SN002 wedge angle of 0.070 deg (rather than the avergae value of 0.073 deg used in Zemax D0902216-x010)

3) Released to show 4 BS alignment solutions for the cartridge on the test stand

#### **E1200556-v6 D. Coyne 6/18/2012**

1) LBSC2 BS AR yaw & pitch alignment: Based on measurements by Joe Hanson 6/14/2012 on the position of the LLO Test Stand #1 monuments relative to the LVEA wall (which correct D1200869-v4 and E1100374-v4), the location of TS1-17 in v5 of this document is in the LVEA wall. As a consequence the location of the proposed monuments to support angular alignment of the BS vai the AR surface for LBSC2 are revised in this v6 version. One can (just barely) get sufficient range to separate the AR surface reflection from the HR surface reflection, when aligned normal to the HR surface. However, one cannot get sufficient range to separate the returns when transmission through the HR surface). However, since it is possible that one can still get sufficient return signal intensity by blocking the HR reflection through the use of an iris to close down the aperture for the exit simultaneously, the return aperture, a solution is provided for alignment of the pitch & yaw of the AR surface (in transmission through the HR surface).

#### **E1200556-v7 D. Coyne 6/26/2012**

1) Corrected the LLO Test Stand #1 monument locations per Doug Cook's and Jason Oberling's survey and re-calculated the LBSC2 TS1 solutions.

#### **E1200798-v1 D. Coyne 9/4/2012**

1) Formulated BS cartridge alignment on LHO Test Stand #2. Included "BS AR" coordinates and normal vector for H1.

#### **E1200797-v2 D. Coyne 9/5/2012**

1) Formulated alignment solutions for the L1 power recycling cavity (PRC) optics: PRM, PR2 and PR3.

2) Calculated positional (x, y, z) alignment solution for LBSC2 BS in the chamber.

1) Correction: had incorrect matrix indices for SR2 and SR3 in section "1.4.1, H1, corrected, calc." and in section "1.4.3, L1, corrected, calc." Since the IAS alignment solution for these optics has not yet updates.

#### **E1200797-v3 D. Coyne 10/11/2012**

4) Changed notation from "BS AR" to "BS ARc" to denote the center of the AR surface of the BS optic. In the Zemax model optic location files (D0901920 and D0902216) "BS AR" denotes the in-line chie denotes the off-line chief ray intersection point on the AR surface.

2) Correction: Jason Oberling noted that the L1 ITMy yaw angle was incorrect in section "1.4, Optic Pitch & Yaw Angles"! Now properly calculates yaw angles.

6) Updated H1 optic locations from D0901920-v10 to D0901920-V12, which includes the Schnupp asymmetry change to 80 mm. The "BS ARc" coordinates are the average of the "BS AR" and "BS ARS" date (BS cartridge alignment) is not effected by this update.

3) Corrected alignment solution indexing for both H1 & L1 (did not effect previously calculated alignment solutions)

5) Changed H1 & L1 summary tables so that empty (or "NA") entries are used for solutions not yet calculated.

2) Need to incorporate separate LLO TS monuments from the overall monument list, just as done for LHO. Also need to create solution table functions specific for general monuments and each test stan not work for the summary table of all solutions, including test stands. Hummm ... need to consider how best to resolve.

Note that the optic orientations (outward normal vector direcitons) are not given in D0901920-v12 and have not been updated/changed.

0) Created a separate Mathematica notebook ("aLIGO recycling cavities optical layout v1.nb") to calculate the theoretically correct PRC & SRC optic positions and orientations for H1 & L1, using as-built Zemax latest layouts indicate small errors. However, fairly large differences from the dated Zemax positional information used in this workbook for the PRC alignment. This separate workbook is filed at t 1)

These optic orientations were taken from an earlier H1 Zemax model and should be updated!!

7) Updated L1 optic locations per D0902216-V7 (was per Zemax model "D09002216 L1 Zemax layout.zar", PDMW vault version x010). The positional changes were all small/negligible (< 1 mm). These optic orientations were taken from an earlier L1 Zemax model and should be updated!!

8) Removed H2 cartridge alignment solutions for the one arm test, since H2 will no longer be installed. (Can see this solution in previous versions of this document if interested).

#### **E1200797-v4 D. Coyne 11/7/2012**

0) Changed the manner of inputting the initial alignment monument labels and positions matrix for LHO to be the same as used for LLO.

1) Formulated alignment solutions for the H1 power recycling cavity (PRC) optics: PRM, PR2 and PR3.

#### **E1200797-v5 D. Coyne 2/8/2013**

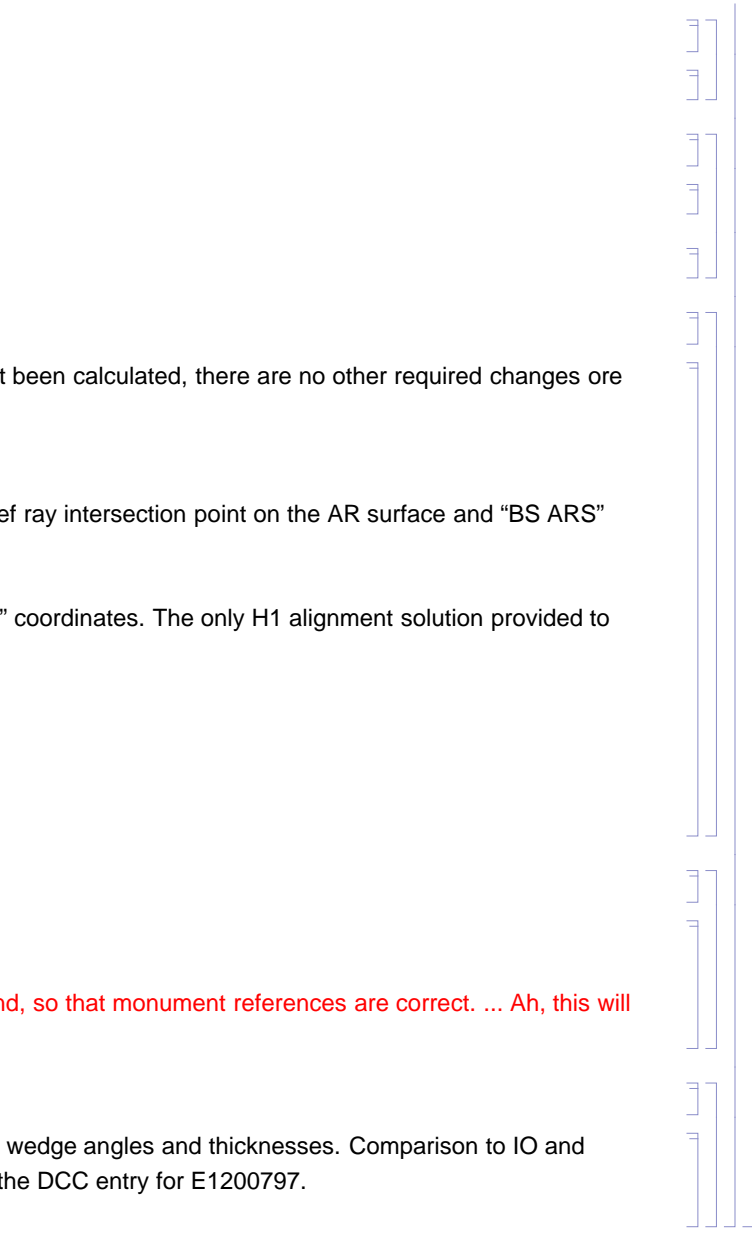

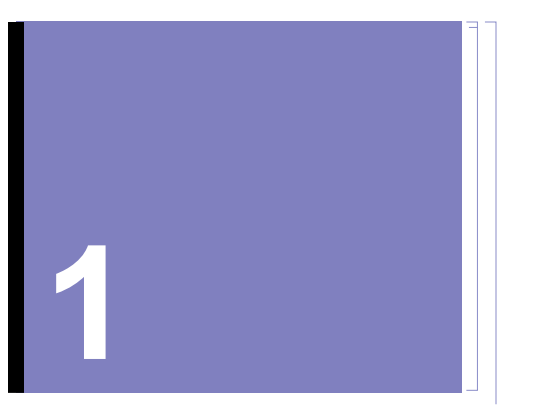

## **Primary Optic Positions and Orientations**

## **1.1. Intialization**

#### (Debug) In[2669]:=

```
OffGeneral::"spell"
OffGeneral::"spell1"
```
#### (Debug) In[2671]:=

**Needs"VectorAnalysis`"**

Needs["Geometry`Rotations`"] is no longer needed. Use built - in RotationTransform and RotationMatrix RotationMatrix uses yaw-pitch-roll angles rather than the Euler angles used by RotationMatrix3D

#### (Debug) In[2672]:=

```
RotationMatrix3D[phi_,theta_,psi_]:=RotationMatrix[Pi - psi, {0, 0, 1}].RotationMatrix[
  theta, {1, 0, 0}].RotationMatrix[Pi - phi, {0, 0, 1}]
```
(Debug) In[2673]:=

#### **RotationMatrix3Dphi, theta, psi**

(Debug) Out[2673]=

```
{\rm (} Cos[phi] Cos[psi] - Cos[theta] Sin[phi] Sin[psi], Cos[psi] Sin[phi] + Cos[phi] Cos[theta] Sin[psi], Sin[psi] Sin[theta]},
{-Cos[psi] Cos[theta] Sin[phi] - Cos[phi] Sin[psi], Cos[phi] Cos[psi] Cos[theta] - Sin[phi] Sin[psi], Cos[psi] Sin[theta]},
 \{Sin[phi] \, Sin[theta], -Cos[phi] \, Sin[theta], Cos[theta] \}
```
Note: Per J. Wertz, "Spacecraft Attitude Determination and Control", D. Reidel Pub., 1985, pp.763-764, This is a Type 2 Euler Angle representation with a z-x-z rotation sequence. Needs["Graphics`Shapes`"]

The functionality of RotateShape, TranslateShape, and AffineShape is provided by the newly added kernel functions Rotate, Translate, Scale and GeometricTransformation

(Debug) In[2674]:=

 $pi = N[\pi, 10]$ ;

The function "Reflect[u,n]" takes the unit ray vector, u, and reflects it from the surface with an outward surface normal vector, n, and returns the reflected unit ray vector, v.

(Debug) In[2675]:=

$$
\begin{aligned}\n\texttt{Clear[Reflect]};\\ \n\texttt{Reflect}[u_-, n_-] &:= \texttt{Block}\Big[\{\texttt{temp, i, j}\}, \texttt{temp} = \texttt{CrossProduct}[u, n];\\ \n\texttt{If}\Big[\texttt{temp.temp} &= 0, \texttt{Return}[-u], i = \frac{\texttt{temp}}{\sqrt{\texttt{temp.temp}}}; j = \texttt{CrossProduct}[n, i]; \texttt{Return}[u, j, j - u, n]]\Big]\Big];\n\end{aligned}
$$

The function "Refract[u,n,ni,nt]" takes the unit ray vector, u, and refracts it through the surface with an outward surface normal vector, n, and returns the refracted unit ray vector, v. The incident ray travels through a index of refraction, ni, and refracts into a media with an index of refraction, nt.

The functions LTHR reflects the light back parallel to the input beam but translated; Lateral Transfer Hollow Retroreflector (LTHR) function. (The physical unit used in the IAS system is called a PLX retroreflector, made b PLX Inc.)

#### (Debug) In[2677]:=

**ClearRefract, ni, nt;**

$$
\text{Refract}[u_, n_, ni_, nt_, nt_, t = \text{Block}[\text{temp}, i, j], \text{temp} = \text{CrossProduct}[u, n]; i = \frac{\text{temp}}{\sqrt{\text{temp}.\text{temp}}}; j = \text{CrossProduct}[n, i]; \text{temp} = \frac{\text{min}.\text{j}}{\text{nt}};
$$
\n
$$
\text{Return}[\text{temp} j - \sqrt{1 - \text{temp}^2}\ n];
$$

```
ClearLTHRangle;
LTHRangle[u_ := -u;
```

```
ClearLTHPangle;
LTHRangle[u_: : u ;
```

$$
emp = \frac{ni u \cdot j}{nt};
$$

#### (Debug) In[2679]:=

DMS[rad\_]:={IntegerPart[rad 180/Pi], IntegerPart[FractionalPart[rad 180/Pi]60+Sign[rad]10^-18], Round[FractionalPart[(rad 180/Pi)60]60]};

#### (Debug) In[2680]:=

**RAD***deg\_***,** *min\_***,** *sec\_* **:** *deg min* **60** *sec* **3600 Pi 180;**

The function LTHRangle takes the input vector, u, and returns the retroreflected ray, v.

The function LTHRpos takes an entrance aperture center point, a, translates it along the axis vector, axis, a distance, d, and returns the exit aperture center point, b, where the retroreflected and translated ray, v, emin

#### (Debug) In[2681]:=

#### (Debug) In[2683]:=

**ClearLTHRpos; LTHRpos***a\_***,** *axis\_***,** *d\_* **:** *<sup>a</sup> d axis***;**

#### (Debug) In[2685]:=

(Debug) In[2687]:=

```
ClearLTHPpos;
LTHRposa_, axis_, d_ : a  d axis;
```
#### (Debug) In[2689]:=

```
LTHPlength  15.75  25.4;
LTHRlength  LTHPlength
```

```
(Debug) Out[2690]=
```

```
400.05
```

```
(Debug) In[2691]:=
          \textbf{xangle} = 619.49 \times 10^4 - 6;\text{yangle} = 12.4832 \times 10^6 - 6;(Debug) In[2693]:=
           Rhc  RotationMatrix3D0, yangle, 0.RotationMatrix3Dpi  2, xangle, pi  2;
          MatrixForm<sup>[Rhc]</sup>
(Debug) Out[2694]//MatrixForm=
                   1. 0.-0.000619497.73322 \times 10^{-9}1. 0.0000124832
              0.00061949 0.0000124832 1.
(Debug) In[2695]:=
          MatrixForm<sup>[Rhc - IdentityMatrix<sup>[3]]</sup></sup>
(Debug) Out[2695]//MatrixForm=
            -1.91884\times10^{-7}0. 0.000619497\,\mathbf{.73322\times 10^{-9}} -7\,\mathbf{.79151\times 10^{-11}} 0.0000124832
               0\,\mathbf{.00061949} -0\,\mathbf{.0000124832} -1\,\mathbf{.91962\times 10^{-7}}(Debug) In[2696]:=
           Rhcinv  RotationMatrix3DPi  2, xangle, Pi  2. RotationMatrix3D0, yangle, 0;
          MatrixForm<sup>[Rhc.Rhcinv]</sup>
(Debug) Out[2697]//MatrixForm=
                    1.\hskip 1.5cm 1.65436\!\times\!10^{-24}\hskip 1.5mm 1.0842\!\times\!10^{-19}
```
## **1.2. Global to Local Coordinate Transformation Matrices**

 $1.65436\!\times\!10^{-24}$   $1.0$  $1.0842\!\times\!10^{-19}$  0.  $1$ .

See Tables 10-14 and Tables 25-27 of T980044-v1(aka -10), "Determination of Local and Global Coordinate Axes for the LIGO Sites".

#### **1.2.1. Rhc -> Hanford Corner station**

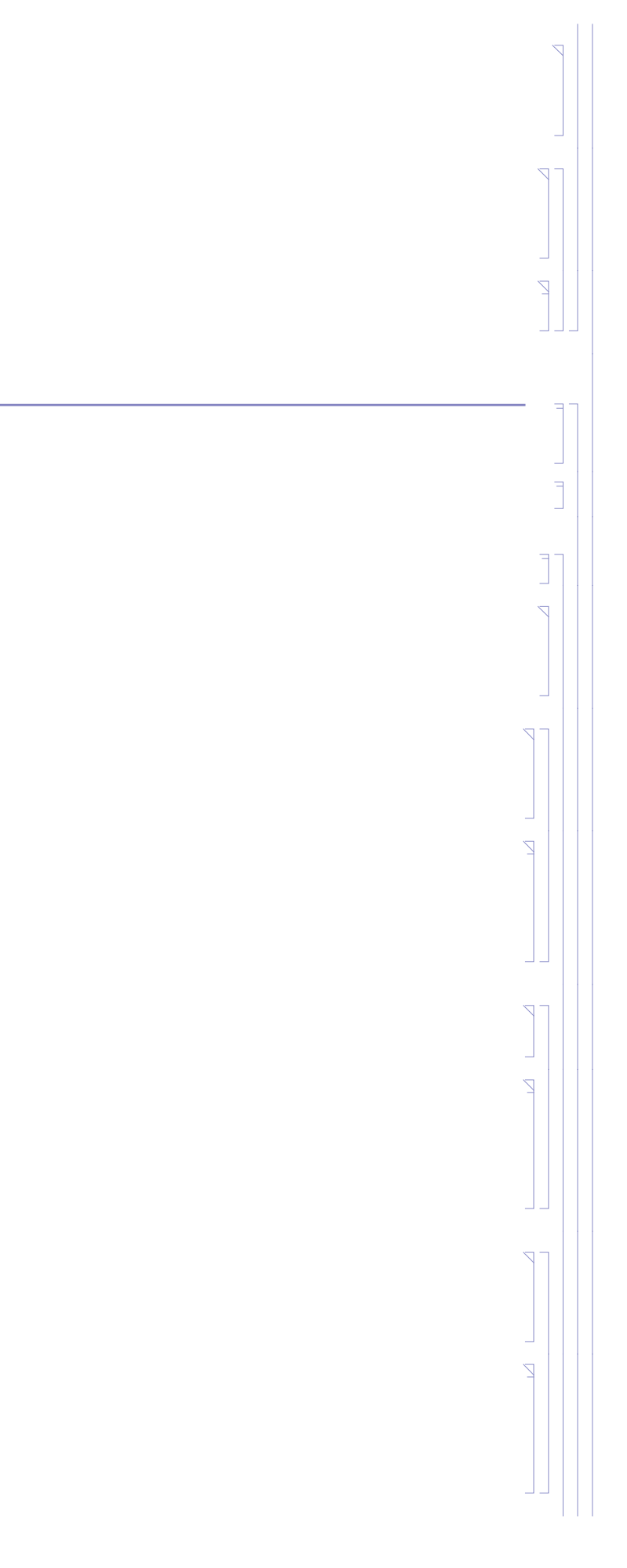

(Debug) In[2698]:=

**MatrixFormRhcinv**

(Debug) Out[2698]//MatrixForm=

1.  $7.73322 \times 10^{-9}$ 0.00061949 0. 1. $-0.0000124832$  $-0.00061949$  0.0000124832 1.

#### **1.2.2. Rhxm -> Hanford x-mid station**

(Debug) In[2699]:=

 $\textbf{xangle} = 305.827 \times 10^{-6}$ ;  $\text{yangle} = 12.0075 \times 10^{6} - 6;$ 

(Debug) In[2701]:=

```
Rhxm  RotationMatrix3D0, yangle, 0.RotationMatrix3DPi  2, xangle, Pi  2;
```
MatrixForm<sup>[Rhxm]</sup>

(Debug) Out[2702]//MatrixForm=

(Debug) Out[2705]//MatrixForm=  $1.\hskip 1.5cm 4.1359\!\times\!10^{-25}\hskip 0.5mm 0\,.$  $4\,\mathbf{.}\,1359\!\times\!10^{-25}$   $1\,\mathbf{.}\qquad\qquad 0\,\mathbf{.}$  $0.$  0.  $1.$ 

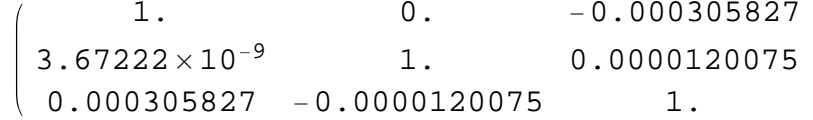

(Debug) In[2703]:=

MatrixForm<sup>[Rhxm - IdentityMatrix<sup>[3]]</sup></sup>

(Debug) Out[2703]//MatrixForm=

 $-4\cdot$  67651  $\times$  10 $^{-8}$  $0. 0.000305827$  $3\,.67222\!\times\!10^{-9}$   $-7\,.209\!\times\!10^{-11}$   $0\,.0000120075$  $0\,\mathbf{.000305827}$   $-0\,\mathbf{.0000120075}$   $-4\,\mathbf{.68372\times 10^{-8}}$ 

(Debug) In[2704]:=

```
Rhxminv  RotationMatrix3DPi  2, xangle, Pi  2. RotationMatrix3D0, yangle, 0;
MatrixFormRhxm.Rhxminv
```
#### **1.2.3. Rhxe -> Hanford x-end station**

(Debug) In[2706]:=

 $\textbf{xangle} = -7.838910^{\circ} - 6;$  $\text{range} = 11.5318 \times 10^6 - 6;$ 

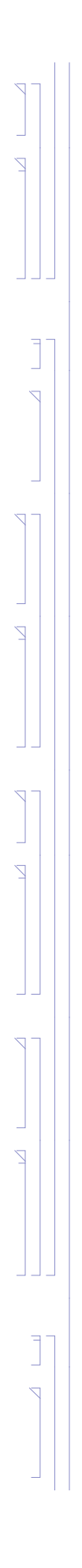

(Debug) In[2708]:=

```
Rhxe  RotationMatrix3D0, yangle, 0.RotationMatrix3DPi  2, xangle, Pi  2;
```
**MatrixFormRhxe**

(Debug) Out[2709]//MatrixForm=

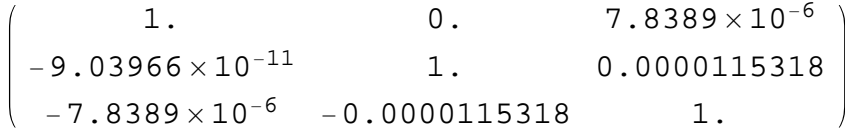

(Debug) In[2710]:=

#### MatrixForm<sup>[Rhxe - IdentityMatrix<sup>[3]]</sup></sup>

(Debug) Out[2710]//MatrixForm=

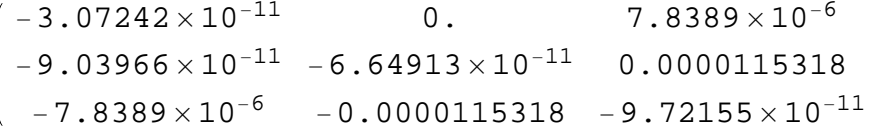

```
Rhym  RotationMatrix3D0, yangle, 0.RotationMatrix3DPi  2, xangle, Pi  2;
MatrixForm[Rhym]
```
(Debug) In[2711]:=

```
Rhxeinv  RotationMatrix3DPi  2, xangle, Pi  2. RotationMatrix3D0, yangle, 0;
MatrixFormRhxe.Rhxeinv
```
(Debug) Out[2712]//MatrixForm=

 $(1. 0. 0.$  $0 \,. \qquad \qquad 1 \,. \qquad \qquad 1 \,. \, 69407 \!\times\! 10^{-21}$  $0\,.$  1.69407 $\times10^{-21}$  1.

### **1.2.4. Rhym -> Hanford y-mid station**

(Debug) In[2713]:=

```

\text{yangle} = 325.84 \times 10^4 - 6;
```
(Debug) In[2715]:=

(Debug) Out[2716]//MatrixForm=

1. 0. $-0.00061997$  $2.02011\times10^{-7}$  $1. 0.00032584$ 0.00061997 0.00032584 1.

*E1200797-v5 aligo IAS alignment solutions.nb |* **7**

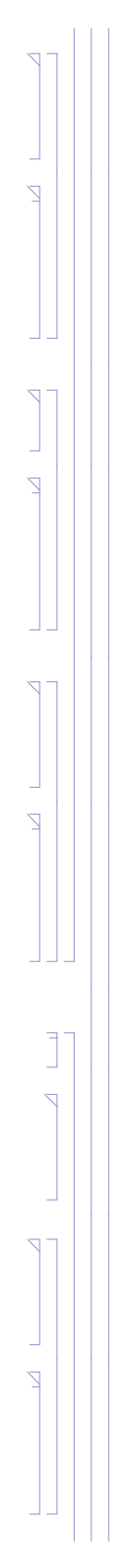

(Debug) In[2717]:=

**MatrixForm**[Rhym - IdentityMatrix[3]]

(Debug) Out[2717]//MatrixForm=

```
-1.92181\times10^{-7}0. 0.000619972\,.\,02011\!\times\!10^{-7} -5.30859\times10^{-8} 0.00032584
  0.00061997-0.00032584 - 2.45267 \times 10^{-7}
```
(Debug) In[2718]:=

```
Rhyminv  RotationMatrix3DPi  2, xangle, Pi  2. RotationMatrix3D0, yangle, 0;
```
**MatrixFormRhym.Rhyminv**

(Debug) Out[2719]//MatrixForm=

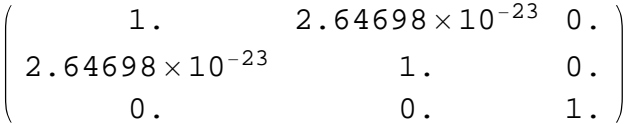

#### **1.2.5. Rhye -> Hanford y-end station**

(Debug) In[2720]:=

 $\textbf{xangle} = 620.45 \times 10^4 - 6;$ *y***angle** =  $639.20 \times 10^{6} - 6$ ;

#### (Debug) In[2722]:=

**Rhye RotationMatrix3D0, yangle, 0.RotationMatrix3DPi 2, xangle, Pi 2;**

MatrixForm<sup>[Rhxe]</sup>

(Debug) Out[2723]//MatrixForm=

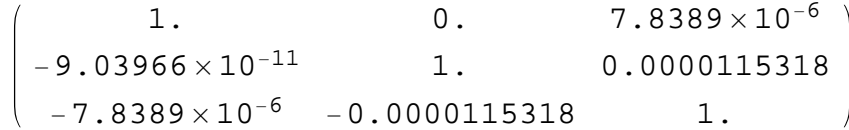

(Debug) In[2724]:=

#### **MatrixFormRhye IdentityMatrix3**

(Debug) Out[2724]//MatrixForm=

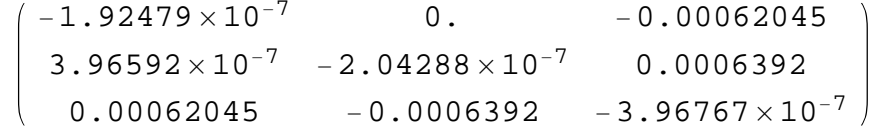

(Debug) In[2725]:=

```
Rhyeinv  RotationMatrix3DPi  2, xangle, Pi  2. RotationMatrix3D0, yangle, 0;
MatrixFormRhye.Rhyeinv
```
1. $-5.29396 \times 10^{-23}$  0.  $-5.29396\times10^{-23}$   $1.$ 1.  $-1.0842 \times 10^{-19}$ 0. $-1.0842 \times 10^{-19}$  1.

(Debug) Out[2726]//MatrixForm=

(Debug) In[2727]:=

 $(180 / \text{Pi}) 619 \times 10^{16} - 6$  // N

1. 0. $-0.000312$  $-1.90632\times10^{-7}$  $1. -0.000611$ 0.000312 0.000611  $1.$ 

(Debug) Out[2727]=

0.0354661

#### **1.2.6. Rlc -> Livingston Corner station**

(Debug) In[2728]:=

**xangle** =  $312.0 \times 10$ ^-6;  $\text{yangle} = -611.010^{\circ} - 6;$ 

(Debug) In[2730]:=

```
Rlc  RotationMatrix3D0, yangle, 0.RotationMatrix3DPi  2, xangle, Pi  2;
MatrixFormRlc
```
(Debug) Out[2731]//MatrixForm=

(Debug) In[2732]:=

```
MatrixFormRlc  IdentityMatrix3
```
(Debug) Out[2732]//MatrixForm=

 $-4.8672\times10^{-8}$  $0. 0.000312$  $-1.90632\!\times\!10^{-7}$   $-1.8666\!\times\!10^{-7}$   $-0.000611$ 0.000312 0.000611 $-2$  . 35332  $\times$   $10^{-7}$ 

(Debug) In[2733]:=

**Rlcinv RotationMatrix3DPi 2, xangle, Pi 2. RotationMatrix3D0, yangle, 0; MatrixFormRlc.Rlcinv**

(Debug) Out[2734]//MatrixForm=

 $(1. 0. 0. 0.$  $0\,. \qquad \qquad 1\,. \qquad \qquad 1\,.0842\times10^{-19}$  $0\,.$  1.0842 $\times10^{-19}$  1.

*E1200797-v5 aligo IAS alignment solutions.nb |* **9**

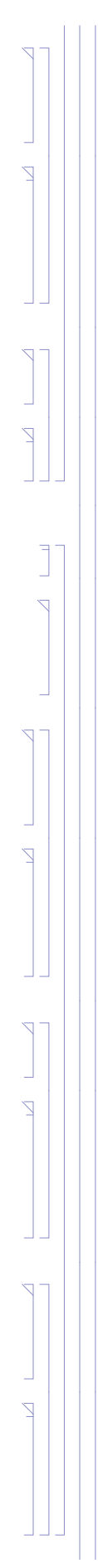

#### **1.2.7. Rlxe -> Livingston x-end station**

(Debug) In[2735]:=

 $\textbf{xangle} = -315.010^{\circ} - 6;$  $\text{yangle} = -610.010^{\circ} - 6;$ 

(Debug) In[2737]:=

1. 0. 0.000315  $1.9215 \times 10^{-7}$  $1. -0.00061$  $-0.000315$  0.00061  $1.$ 

**Rlxe RotationMatrix3D0, yangle, 0.RotationMatrix3DPi 2, xangle, Pi 2; MatrixFormRlxe**

(Debug) Out[2738]//MatrixForm=

(Debug) In[2739]:=

**MatrixFormRlxe IdentityMatrix3**

(Debug) Out[2739]//MatrixForm=

 $-4.96125\times10^{-8}$  $0.000315$  $1.9215\!\times\!10^{-7}$   $-1.8605\!\times\!10^{-7}$   $-0.00061$  $-0.000315$  0.00061  $-2.35662 \times 10^{-7}$ 

(Debug) In[2740]:=

```
Rlxeinv  RotationMatrix3DPi  2, xangle, Pi  2. RotationMatrix3D0, yangle, 0;
MatrixFormRlxe.Rlxeinv
```
(Debug) Out[2741]//MatrixForm=

1. 0. 0. 0. 1. 0. 0. 0. 1.

(Debug) In[2742]:=

**MatrixForm[Rlxeinv - Transpose[Rlxe]**]

(Debug) Out[2742]//MatrixForm=

0. 0. 0. 0. 0. 0. 0. 0. 0.

#### **1.2.8. Rlye -> Livingston y-end station**

(Debug) In[2743]:=

**xangle** =  $311.0 \times 10$ ^-6; *yang***le** =  $18.8 \times 10^{4} - 6$ ;

(Debug) In[2745]:=

```
Rlye  RotationMatrix3D0, yangle, 0.RotationMatrix3DPi  2, xangle, Pi  2;
```
**MatrixFormRlye**

(Debug) Out[2746]//MatrixForm=

1. 0. $-0.000311$  $5.8468\times10^{-9}$ 1. 0.0000188 0.000311 0.0000188 1.

(Debug) In[2747]:=

**MatrixFormRlye IdentityMatrix3**

(Debug) Out[2747]//MatrixForm=

 $-4.83605\times10^{-8}$  $0.$   $-0.000311$  $5\,\mathbf{.}\,8468\!\times\!10^{-9}$   $-1\,\mathbf{.}\,7672\!\times\!10^{-10}$   $0\,\mathbf{.}\,0000188$ 0.000311 $-0.0000188 - 4.85372 \times 10^{-8}$ 

(Debug) In[2748]:=

```
Rlyeinv  RotationMatrix3DPi  2, xangle, Pi  2. RotationMatrix3D0, yangle, 0;
MatrixFormRlye.Rlyeinv
```
(Debug) Out[2749]//MatrixForm=

1. 0. 0. 0. 1. 0.

0. 0. 1.

## **1.3. Optic surface positions & orientations and Monument Positions**

-Global coordinates taken from:

H1: D0901920-v12

L1: D0902216-v7

H2: not installed

Normal vectors in global coordinates taken with Zemax from:

Zemax model "D0901920 H1 Zemax layout.zar", PDMW vault version x009 (and x010 for BS HR & AR normal vectors, with BS wedge set to 0.076 for SN06) Zemax model "D090xxxx L1 Zemax layout.zar", PDMW vault version x010

by running a ray trace and exporting the normal vector components (Nx, Ny, Nz) at the location of intersection of the ray. Of course if the system is not aligned well for curved optics the normal vector will change. These were exported 5/29-31/2012, with sign corrections as needed so that all are outward facing normal vectors; Here the outward surface normal is used in \*all cases\*.

*E1200797-v5 aligo IAS alignment solutions.nb |* **11**

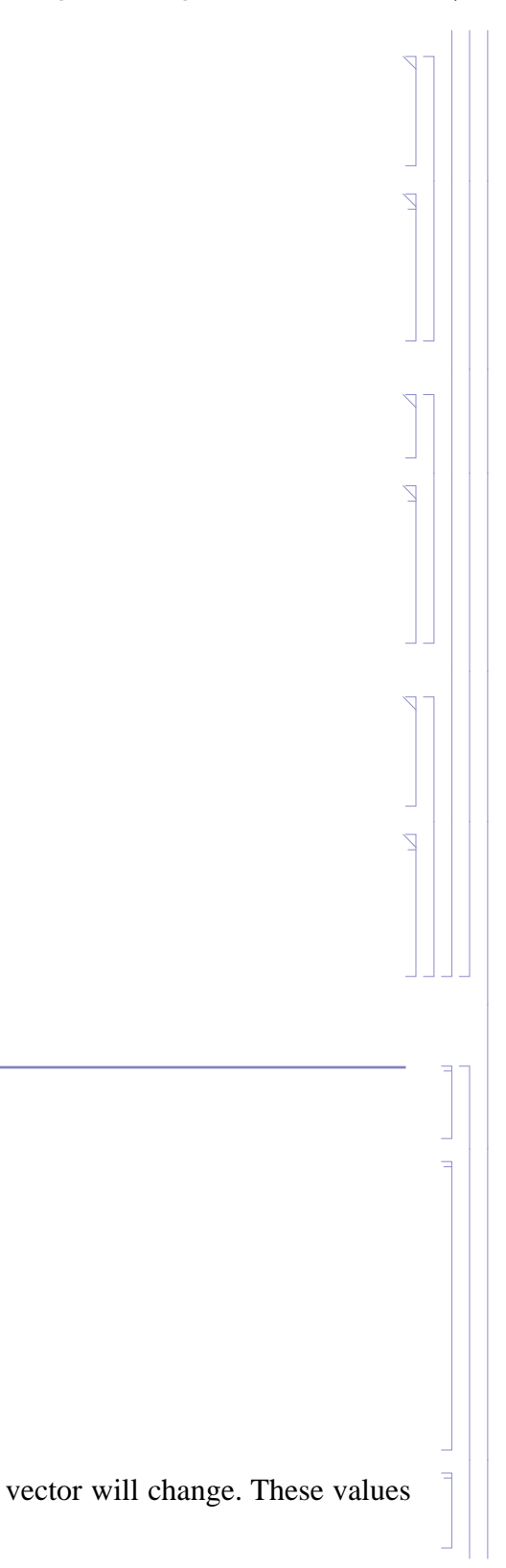

#### **1.3.1. Global Coordinates**

#### **H1**

*Optics*

#### (Debug) In[2750]:=

```
opticLabelH1 = {"PRM HR", "PR2 HR", "PR3 HR", "BS HR", "BS ARC", "SRM HR", "SR2 HR", "SR3 HR", "ITMx HR", "ITMy HR", "ETMx HR", "ETMy HR"};
nOpticsH1  LengthopticLabelH1;
```
#### (Debug) In[2752]:=

```
opticOrientH1G  9.999826 10^  01, 5.872318 10^  03, 5.969026  10^  04,
 \{-9.99967410^{\lambda} - 01, 8.054606 \times 10^{\lambda} - 03, -6.19417310^{\lambda} - 04\},{9.999368 \times 10^{\{\right.} - 01, -1.123096 10^{\{\right.} - 02, 6.194173 \times 10^{\{\}} - 04\}}.7067506313, .7074627280, 0.000000,
    0.7058116198 , 0.7083995938, 0.0000000000,
 5.714130 10^  02, 9.983659  10^  01, 5.963790  10^  04,
 {4.211194 \times 10^{\{\right.}{}} - 9.99112910^{\{\prime\}} - 01, 1.250005 \times 10^{\{\}} - 05\}}1.379639 10^  02, 9.999048  10^  01, 1.250005 10^  05,
 {1.0000000 \times 10^{A} + 00}, {0.000000 \times 10^{A} + 00}, {0.000000 \times 10^{A} + 00},
 \{0.0000000 \times 10^{\lambda} + 00, 1.000000 \times 10^{\lambda} + 00, 0.000000 \times 10^{\lambda} + 00\},\}\{ -1.000000010^* + 00, 0.000000 \times 10^* + 00, 0.000000 \times 10^* + 00 \},\{0.000000 \times 10^{\lambda} + 00, -1.00000010^{\lambda} + 00, 0.000000 \times 10^{\lambda} + 00\} \};
```

```
opticPosH1G  20 207.7, 627.3, 94.1,
   3589.1, 530.0, 84.2,
   19 741.0, 174.4, 94.6,
   202.6, 183.9, 82.9,
   160.3, 226.2, 82.9,
   305.4, 19 908.6, 113.2,
   594.1, 4178.1, 104.4,
   174.6, 19 615.9, 94.5,
   5013.0, 200.0, 80.0,
   200.0, 4983.1, 80.0,
   3 999 498.0, 200.0, 80.0,
  200.0 , 3 999 468.1, 80.0;
```

```
(Debug) In[2753]:=
```
ensure that the normal vectors have unit length

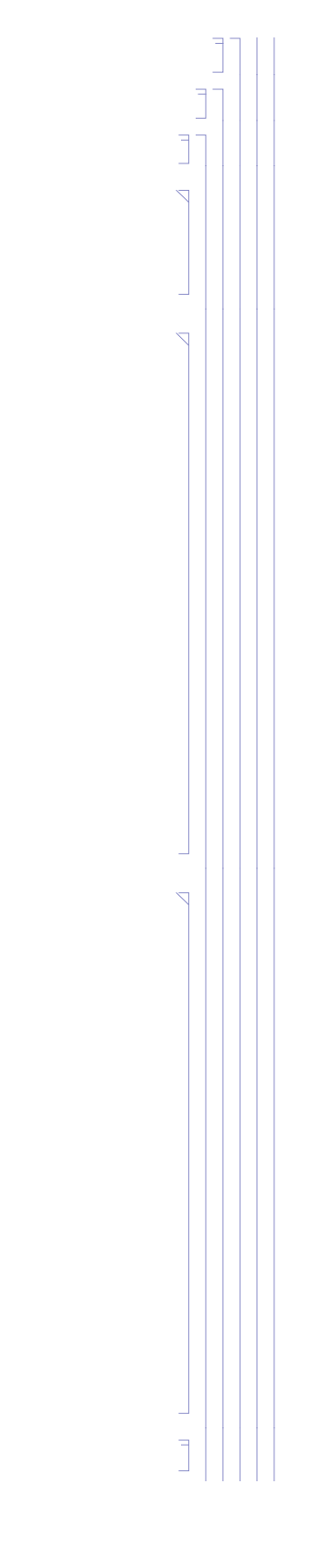

#### (Debug) In[2754]:=

```
Do
```

```
temp  opticOrientH1Gj;
i  FlattenPositionAbstemp, MaxAbstemp1;
If[i == 1,\text{optionthIG}[\text{j}] = \{\text{Sign}[\text{temp}[[1]]] \} \text{Sqrt}[1 - \text{temp}[[2]] \} \text{2 - temp}[[3]] \} \text{2}, \text{temp}[[2]], \text{temp}([3]] \};
     If[i == 2,\text{opticOrientH1G}[\text{[j]}] = \{\text{temp}([1], \text{Sign}[\text{temp}([2]]] \} \text{Sqrt}[1 - \text{temp}([1])^2 - \text{temp}([3])^2, \text{temp}([3]]\};
          If[i == 3, opticOrientH1G[[j]] = {temp[[1]], temp[[2]], Sign[temp[[3]]] Sqrt[1 - temp[[1]] ^2 - temp[[2]] ^2]};,
                               opticOrientH1Gj  0, 0, 0;,
     j, nOpticsH1;
```
#### (Debug) In[2755]:=

**Do**

```
IfAbsopticOrientH1Gi.opticOrientH1Gi  1  10^7, Print"error",,
```
**i, nOpticsH1;**

(Debug) In[2756]:=

**tableHead "Xg", "Yg", "Zg", "Ug", "Vg", "Wg";**

Print[TableForm[Partition[Flatten[Transpose[{opticPosH1G, opticOrientH1G}]], 6], TableHeadings -> {opticLabelH1, tableHead}]]

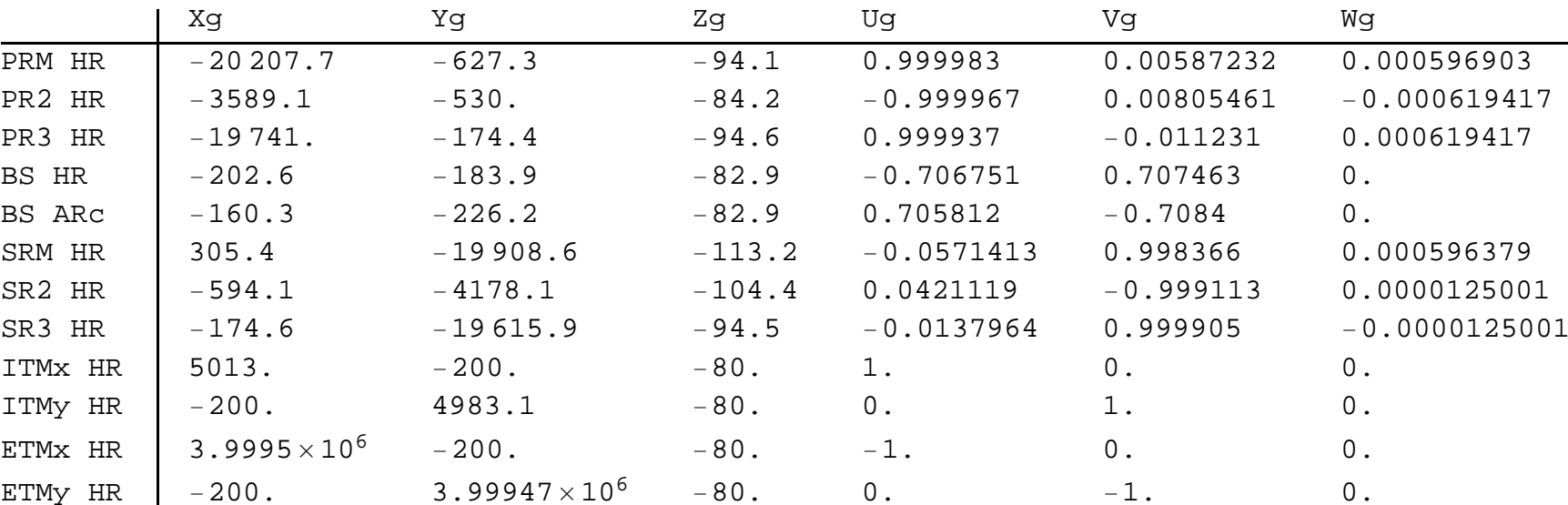

#### *Tables*

(Debug) In[2758]:=

**nTablesH1 11;**

tableLabelH1 = {"WHAM1", "WHAM2", "WHAM3", "WHAM4", "WHAM5", "WHAM6", "WBSC1", "WBSC2", "WBSC3", "WBSC9", "WBSC10"};

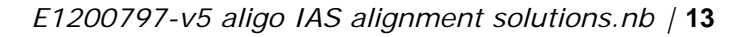

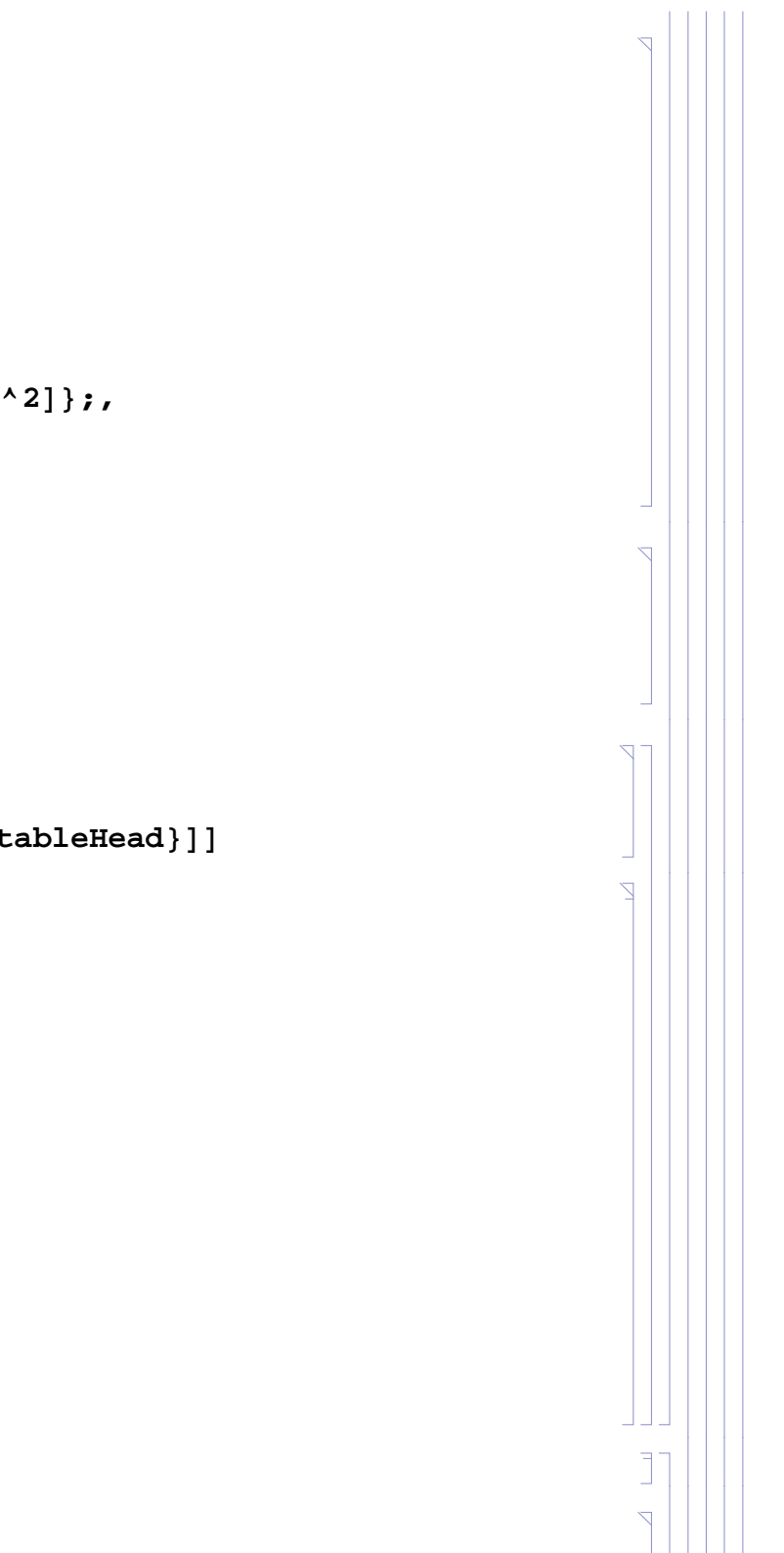

#### (Debug) In[2760]:=

**tablePosH1G 22 692, 0, 0, 20 122, 0, 0, 3831, 0, 0, 0, 3831, 0, 0, 20 122, 0, 0, 22 692, 0, 0, 4580, 0, 0, 0, 0, 4580, 0, 0, 4 000 000, 0, 0, 0, 4 000 000, 0;**

#### (Debug) In[2761]:=

**tableHead "x\_global", "y\_global", "z\_global";**

**PrintTableFormtablePosH1G, TableHeadings tableLabelH1, tableHead**

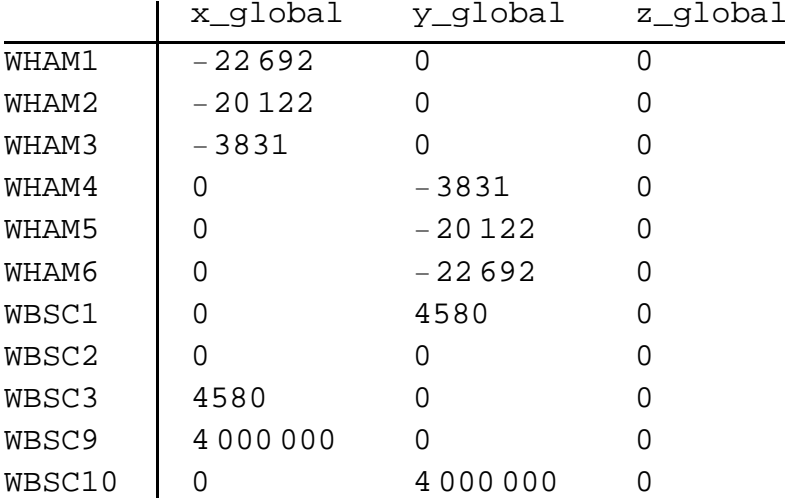

All of the optics positions and orientations (except for ETMs) are taken from the *Mathematica* workbook "aLIGO recycling cavities optical layout v1.nb" also filled in the DCC at the entry for E1200797-v5. This workbook calculates the positions and orientations of the optics based on as-built/assigned optics. It is in close agreement with the IO and Zemax layout.

#### **H2**

opticLabelL1 = {"PRM HR", "PR2 HR", "PR3 HR", "BS HR", "BS ARC", "SRM HR", "SR2 HR", "SR3 HR", "ITMx HR", "ITMy HR", "ETMx HR", "ETMy HR"}; **nOpticsL1 LengthopticLabelL1;**

H2 will not be installed

#### **L1**

#### *Optics*

#### (Debug) In[2763]:=

#### (Debug) In[2765]:=

```
opticPosL1G = {{-20189.6, -628., -103.119}, {-3579.2, -530.4, -93.4736}, {-19740., -176.271, -94.1727}, {-202.511, -183.961, -82.8269},
   \{-160.189, -226.322, -82.8269\}, \{305., -19908.6, -93.348\}, \{-594.1, -4178.1, -84.1985\}, \{-175.143, -19615.9, -94.1005\},\{5013, -200, -80\}, \{-200, 4983.1, -80\}, \{3999498.0, -200.0, -80.0\}, \{-200.0, 3999468.1, -80.0\}\};
```
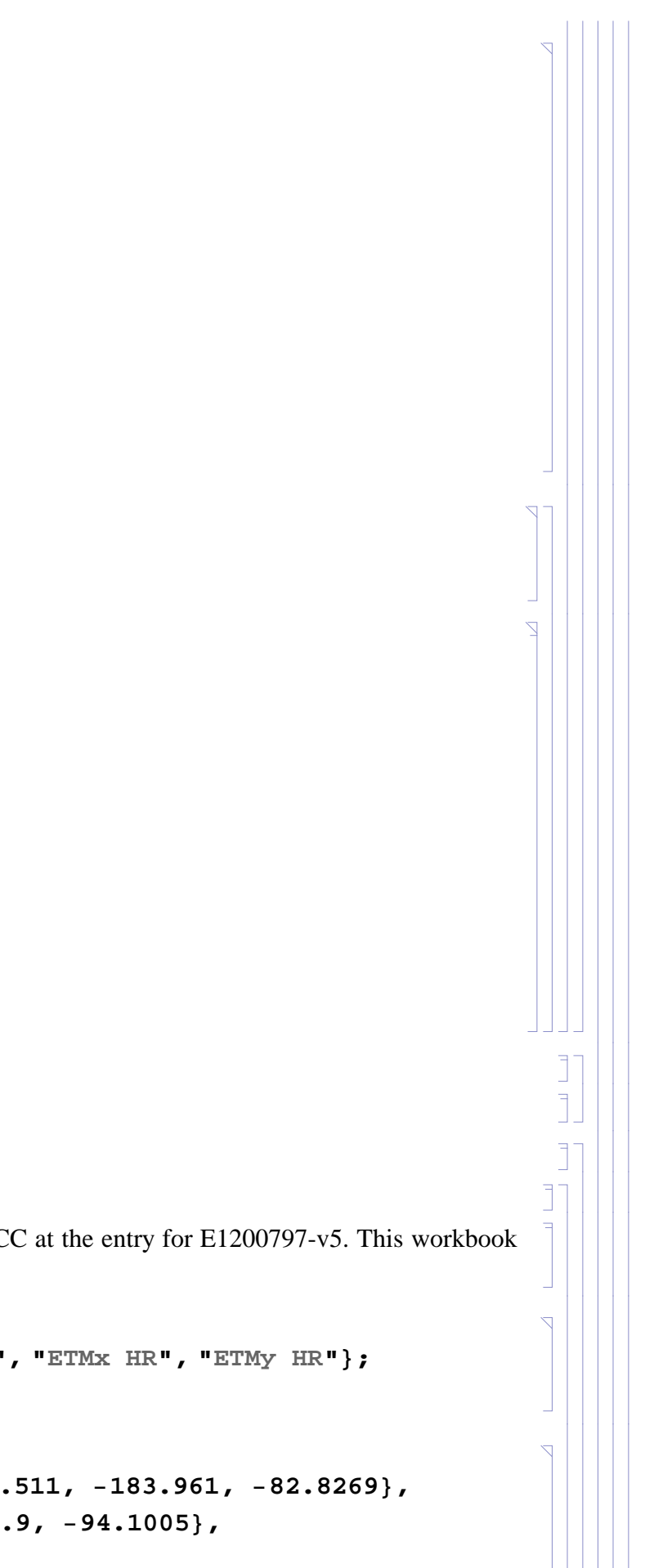

#### (Debug) In[2766]:=

```
opticOrientL1G = {{0.999983, 0.00587573, 0.000580694}, {-0.999968, 0.00801671, -0.000312}, {0.999938, -0.0111513, 0.000312},
   \{-0.706784, 0.707429, 0.\}, \{0.70592, -0.708292, 0.\}, \{-0.0570633, 0.99837, 0.00058069\}, \{0.0421006, -0.999113, -0.000611\}\{-0.013788, 0.999905, 0.000611\}, \{1, 0, 0\}, \{0, 1, 0\}, \{-1, 0, 0\}, \{0, -1, 0\}\};
```
ensure that the normal vectors have unit length

#### (Debug) In[2767]:=

**Do**

```
temp  opticOrientL1Gj;
i  FlattenPositionAbstemp, MaxAbstemp1;
If[i == 1,\text{option}[\{3\}] = \{\text{Sign}[\text{temp}[[1]]] \} \text{Sqrt}[1 - \text{temp}[[2]] \} \text{2 - temp}[[3]] \} \text{2}, \text{temp}[[2]], \text{temp}([3]] \};
     If[i == 2,opticOrientL1G\lceil \frac{1}{2} \rceil = {temp\lceil \frac{1}{2} \rceil, Sign\lceil \frac{1}{2} \rceil | Sqrt\lceil 1 - \frac{1}{2} \rceil + 2 - temp\lceil \frac{3}{2} \rceil + 2 , temp\lceil \frac{3}{2} \rceil ;
           If[i == 3, opticOrientL1G[[j]] = {temp[[1]], temp[[2]], Sign[temp[[3]]] Sqrt[1 - temp[[1]] ^2 - temp[[2]] ^2]};,
                                  opticOrientL1Gj  0, 0, 0;,
```
**j, nOpticsL1;**

#### (Debug) In[2768]:=

**Do**

```
IfAbsopticOrientL1Gi.opticOrientL1Gi  1  10^7, Print"error",,
i, nOpticsL1;
```
#### (Debug) In[2769]:=

**VectorAngleopticOrientL1G4, opticOrientL1G5 180 Pi**

#### (Debug) Out[2769]=

0.069934

Correct for the actual SN002 wedge angle of 0.070 deg:

#### (Debug) In[2770]:=

```
opticOrientL1G5  RotationMatrix3D.070 Pi  180, 0, 0.opticOrientL1G4
```
#### (Debug) Out[2770]=

 ${0.705919, -0.708292, 0.}$ 

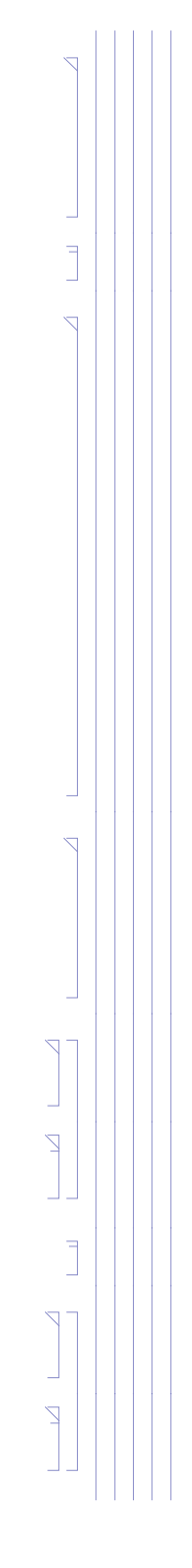

#### (Debug) In[2771]:=

```
tableHead  "Xg", "Yg", "Zg", "Ug", "Vg", "Wg";
```
Print[TableForm[Partition[Flatten[Transpose[{opticPosL1G, opticOrientL1G}]], 6], TableHeadings -> {opticLabelL1, tableHead}]]

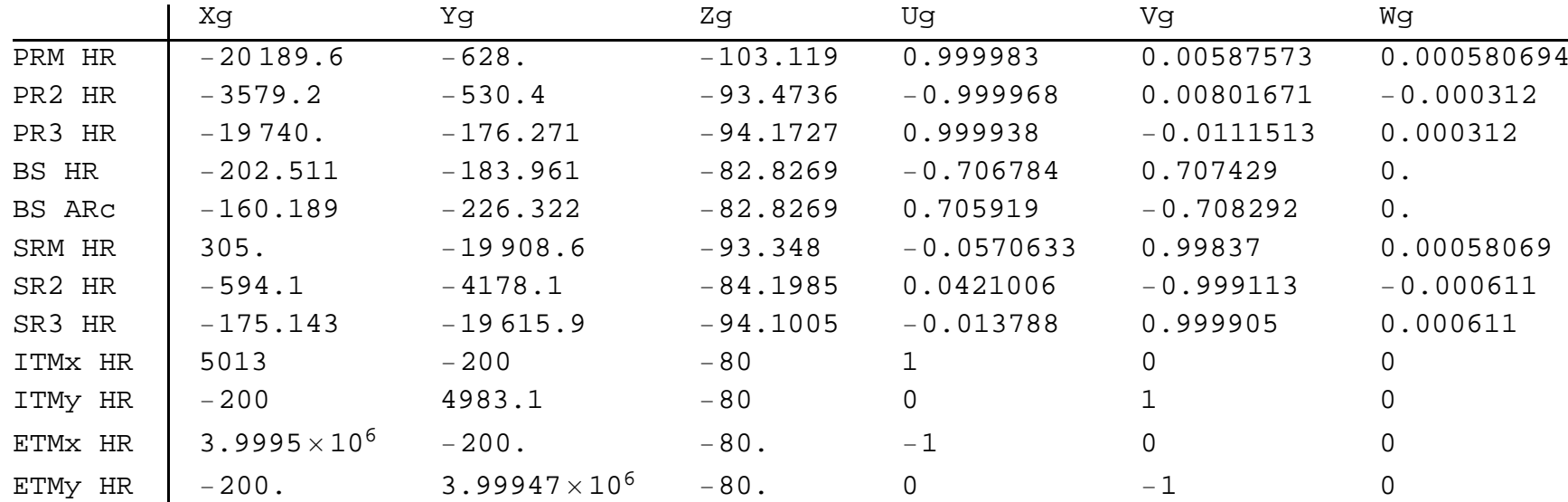

#### *Tables*

#### (Debug) In[2773]:=

```
nTablesL1  11;
```

```
tableLabelL1 = {"LHAM1", "LHAM2", "LHAM3", "LHAM4", "LHAM5", "LHAM6", "LBSC1", "LBSC2", "LBSC3", "LBSC4", "LBSC5"};
```
#### (Debug) In[2775]:=

**tablePosL1G 22 692, 0, 0, 20 122, 0, 0, 3831, 0, 0, 0, 3831, 0, 0, 20 122, 0, 0, 22 692, 0, 0, 4580, 0, 0, 0, 0, 4580, 0, 0, 4 000 000, 0, 0, 0, 4 000 000, 0;**

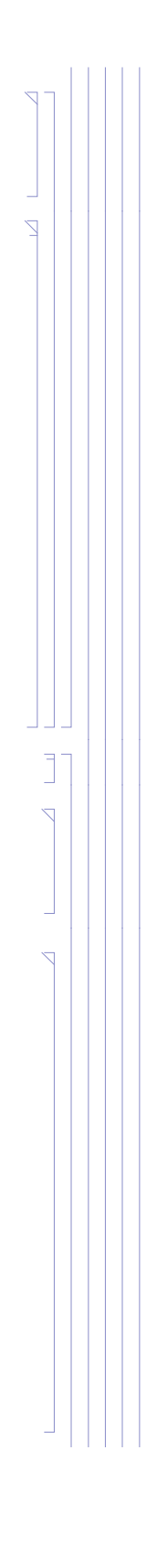

#### (Debug) In[2776]:=

**tableHead "x\_global", "y\_global", "z\_global";**

**PrintTableFormtablePosL1G, TableHeadings tableLabelL1, tableHead**

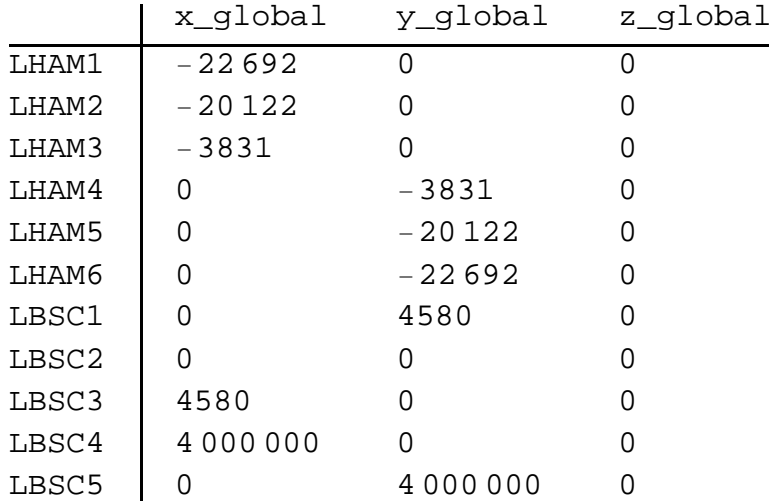

#### *Chambers*

Chamber center positions, in global coordinates, are listed in D0902216-v6

#### (Debug) In[2778]:=

```
chambersL1  "LBSC1", 0.0, 4580.0, 0.0,
"LBSC2", 0.0 , 0.0, 0.0,
"LBSC3", 4580.0 , 0.0 , 0.0,
"LBSC4", 4 000 000.0, 0.0 , 0.0,
"LBSC5", 0.0 , 4 000 000.0 , 0.0,
"LHAM1", 22 692.0 , 0.0 , 0.0,
"LHAM2", 20 122.0 , 0.0 , 0.0,
"LHAM3", 3831.0 , 0.0 , 0.0,
"LHAM4", 0.0, 3831.0 , 0.0,
"LHAM5", 0.0, 20 122.0, 0.0,
"LHAM6", 0.0, 22 692.0 , 0.0;
nChambersL1  LengthchambersL1;
nBSCchambersL1  5;
nHAMchambersL1  6;
```
*E1200797-v5 aligo IAS alignment solutions.nb |* **17**

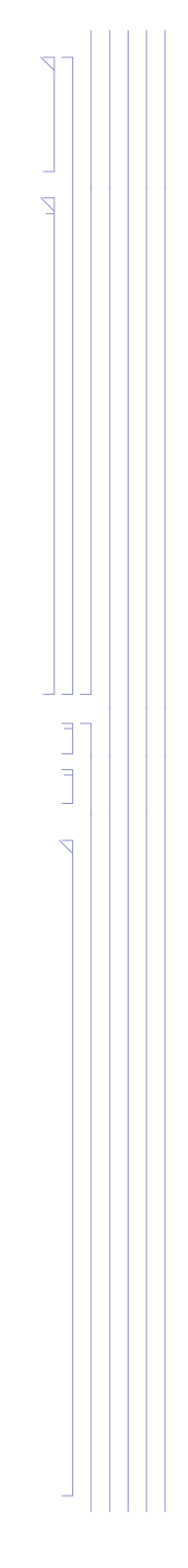

#### (Debug) In[2782]:=

**tableHead "x\_global", "y\_global", "z\_global";**

**PrintTableFormchambersL1All, 2 ;; 4, TableHeadings chambersL1All, 1, tableHead**

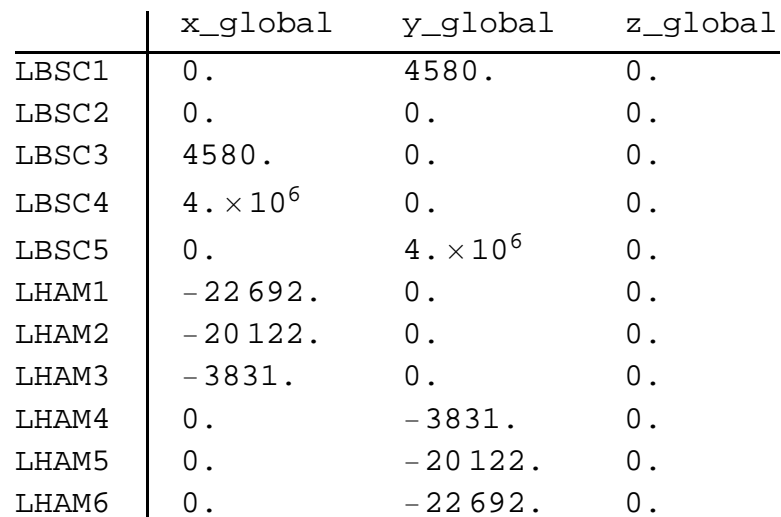

#### (Debug) In[2784]:=

**opticPosL1G10, 2 chambersL11, 3**

#### (Debug) Out[2784]=

403.1

#### **H1 and L1 Differences**

(Debug) In[2785]:=

#### **tableHead "Xg", "Yg", "Zg", "Ug", "Vg", "Wg";**

**PrintTableFormPartitionFlattenTransposeopticPosL1G opticPosH1G, opticOrientL1G opticOrientH1G, 6, TableHeadings opticLabelL1, tableHead**

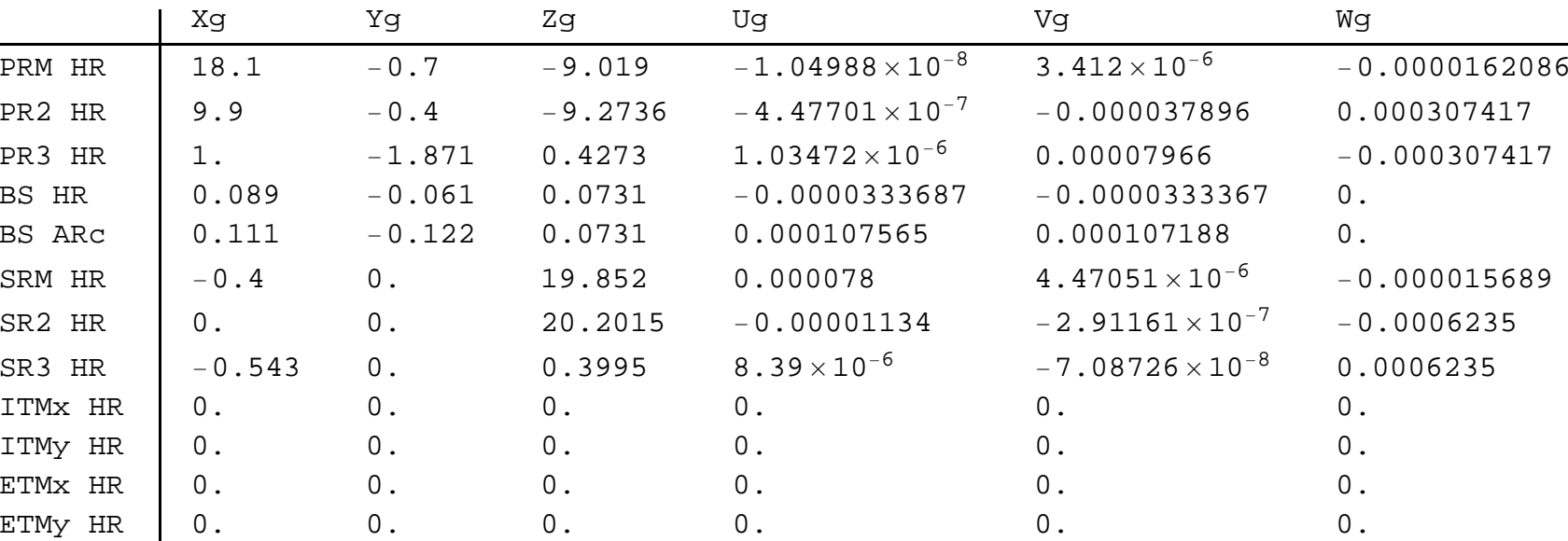

Just a check; In global coordinates we expect that H1 is quite similar to L1. However since PR2, PR3, SR2 and SR3 are vertical in the local (gravity) frame, the vertical component of their surface normal vectors (Wg) shoul different. Moreover the differences should be the same for PR2 & SR3, as well as for SR2 & SR3. This is the case above.

As a consequence Wg will be different for PRM and SRM as well.

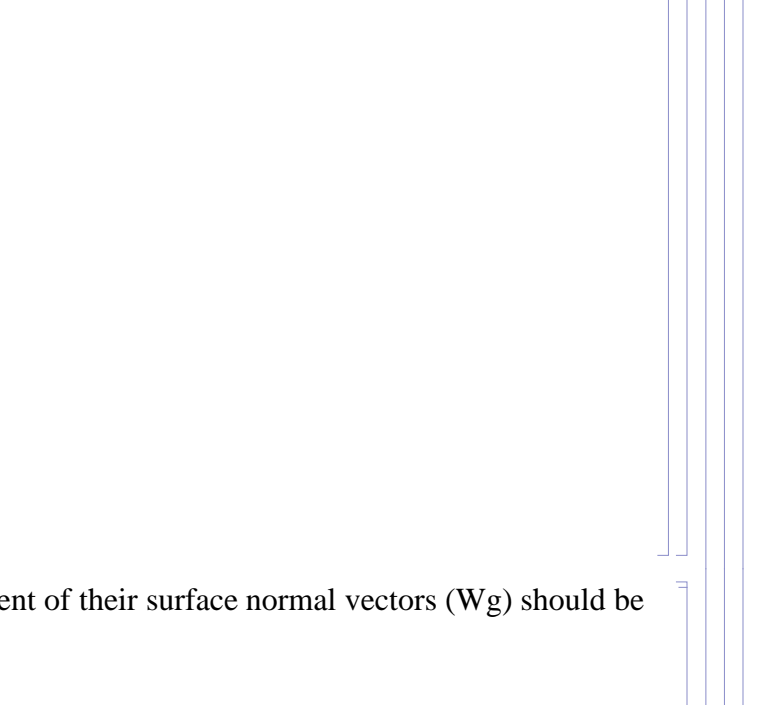

The vertical positions of PRM, PR2, SRM and SR2 are also different, as a consequence of the pitch angle difference. Yaw angles should all be very similar ... and they are. The largest difference is 11 microrad.

#### **1.3.2. Local Coordinates**

#### **IAM @ LHO**

coordinates of the Initial Alignment Monuments (IAM) for aLIGO are given in D1100291-v4

#### (Debug) In[2787]:=

IAMlho = {{"BTVE-1",0.0,46000.0},{"BTVE-5",46000.0,0.0},{"IAM-1",2362.3,-3251.2},{"IAM-2",11543.0,-3251.2}, {"IAM-3", 213360.0, -3251.2}, {"IAM-4", 2362.3, 212.9}, {"IAM-5", 11543.1, -200.0}, {"IAM-6", -3251.2 , 2362.2}, {"IAM-7", -200.0 , 2362.2}, {"IAM-8", 11543.0, 9060.0}, {"IAM-9", -3251.2 , 11428.0}, {"IAM-10", 200.0, 11428.0}, {"IAM-11", 9163.1, 11 428.0}, {"IAM-12", -3251.2, 213 360.0}, {"PSI-1", 2362.3, 44 643.1}, {"PSI-2", 9219.6, 31 601.7}, {"PSI-3", -2362.2, 9219.6}, {"PSI-4", -22382.7, 2362.2}, {"PSI-5", -22382.7, 0.0}, {"PSI-6", 2362.2, 2362.2}, {"PSI-7", 0.0, -22382.7}, {"PSI-8", 2362.1, -22382.7}, {"PSI-9", 2362.2, -2362.2}, {"PSI-10", 9219.6, -2362.2}, {"PSI-11", 31601.1, 9219.6}, {"PSI-12", 44642.6, 2362.2}, {"LV1", -2132.9 , 11 428.0}, {"LV2", -2133.6, 2362.2}, {"LV3", -2131.6, 38158.1}, {"LV4", NaN, NaN}, {"LV5", -2133.6, -1930.7}, {"LV6", 11543.0, -1930.7}, {"LV7", 38155.0, {"LV8", NaN, NaN}, {"LV9", 11543.0, 11428.0}, {"LV10", 27340.1, 11428.0}, {"LV11", 11543.0, 27306.3}, {"LV12", {"LV13", -2131.9 , 31415.1}, {"LV14", 1375.2, -1930.7}, {"LV15", 31426.7, -1930.7}, {"LV16", 33967.1, -1930.7}, {"LV17", 200.0, 38158.1}, {"LV18", 0.0, 38158.1}, {"LV19", -200.0 , 38158.1}, {"LV20", -2133.6, -3830.7}, {"LV21", {"LV22", -2133.6, -22 692.0}, {"LV23", -3831.0, -3050.7}, {"LV24", -20 122.0, -3050.7}, {"LV25", -22 692.0, -3050.7}, {"LV26",

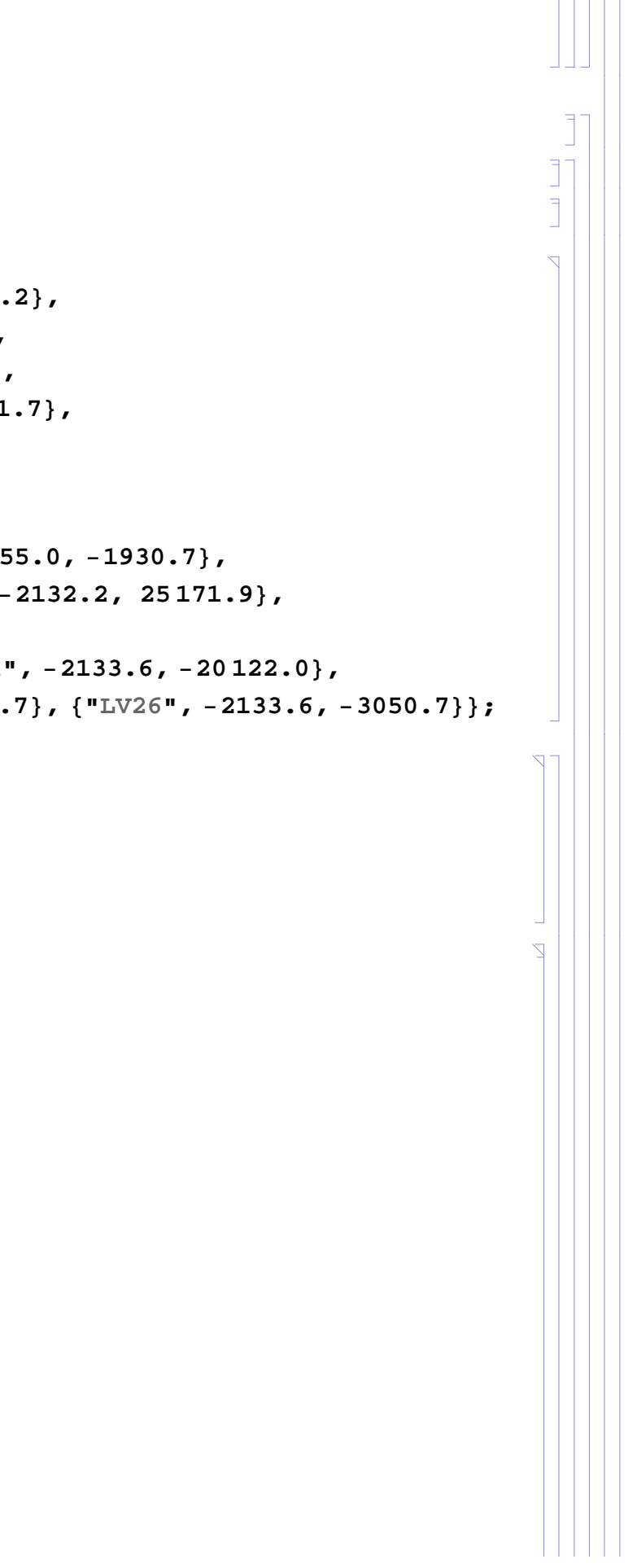

#### (Debug) In[2788]:=

**IAMLabellho TransposeIAMlho 1; IAMPosLlho IAMlhoAll, 2 ;; 3; tableHead "Xl", "Yl"; PrintTableFormIAMPosLlho, TableHeadings IAMLabellho, tableHead**

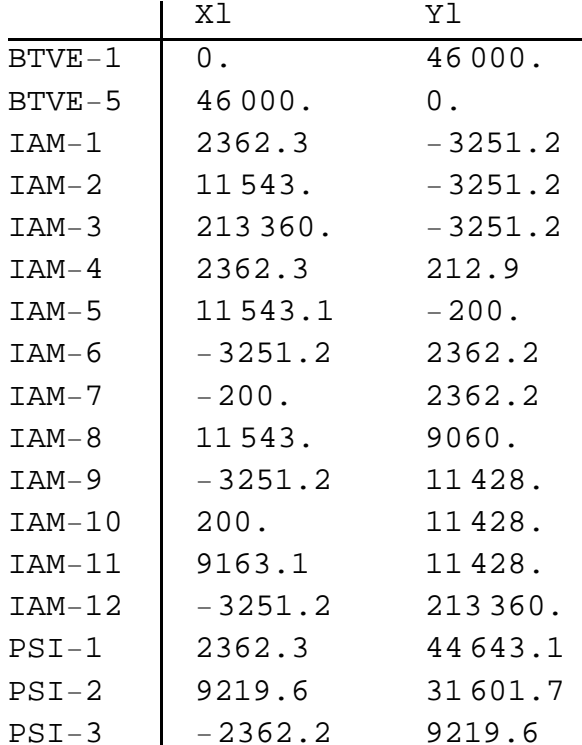

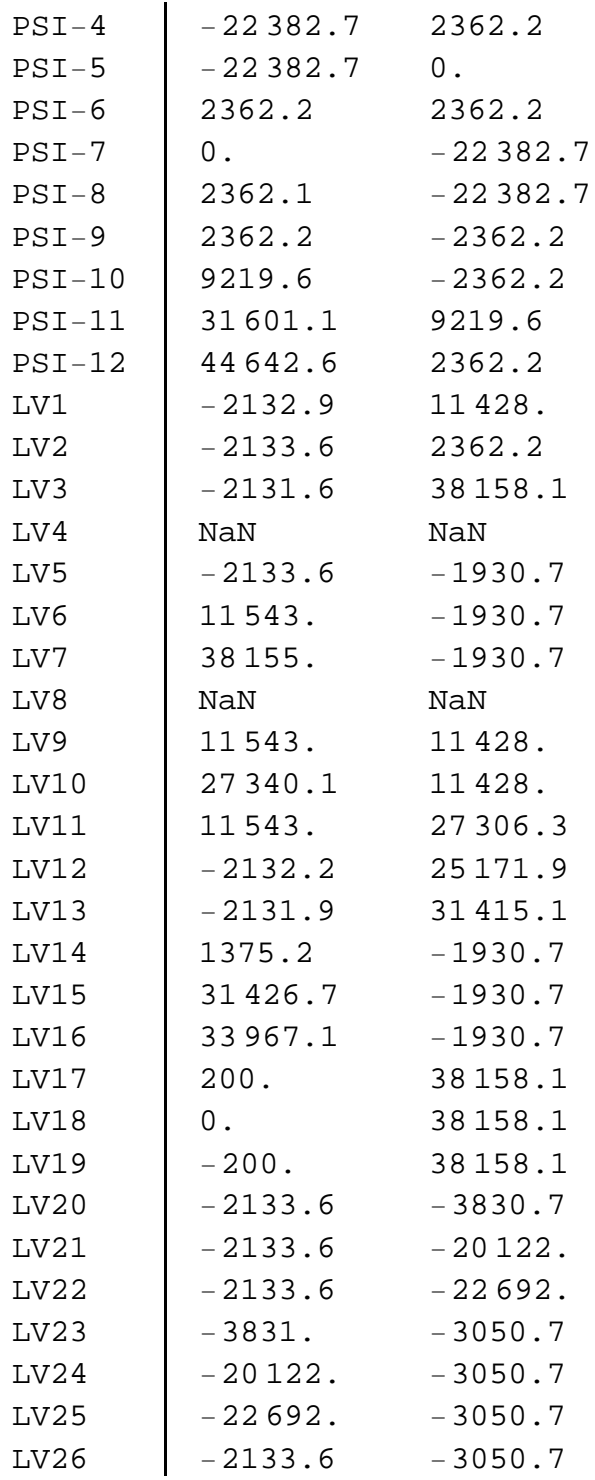

**labels Text1, 1.1 2, 3 & DropIAMlho, 30, 34, 4; dataPlot ListPlotIAMPosLlho, PlotStyle PointSize Large;** Show[dataPlot, Graphics[{Red, labels}], PlotRange  $\rightarrow$  {{-30000, 60000}, {-30000, 60000}}, AspectRatio  $\rightarrow$  1]

#### (Debug) In[2792]:=

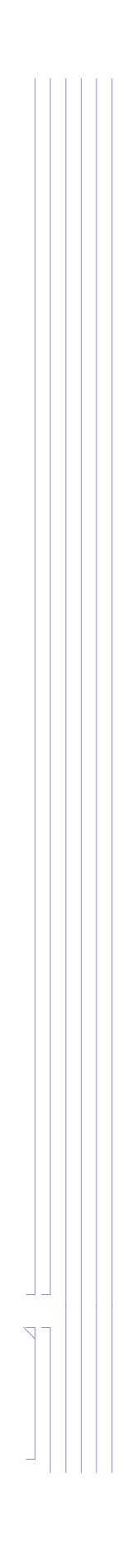

(Debug) Out[2794]=

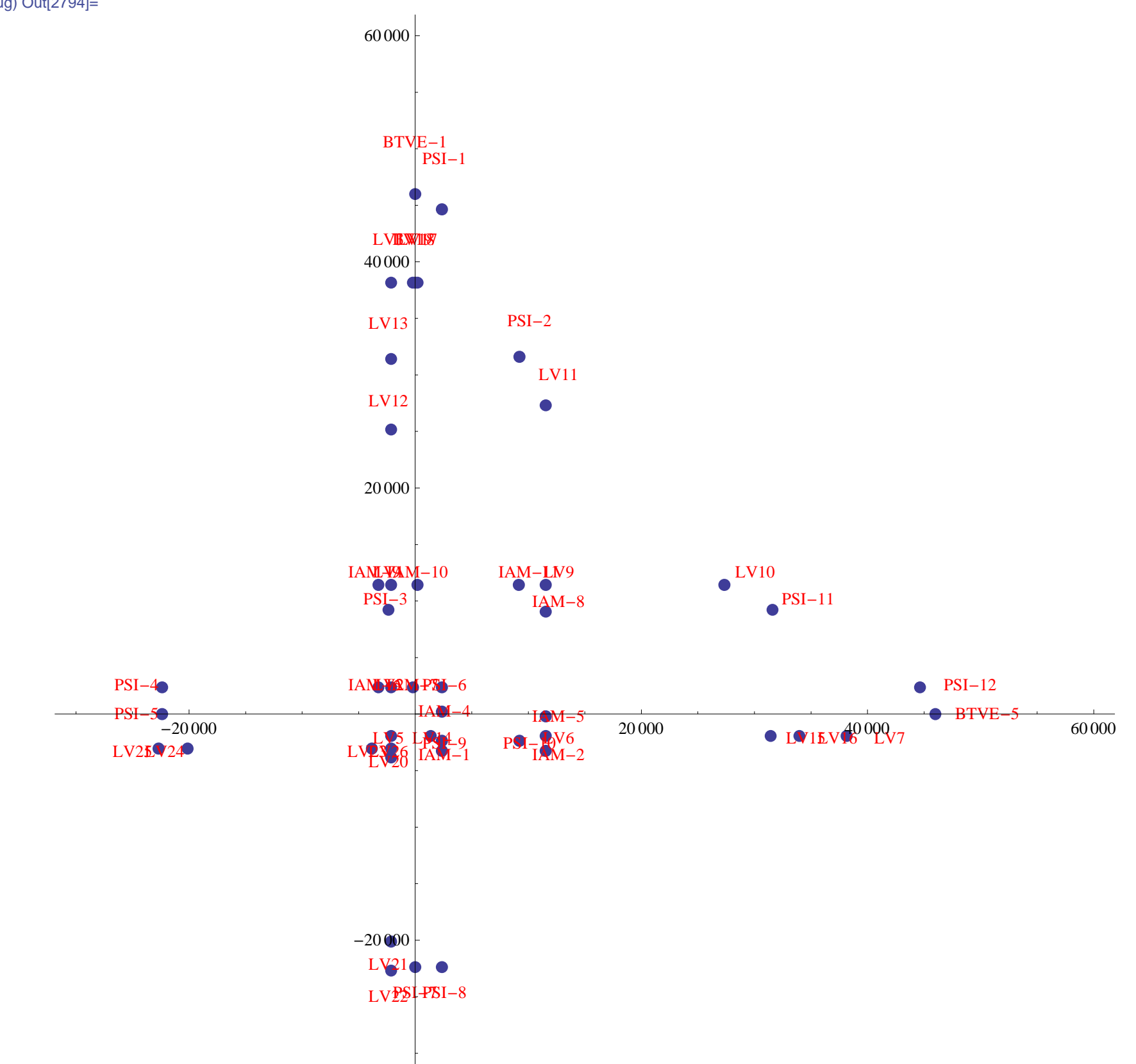

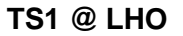

TS#1 monuments are in local coordinates, i.e. center of TS1 is (0,0)

#### (Debug) In[2795]:=

```
IAMlhoTS1  "TS11", 200.0, 5133.0,
"TS12", 0.0, 5133.0,
"TS13", 200.0, 5133.0,
"TS14", 200.0, 7570.0,
"TS15", 0.0, 7570.0,
"TS16", 200.0, 7570.0,
"TS110", 0.0 , 0.0,
"TS111", 7289.0 , 200.0,
"TS112", 7289.0, 0.0,
"TS113", 7289.0, 200.0,
"TS115", 2872.0, 200.0,
"TS116", 2872.0, 0.0,
"TS117", 2872.0, 200.0;
```
#### (Debug) In[2796]:=

**IAMLabellhoTS1 TransposeIAMlhoTS11; IAMPosLlhoTS1 IAMlhoTS1All, 2 ;; 3;**

#### (Debug) In[2798]:=

**tableHead "Xl", "Yl";**

**PrintTableFormIAMPosLlhoTS1, TableHeadings IAMLabellhoTS1, tableHead**

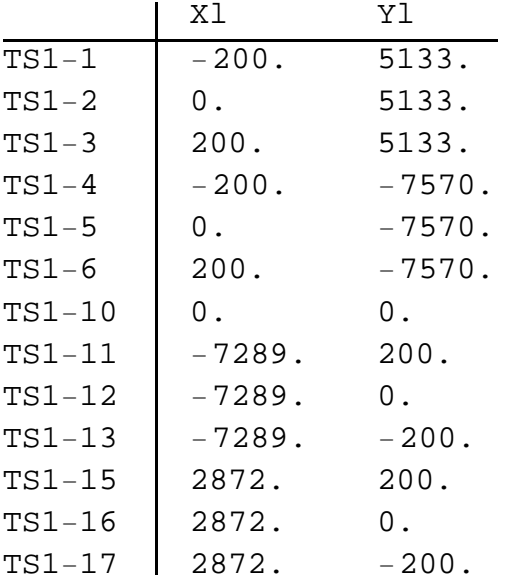

#### **TS2 @ LHO**

TS#2 monuments are in local coordinates, i.e. center of TS2 is (0,0)

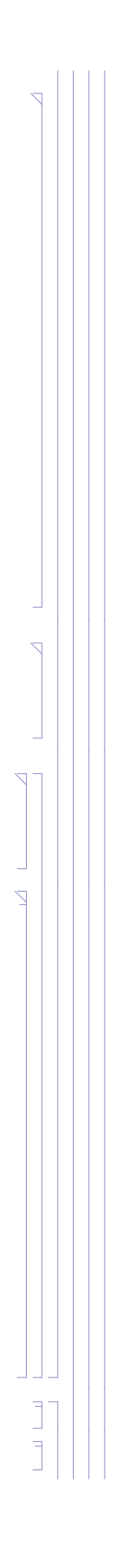

```
(Debug) In[2800]:=
```

```
IAMlhoTS2  "TS21", 200.0, 5133.0,
"TS22", 0.0, 5133.0,
"TS23", 200.0, 5133.0,
"TS24", 200.0, 7570.0,
"TS25", 0.0, 7570.0,
"TS26", 200.0, 7570.0,
"TS27", 200.0, 2800.0,
"TS28", 3327.3, 2800.0,
"TS29", 3327.3, 326.1,
"TS210", 0.0 , 0.0,
"TS211", 2872.0 , 200.0,
"TS212", 2872.0, 0.0,
"TS213", 2872.0, 200.0,
"TS214", 200.0 , 7570.0,
"TS215", 7285.0, 200.0,
"TS216", 7285.0 , 0.0,
"TS217", 7285.0, 200.0;
```
#### (Debug) In[2801]:=

**IAMLabellhoTS2 TransposeIAMlhoTS21; IAMPosLlhoTS2 IAMlhoTS2All, 2 ;; 3;**

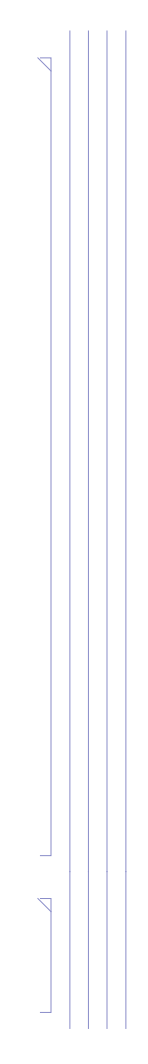

#### (Debug) In[2803]:=

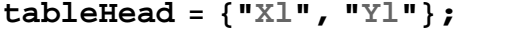

**PrintTableFormIAMPosLlhoTS2, TableHeadings IAMLabellhoTS2, tableHead**

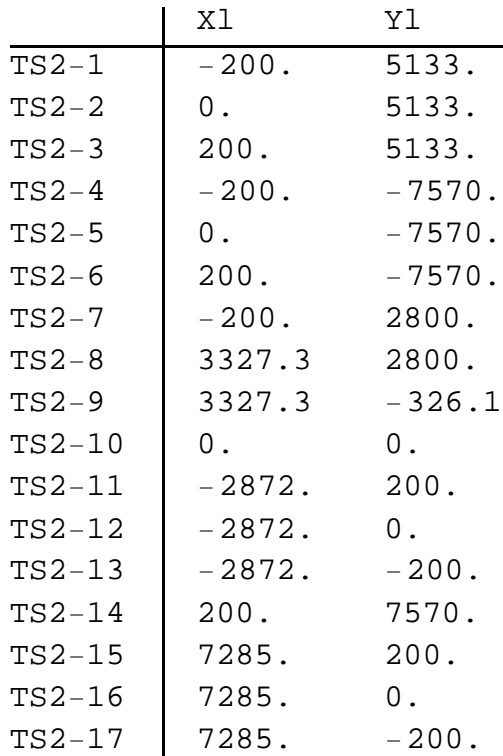

#### **H1**

*Optics*

(Debug) In[2805]:=

```
opticPosH1L  Table0, nOpticsH1;
opticOrientH1L  opticPosH1L;
```
#### (Debug) In[2807]:=

**Do**

```
opticPosH1Li  opticPosH1Gi.Rhc  N;
opticOrientH1Li  opticOrientH1Gi.Rhc  N;
IfAbsopticOrientH1Li.opticOrientH1Li  1  10^15, Print"error",,
i, nOpticsH1  2;
```
#### (Debug) In[2808]:=

```
opticPosH1LnOpticsH1  1  opticPosH1GnOpticsH1  1.Rhxe  N;
opticOrientH1LnOpticsH1  1  opticOrientH1GnOpticsH1  1.Rhxe  N;
IfAbsopticOrientH1LnOpticsH1  1.opticOrientH1LnOpticsH1  1  1  10^15, Print"error",;
```
#### (Debug) In[2811]:=

```
opticPosH1LnOpticsH1  opticPosH1GnOpticsH1.Rhye  N;
opticOrientH1LnOpticsH1  opticOrientH1GnOpticsH1.Rhye  N;
IfAbsopticOrientH1LnOpticsH1.opticOrientH1LnOpticsH1  1  10^15, Print"error",;
```
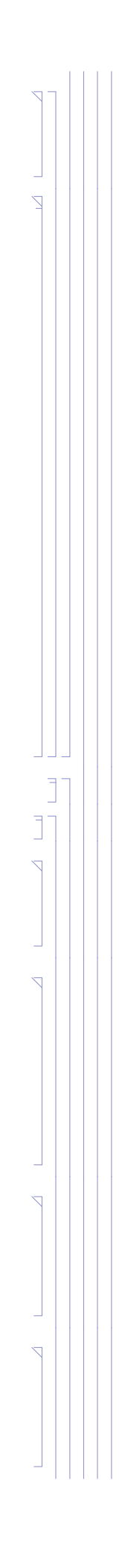

(Debug) In[2814]:=

```
tableHead  "Xl", "Yl", "Zl", "Ul", "Vl", "Wl";
```
Print[TableForm[Partition[Flatten[Transpose[{opticPosH1L, opticOrientH1L}]], 6], TableHeadings -> {opticLabelH1, tableHead}]]

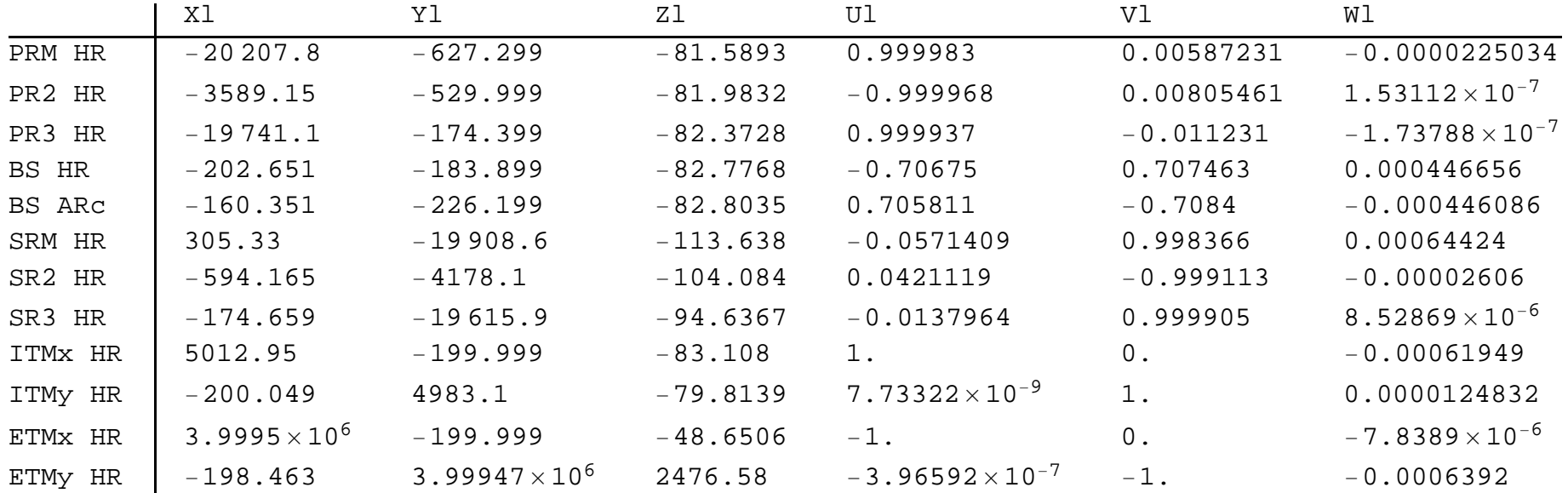

#### *Tables*

Convert the global coordinates of the optics tables into the local coordinate system:

```
(Debug) In[2816]:=
```

```
tablePosH1L  Table0, nTablesL1;
Do
    tablePosH1L[[i]] = tablePosH1G[[i]].Rhc // N,
    i, nTables;
tableHead  "x_local", "y_local", "z_local";
```
#### **PrintTableFormtablePosH1L, TableHeadings tableLabelH1, tableHead**

Do::iterb : Iterator {i, nTables} does not have appropriate bounds.  $\gg$ 

WHAM1  $\overline{\phantom{0}}$  $WHAM2$  $\mathsf{O}\xspace$ WHAM3  $\mathsf{O}\xspace$  $WHAM4$  $\mathsf{O}\xspace$ WHAM5  $\mathbf 0$  $WHAM6$  0  $WBSC1$  0  $WBSC2$  0  $WBSC3$  0  $WBSC9$  0 WBSC10 | 0

#### **H2**

H2 is not installed

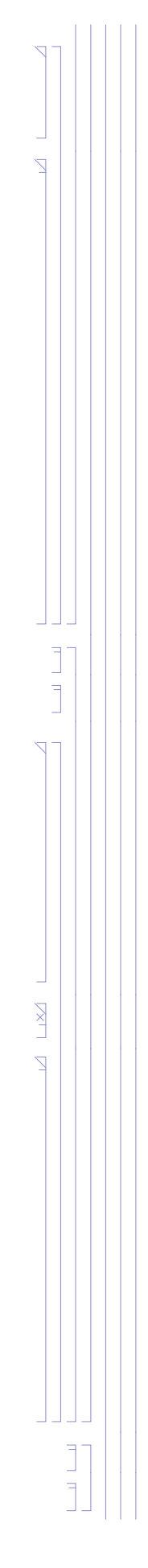

#### **IAM @ LLO**

coordinates of the Initial Alignment Monuments (IAM) for aLIGO are given in D980499-C and E1100374-v4

#### (Debug) In[2820]:=

IAMllo = {{"IAM-L1", -22382.3, -1854.2}, {"IAM-L2", -1854.2, -1854.2}, {"IAM-L3", -1854.2, -22089.6}, {"IAM-L4", 2362.2, -1854.2}, {"IAM-L5", 38154.0, -1854.2}, {"IAM-L6", 220000.0, -1854.2}, {"IAM-L7", -1854.2, 2362.2}, {"IAM-L8", -1854.2, 38154.0}, {"IAM-L9", -1854.2, 220000.0}, {"L1 IAM 380", 0.0, NaN}, {"L1 IAM 379", -1858.0, -26 231.2}, {"L1 IAM 378", -1858.0, -2245.5}, ("L1 IAM 377", -1858.0, -1845.1}, {"L1 IAM 381", 11591.0, -1845.1}, {"\_87", 45990.8, -1845.1}, {"L1 IAM 382", -22283.5, -2245.5}, {"L1 IAM 376", -1858.0, 12604.4}, {"IAM 92", -1858.0, 45962.2}, {"AM 405", -1858.0, -22503.2}, {"AM 404", -1858.0, -19941.0}, {"AM 403", -1858.0, -3650.0}, {"AM 400", -3831.1, -2245.5}, {"AM 401", -20122.1, -2245.5}, {"AM 402", -22692.0, -2245.5}, {"IAM 333", 6526.5, 2037.4}, {"IAM 398", 6726.5, 2037.4}, {"IAM 332", 6926.5, 2037.4}, {"IAM 329", 14019.5, 6968.4}, {"IAM 393", 14019.5, 7168.4}, {"IAM 337", 14019.5, 7368.4}, {"IAM 334", 6926.5, 14739.4}, {"IAM 391", 6726.5, 14739.4}, {"IAM 349", 6526.5, 14739.4}, {"IAM 389", 3859.5, 7368.4}, {"IAM 397", 3859.5, 7168.4}, {"IAM 400", 3859.5, 6968.4}, {"IAM 394", 6726.5, 7168.4}, {"IAM 342", 9433.0, -1429.1}, {"IAM 396", 9633.0, -1429.1}, {"IAM 350", 9833.0, -1429.1}, {"IAM 346", 17203.0, 3503.9}, {"IAM 392", 17203.0, 3703.9}, {"IAM 338", 17203.0, 3903.9}, {"IAM 327", 9833.0, 10992.9}, {"IAM 395", 9633.0,10992.9},{"IAM 385", 9433.0,10992.9},{"IAM 330", 6761.0,3903.9},{"IAM 390", 6761.0,3703.9}, **"IAM 326", 6761.0, 3503.9, "IAM 399", 9633.0, 3703.9;**

#### (Debug) In[2821]:=

```
IAMLabelllo  TransposeIAMllo1;
```

```
IAMPosLllo  IAMlloAll, 2 ;; 3;
```
**tableHead "Xl", "Yl";**

**PrintTableFormIAMPosLllo, TableHeadings IAMLabelllo, tableHead**

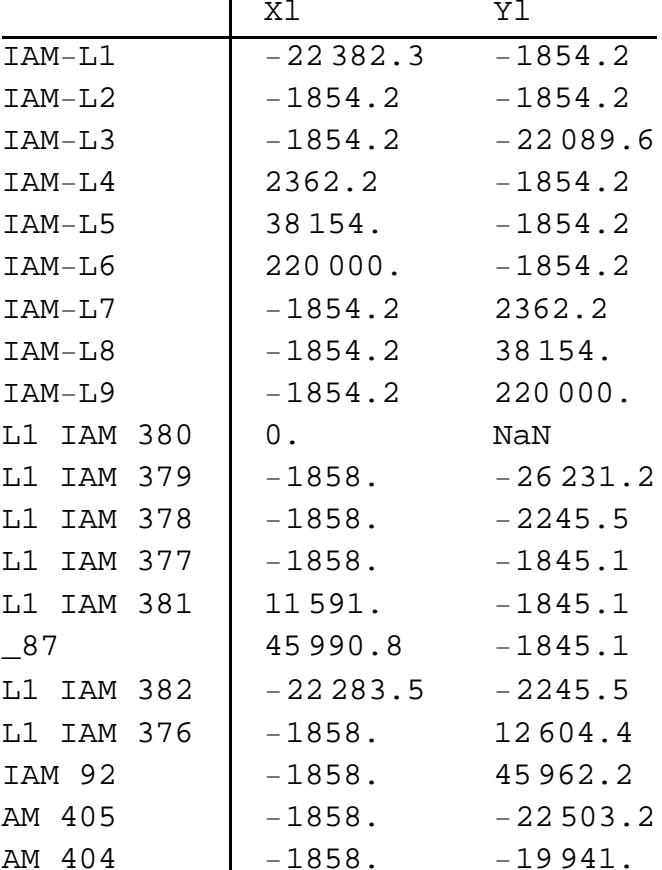

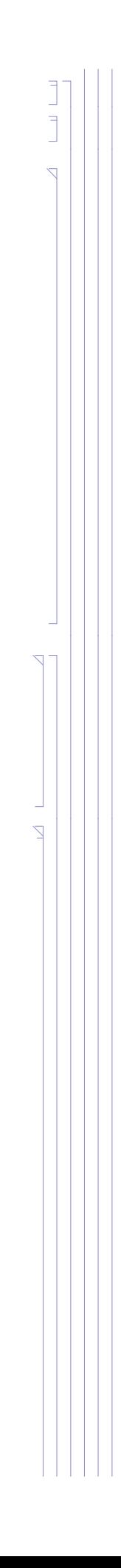

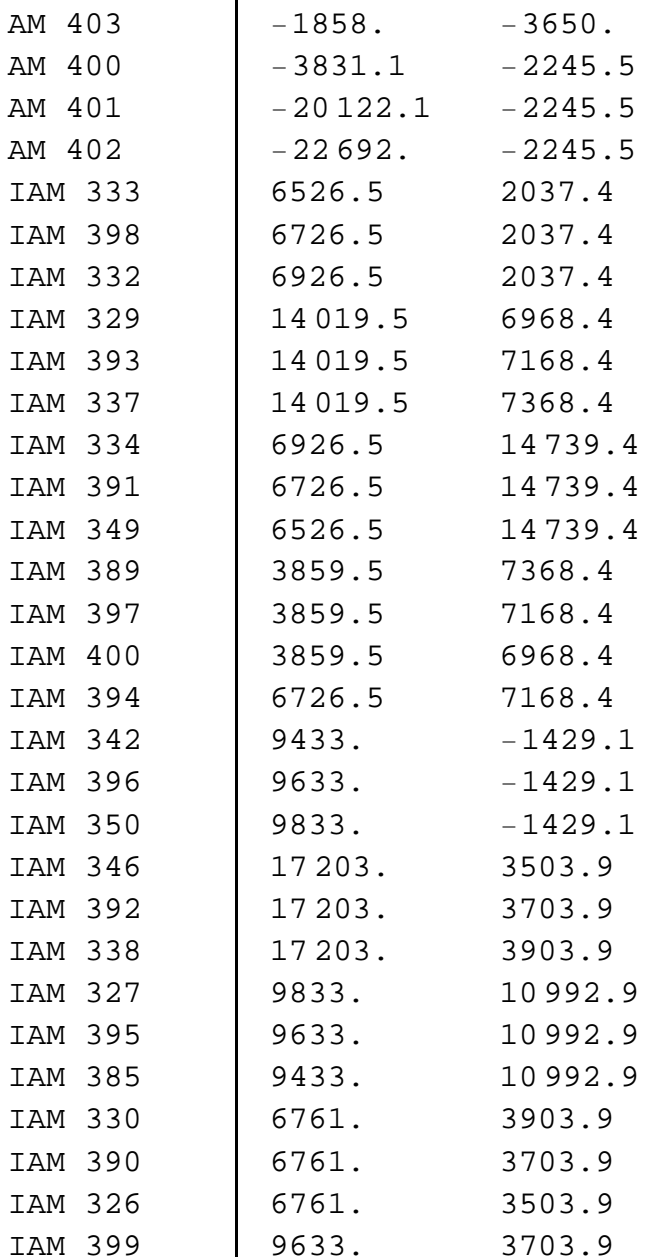

#### (Debug) In[2825]:=

**labels Text1, 1.1 2, 3 & DropIAMllo, 10;**

**dataPlot ListPlotIAMPosLllo, PlotStyle PointSize Large;**

Show[dataPlot, Graphics[{Red, labels}], PlotRange  $\rightarrow$  {{-30000, 60000}, {-30000, 60000}}, AspectRatio  $\rightarrow$  1]

(Debug) Out[2827]=

```
60 000
```
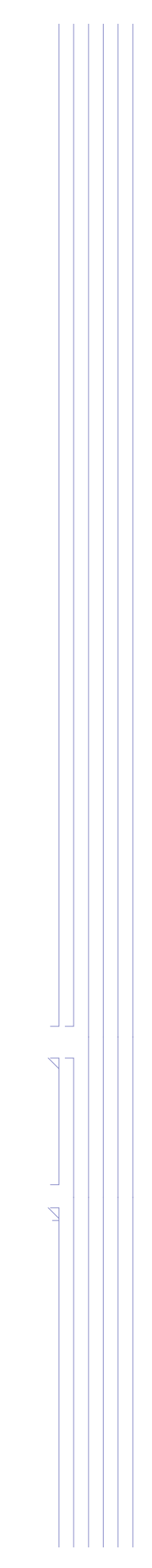

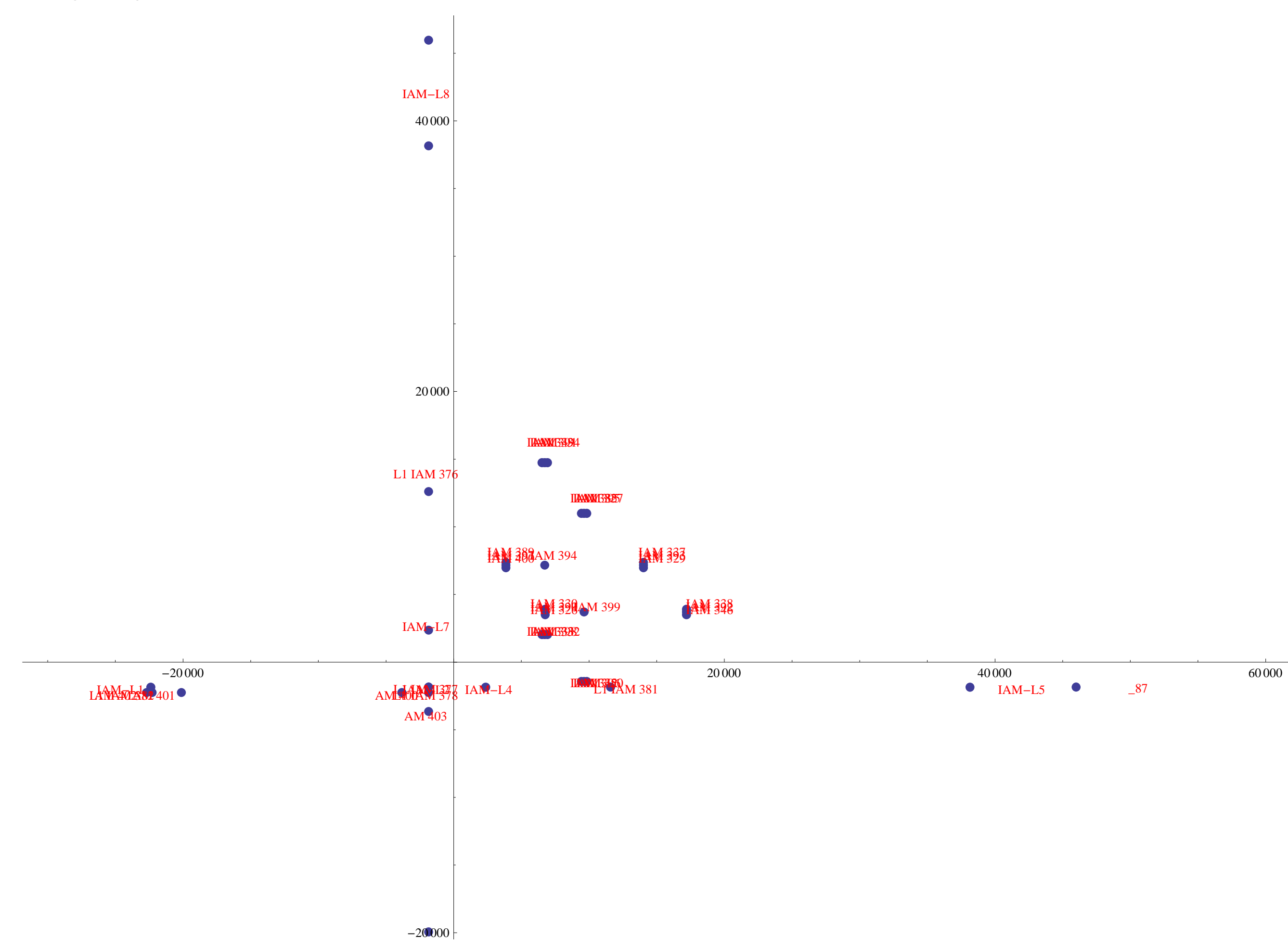

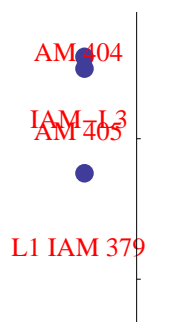

```
labelsTS1  Text1, 1.08 2, 3 &  IAMllo25 ;; 37;
labelsTS2  Text1, 1.08 2, 3 &  IAMllo38 ;; 50;
dataPlot  ListPlotIAMPosLllo, PlotStyle  PointSize  Large;
Show[dataPlot, Graphics[{Red, labelsTS1}], Graphics[{Green, labelsTS2}], PlotRange \rightarrow {{0, 20000}, {-5000, 20000}}, AspectRatio \rightarrow 1]
```
#### (Debug) In[2828]:=

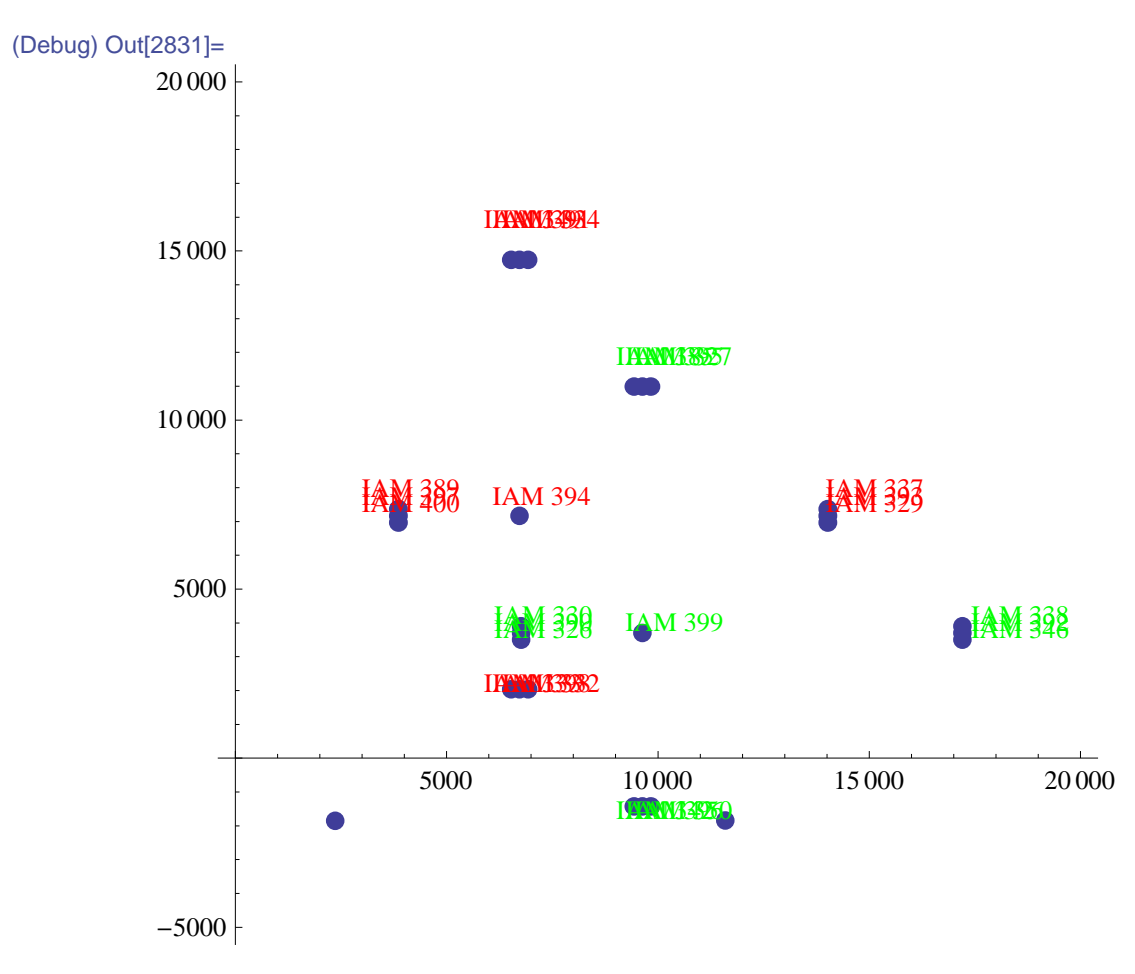

Subtract center coordinates from all Test Stand #1 monuments, so that all calculations are done in TS#1 local coordinates

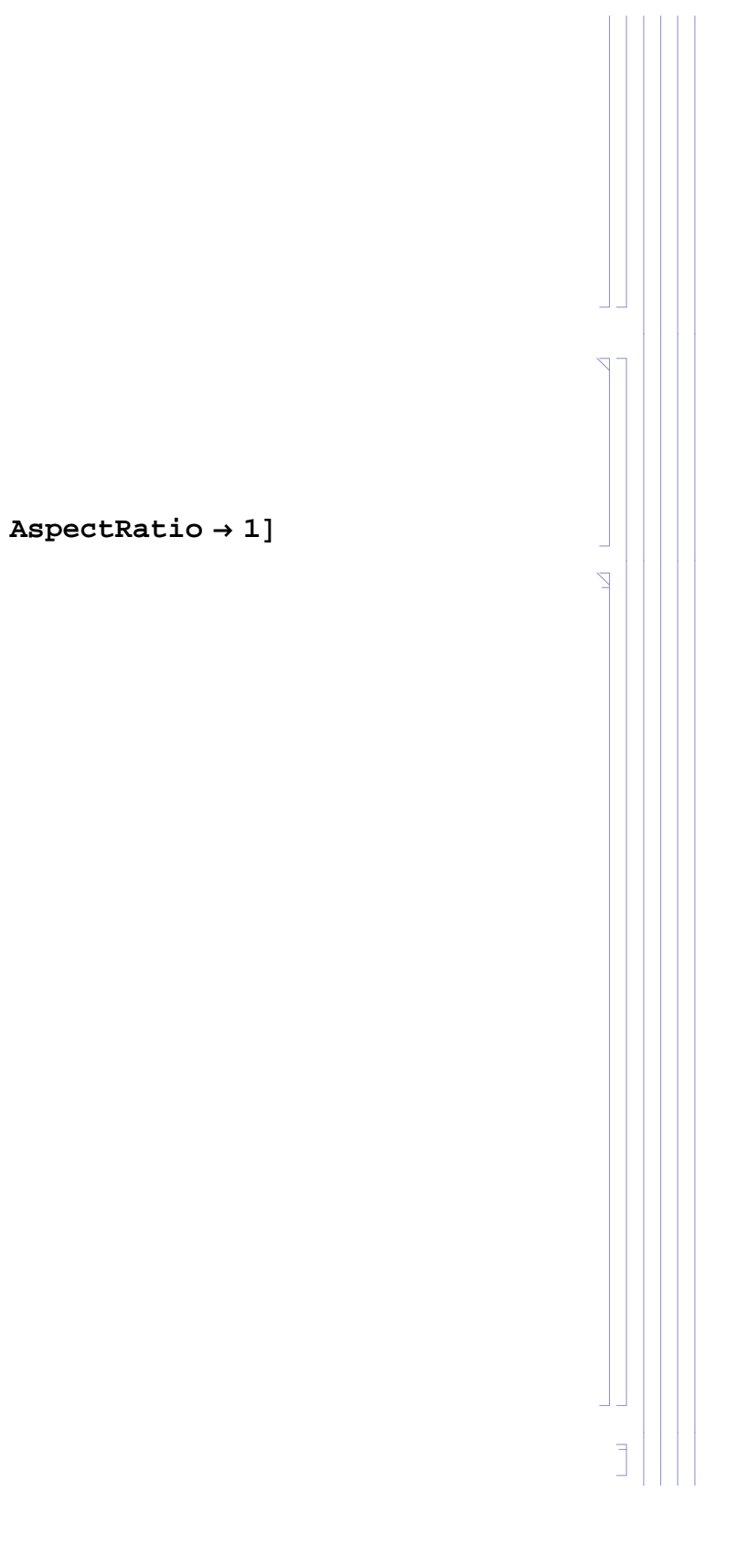

#### (Debug) In[2832]:=

**IAMlloTS1 Table"", 13, 3;** Do[IAMlloTS1[[i - 24, 1]] = IAMllo[[i, 1]]; IAMlloTS1[[i - 24, 2;; 3]] = IAMllo[[i, 2;; 3]] - IAMllo[[37, 2;; 3]], {i, 25, 37}]; **IAMLabellloTS1 TransposeIAMlloTS11; IAMPosLlloTS1 IAMlloTS1All, 2 ;; 3; tableHead "Xl", "Yl";**

**PrintTableFormIAMPosLlloTS1, TableHeadings IAMLabellloTS1, tableHead**

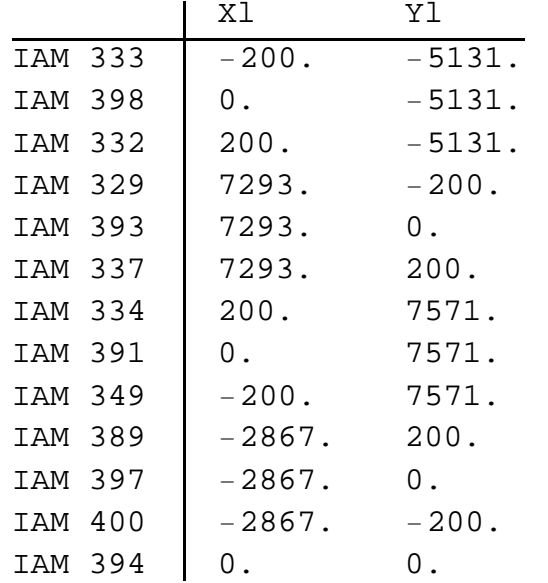

Subtract center coordinates from all Test Stand #2 monuments, so that all calculations are done in TS#2 local coordinates

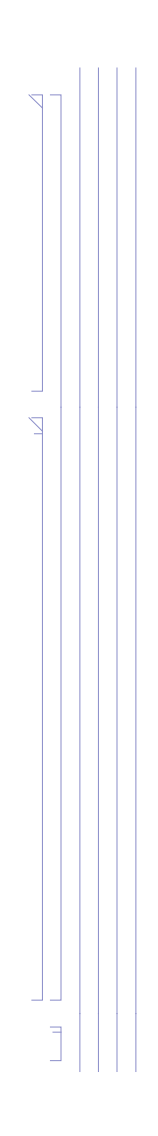

(Debug) In[2838]:=

**IAMlloTS2 Table"", 13, 3;** Do[IAMlloTS2[[i - 37, 1]] = IAMllo[[i, 1]]; IAMlloTS2[[i - 37, 2;; 3]] = IAMllo[[i, 2;; 3]] - IAMllo[[50, 2;; 3]], {i, 38, 50}]; **IAMLabellloTS2 TransposeIAMlloTS21; IAMPosLlloTS2 IAMlloTS2All, 2 ;; 3;**

**tableHead "Xl", "Yl";**

**PrintTableFormIAMPosLlloTS2, TableHeadings IAMLabellloTS2, tableHead**

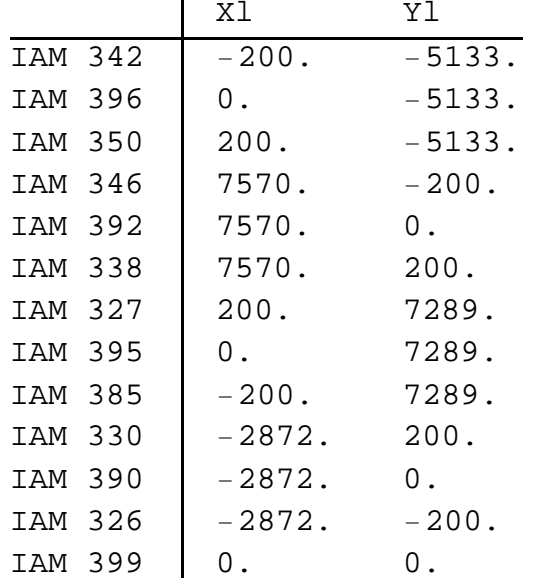

**L1**

*Optics*

(Debug) In[2844]:=

```
opticPosL1L  Table0, nOpticsL1;
opticOrientL1L  opticPosL1L;
```
#### (Debug) In[2846]:=

```
Do
```

```
opticPosL1Li  opticPosL1Gi.Rlc  N;
opticOrientL1Li  opticOrientL1Gi.Rlc  N;
IfAbsopticOrientL1Li.opticOrientL1Li  1  10^15, Print"error",,
i, nOpticsL1  2;
```
#### (Debug) In[2847]:=

```
opticPosL1LnOpticsL1  1  opticPosL1GnOpticsL1  1.Rlxe  N;
opticOrientL1LnOpticsL1  1  opticOrientL1GnOpticsL1  1.Rlxe  N;
IfAbsopticOrientL1LnOpticsL1  1.opticOrientL1LnOpticsL1  1  1  10^15, Print"error",;
```
#### (Debug) In[2850]:=

```
opticPosL1LnOpticsL1  opticPosL1GnOpticsL1.Rlye  N;
opticOrientL1LnOpticsL1  opticOrientL1GnOpticsL1.Rlye  N;
IfAbsopticOrientL1LnOpticsL1.opticOrientL1LnOpticsL1  1  10^15, Print"error",;
```
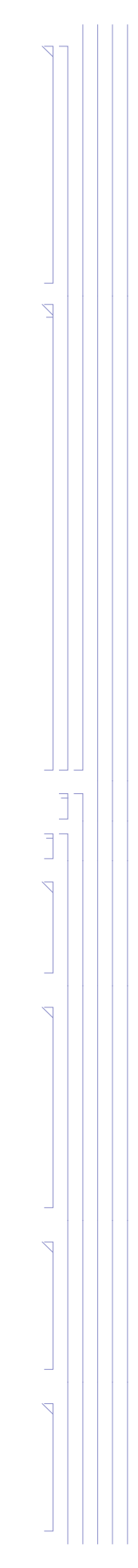

#### (Debug) In[2853]:=

#### **tableHead "Xl", "Yl", "Zl", "Ul", "Vl", "Wl";**

Print[TableForm[Partition[Flatten[Transpose[{opticPosL1L, opticOrientL1L}]], 6], TableHeadings -> {opticLabelL1, tableHead}]]

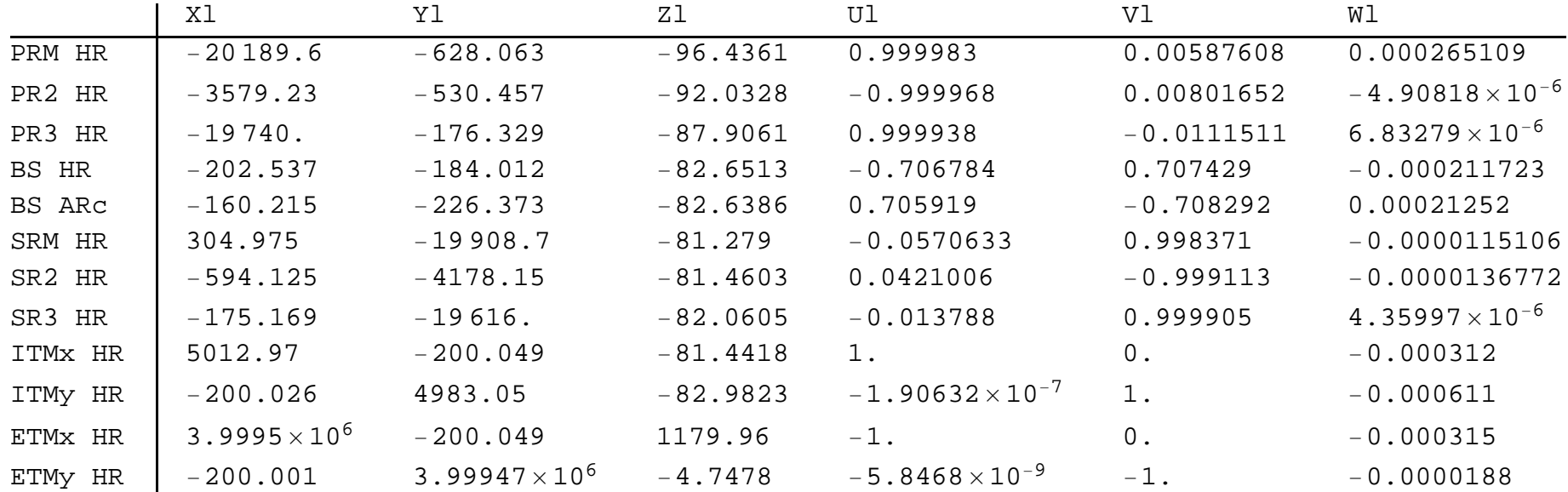

#### *Tables*

Convert the global coordinates of the optics tables into the local coordinate system:

#### (Debug) In[2855]:=

```
tablePosL1L  Table0, nTablesL1;
```
**Do**

```
tablePosL1Li  tablePosL1Gi.Rlc  N,
```

```
i, nTablesL1;
```

```
tableHead  "x_local", "y_local", "z_local";
```
**PrintTableFormtablePosL1L, TableHeadings tableLabelL1, tableHead**

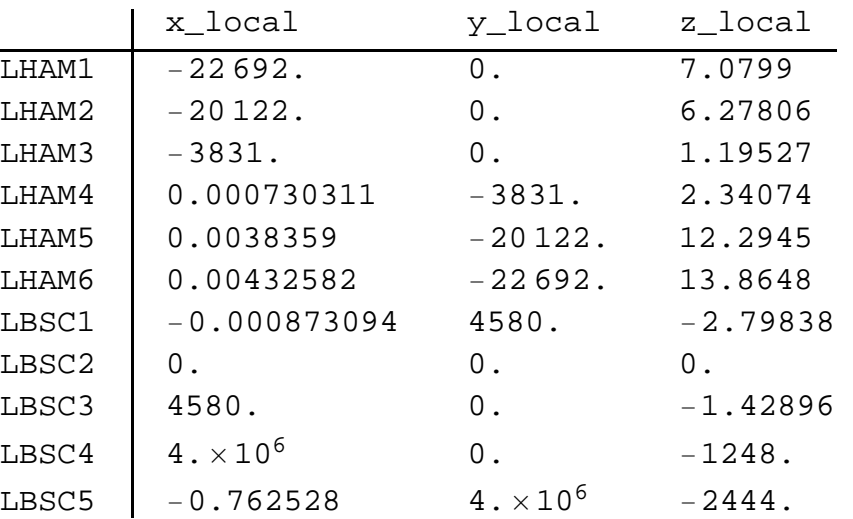

#### *Chambers*

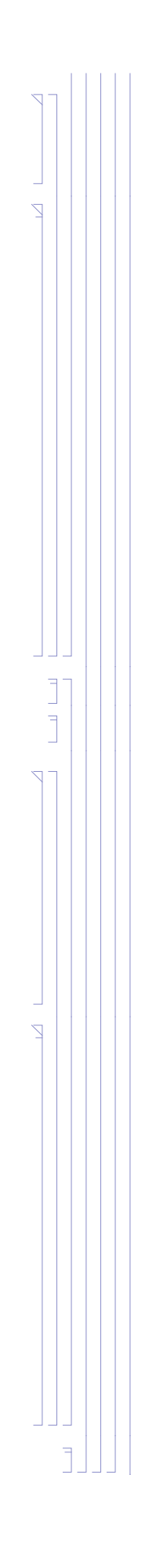

## **1.4. Optic Pitch & Yaw Angles**

#### **1.4.1. H1**

The pitch  $\&$  yaw angles are determined for the optics

#### **Uncorrected from Zemax**

```
(Debug) In[2859]:=
```

```
opticPitchRadianH1  Table0, nOpticsH1;
opticPitchDegreeH1  opticPitchRadianH1;
```

```
opticPitchDMSH1  opticPitchRadianH1;
```

```
opticPitchDirectionH1  opticPitchRadianH1;
```
#### **Do**

```
opticPitchRadianH1[[i]] = VectorAngle[opticOrientH1L[[i]], {opticOrientH1L[[i, 1]], opticOrientH1L[[i, 2]], 0}];
IfopticOrientH1Li, 3  0, opticPitchDirectionH1i  "up",
 IfopticOrientH1Li, 3  0, opticPitchDirectionH1i  "down",
 opticPitchDirectionH1i  "";
opticPitchDegreeH1i  opticPitchRadianH1i 180  Pi;
```
TableForm[Partition[Flatten[N[Transpose[{opticOrientH1L, opticPitchDirectionH1, opticPitchRadianH1, opticPitchDegreeH1, opticPitchDMSH1}], 3]], **9, TableHeadings opticLabelH1, tableHead**

```
opticPitchDMSH1i  DMSopticPitchRadianH1i,
```

```
i, nOpticsH1;
```
#### (Debug) In[2864]:=

```
tableHead = {"Ul", "Vl", "Wl", "Pitch", "(rad)", "(deg)", "(deg)", "(min)", "(sec)"};
```
**Print**

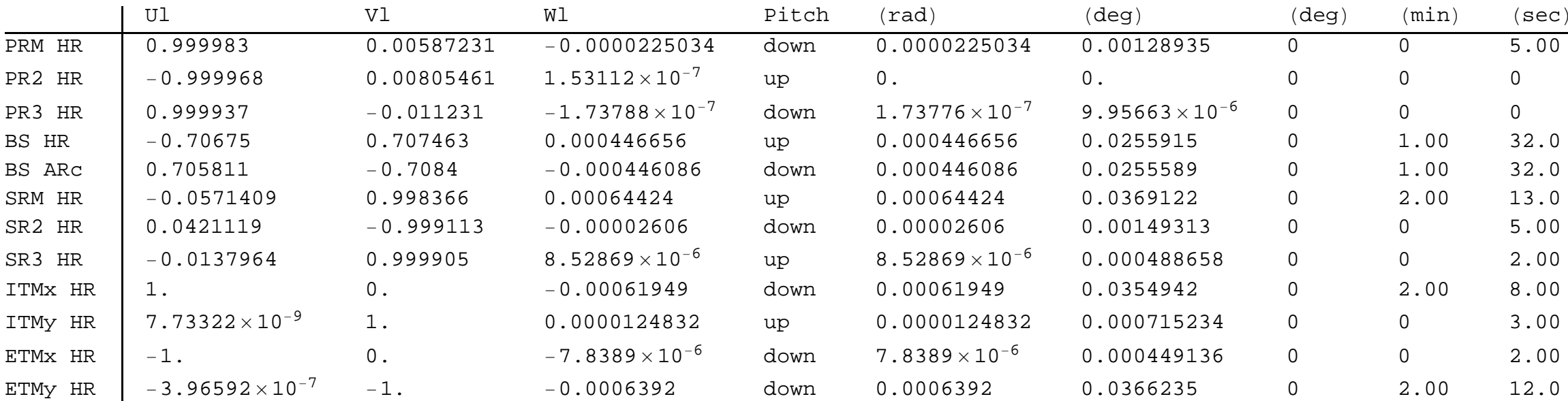

N.B.: The local coordinate frame pitch angles of PR2 HR, PR3 HR, SR2 HR and SR3 HR should all be zero. The non-zero, local coordinate frame, pitch values for SR2 and SR3 HR reflect an error in the Zemax model; The pitch angle of these optics were set in the global coordinate system without taking into account the yaw component of the normal vector of these optics. This error is particularly accute for the SR2 optic which has the lar

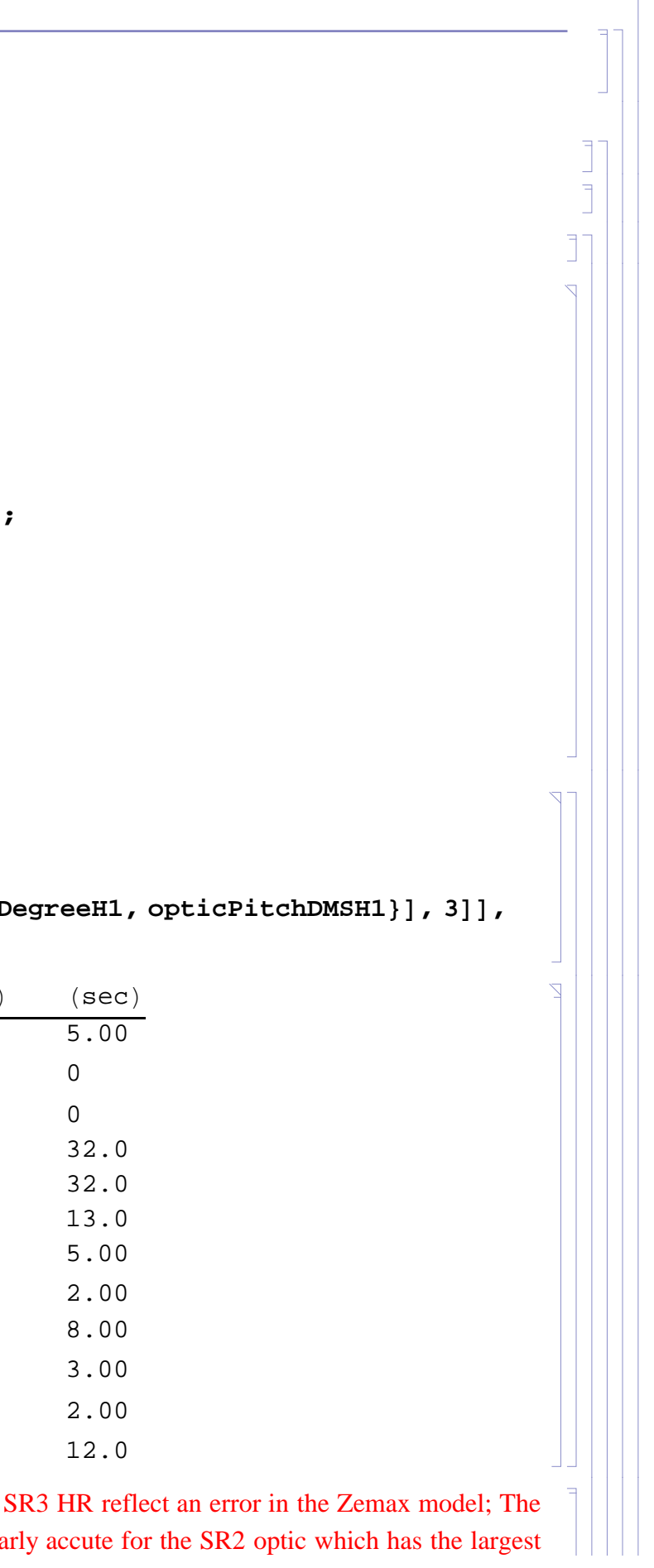

yaw component. When the yaw components of the SR2 and SR3 optics are set to zero, the residual error of the pitch in local coordinates is nearly zero, as shown below.

#### **Corrected from Zemax**

#### *calc*

```
(Debug) In[2866]:=
```

```
Do
                     temp  opticOrientH1Lj;
                      i  FlattenPositionAbstemp, MaxAbstemp1;
                     If[i == 1]\text{opticOrientH1L} \left[ \begin{bmatrix} j \end{bmatrix} \right] = \{ \text{Sign} \left[ \text{temp} \left[ \begin{bmatrix} 1 \end{bmatrix} \right] \} \text{Sqrt} \left[ 1 - \text{temp} \left[ \begin{bmatrix} 2 \end{bmatrix} \right] \} \land 2 - \text{temp} \left[ \left[ \begin{bmatrix} 3 \end{bmatrix} \right] \right] \land 2 \right], \text{temp} \left[ \left[ \begin{bmatrix} 2 \end{bmatrix} \right] \}If[i == 2,\text{opticOrientH1L} \left[ \begin{bmatrix} j \end{bmatrix} \right] = \{ \text{temp} \left[ \begin{bmatrix} 1 \end{bmatrix}, \text{Sign} \left[ \text{temp} \left[ \begin{bmatrix} 2 \end{bmatrix} \right] \right] \} \text{Sqrt} \left[ 1 - \text{temp} \left[ \left[ \begin{bmatrix} 1 \end{bmatrix} \right] \right] \wedge 2 - \text{temp} \left[ \left[ \begin{bmatrix} 3 \end{bmatrix} \right] \right] \wedge 2 \right], \text{temp} \left[ \left[ \begin{bmatrix} 3 \end{bmatrix} \right] \}If [i == 3, opticOrientH1L[[j]] = \{\text{temp}[[1]], \text{temp}[[2]], \text{Sign}[\text{temp}[[3]]] \text{sqrt}[1 - \text{temp}[[1]] \wedge 2 - \text{temp}[[2]] \wedge 2]\},opticOrientH1Lj  0, 0, 0;,
                             j, nOpticsH1;
             Do
                     IfAbsopticOrientH1Li.opticOrientH1Li  1  10^7, Print"error",,
                     i, nOpticsH1;
(Debug) In[2869]:=
              opticPitchRadianH1  Table0, nOpticsH1;
              opticPitchDegreeH1  opticPitchRadianH1;
              opticPitchDMSH1  opticPitchRadianH1;
              opticPitchDirectionH1  opticPitchRadianH1;
             Do
                 opticPitchRadianH1[[i]] = VectorAngle[opticOrientH1L[[i]], {opticOrientH1L[[i, 1]], opticOrientH1L[[i, 2]], 0}];
```

```
opticOrientH1L2, 3  0;
opticOrientH1L3, 3  0;
opticOrientH1L7, 3  0;
opticOrientH1L8, 3  0;
```
#### (Debug) Out[2866]=

```
\{ \text{Null}, \{\text{Null}^3\} \}
```
ensure that the normal vectors have unit length

#### (Debug) In[2867]:=

```
IfopticOrientH1Li, 3  0, opticPitchDirectionH1i  "up",
```

```
IfopticOrientH1Li, 3  0, opticPitchDirectionH1i  "down",
```
**opticPitchDirectionH1i "";**

```
opticPitchDegreeH1i  opticPitchRadianH1i 180  Pi;
```

```
opticPitchDMSH1i  DMSopticPitchRadianH1i,
```

```
i, nOpticsH1;
```

```
(Debug) In[2874]:=
       opticYawRadianH1  Table0, nOpticsH1;
       opticYawDegreeH1  opticPitchRadianH1;
       opticYawDMSH1  opticPitchRadianH1;
       opticYawDirectionH1  opticPitchRadianH1;
       Do
          opticYawRadianH1[[i]] = VectorAngle[{opticOrientH1L[[i, 1]], opticOrientH1L[[i, 2]], 0}, {1, 0, 0}];
          opticYawRadianH1i  AbsopticYawRadianH1i  RoundopticYawRadianH1i, Pi  2;
          If<sup>[</sup>opticOrientH1L<sup>[[i,1]]</sup> > 0,
           If<sup>[</sup>opticOrientH1L<sup>[[i,2]]</sup> > 0,
            If [Abs [opticOrientH1L [[i, 1]]] > Abs [opticOrientH1L [[i, 2]]], opticYawDirectionH1 [[i]] = "left", opticYawDirectionH1 [[i]] = "right"],
            If[Abs[opticOrientH1L[[i, 1]]] > Abs[opticOrientH1L[[i, 2]]], opticYawDirectionH1[[i]] = "right", opticYawDirectionH1[[i]] = "left"]],
           If<sup>[</sup>opticOrientH1L<sup>[[i,2]] > 0,</sup>
            If[Abs[opticOrientH1L[[i, 1]]] > Abs[opticOrientH1L[[i, 2]]], opticYawDirectionH1[[i]] = "right", opticYawDirectionH1[[i]] = "left"],
            If[Abs[opticOrientH1L[[i, 1]]] > Abs[opticOrientH1L[[i, 2]]], opticYawDirectionH1[[i]] = "left", opticYawDirectionH1[[i]] = "right"]]];
          opticYawDegreeH1i  opticYawRadianH1i 180  Pi;
          opticYawDMSH1i  DMSopticYawRadianH1i,
          i, nOpticsH1;
```
Partition[Flatten[N[Transpose[{opticOrientH1L, opticPitchDirectionH1, opticPitchRadianH1, opticPitchDegreeH1, opticPitchDMSH1}], 3]], 9], **TableHeadings opticLabelH1, tableHead**

#### *pitch table*

#### (Debug) In[2879]:=

```
tableHead = {"Ul", "Vl", "Wl", "Pitch", "(rad)", "(deg)", "(deg)", "(min)", "(sec)"};
```
**Print**

**TableForm**

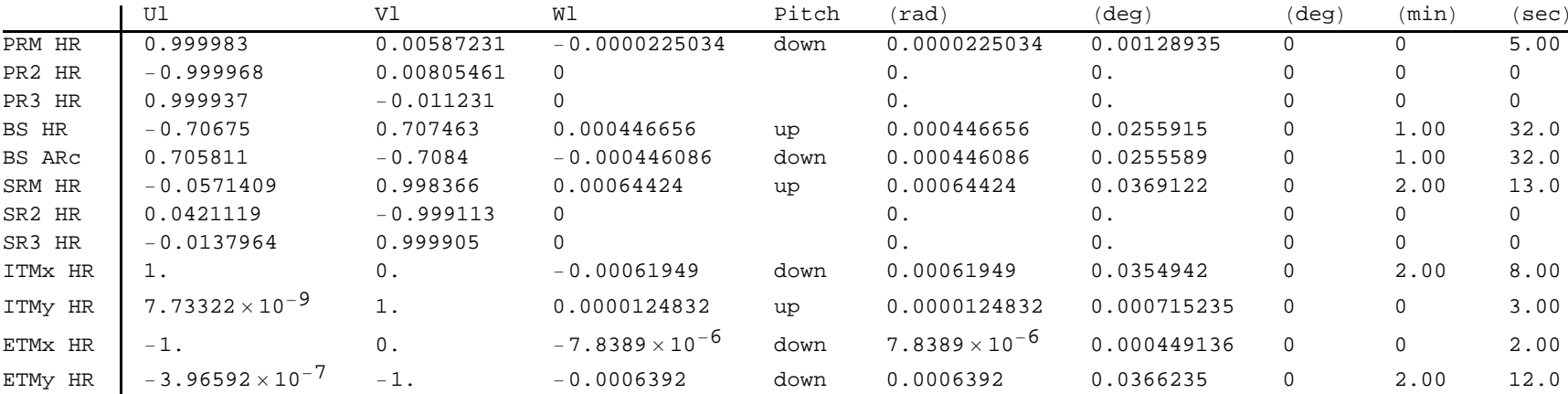

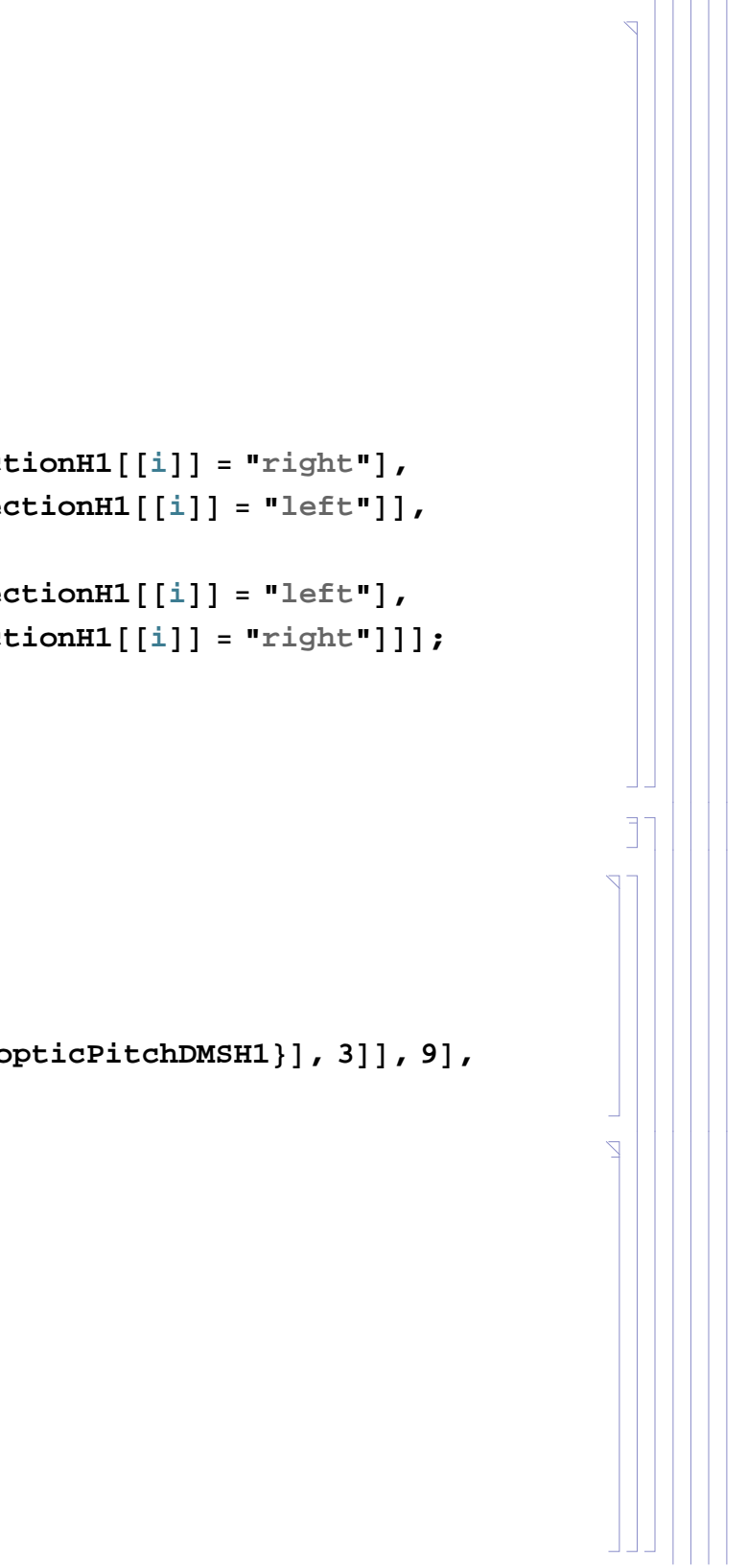

#### *yaw table*

(Debug) In[2881]:=

```
tableHead = {"Ul", "Vl", "Wl", "Yaw", "(rad)", "(deg)", "(deg)", "(min)", "(sec)"};
```
Print[TableForm[Partition[Flatten[N[Transpose[{opticOrientH1L, opticYawDirectionH1, opticYawRadianH1, opticYawDegreeH1, opticYawDMSH1}], 3]], **9, TableHeadings opticLabelH1, tableHead**

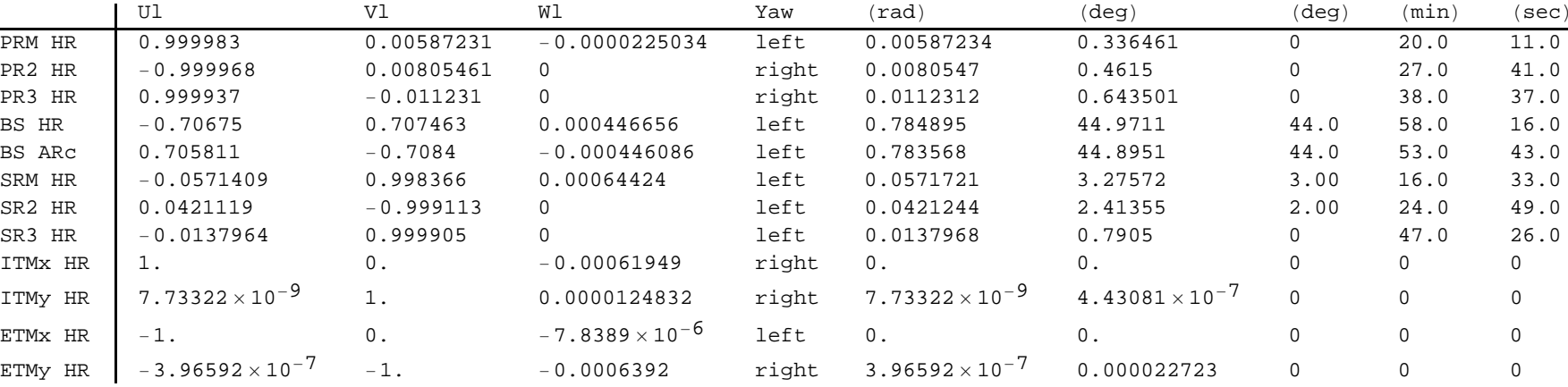

#### **1.4.2. H2**

The H@ interferometer will not be installed for aLIGO.

#### **1.4.3. L1**

The pitch angle is determined for hanging the optics on the bench:

#### **Uncorrected from Zemax**

```
(Debug) In[2883]:=
```

```
opticPitchRadianL1  Table0, nOpticsL1;
opticPitchDegreeL1  opticPitchRadianL1;
opticPitchDMSL1  opticPitchRadianL1;
opticPitchDirectionL1  opticPitchRadianL1;
Do
  opticPitchRadianL1[[i]] = VectorAngle[opticOrientL1L[[i]], {opticOrientL1L[[i, 1]], opticOrientL1L[[i, 2]], 0}];
  IfopticOrientL1Li, 3  0, opticPitchDirectionL1i  "up",
  IfopticOrientL1Li, 3  0, opticPitchDirectionL1i  "down",
   opticPitchDirectionL1i  "";
  opticPitchDegreeL1i  opticPitchRadianL1i 180  Pi;
  opticPitchDMSL1i  DMSopticPitchRadianL1i,
  i, nOpticsL1;
```

```
36 | E1200797-v5 aligo IAS alignment solutions.nb
```
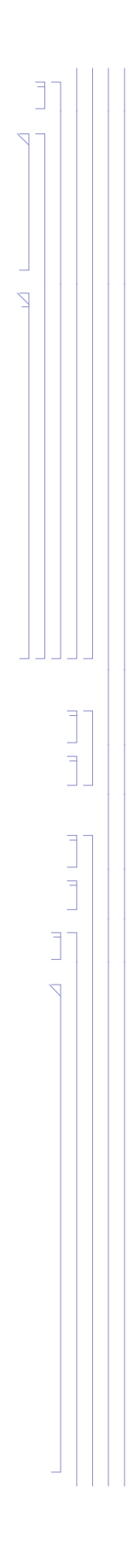
```
tableHead = {"Ul", "Vl", "Wl", "Pitch", "(rad)", "(deg)", "(deg)", "(min)", "(sec)"};
```
#### **Print**

TableForm[Partition[Flatten[N[Transpose[{opticOrientL1L, opticPitchDirectionL1, opticPitchRadianL1, opticPitchDegreeL1, opticPitchDMSL1}], 3]], **9, TableHeadings opticLabelL1, tableHead**

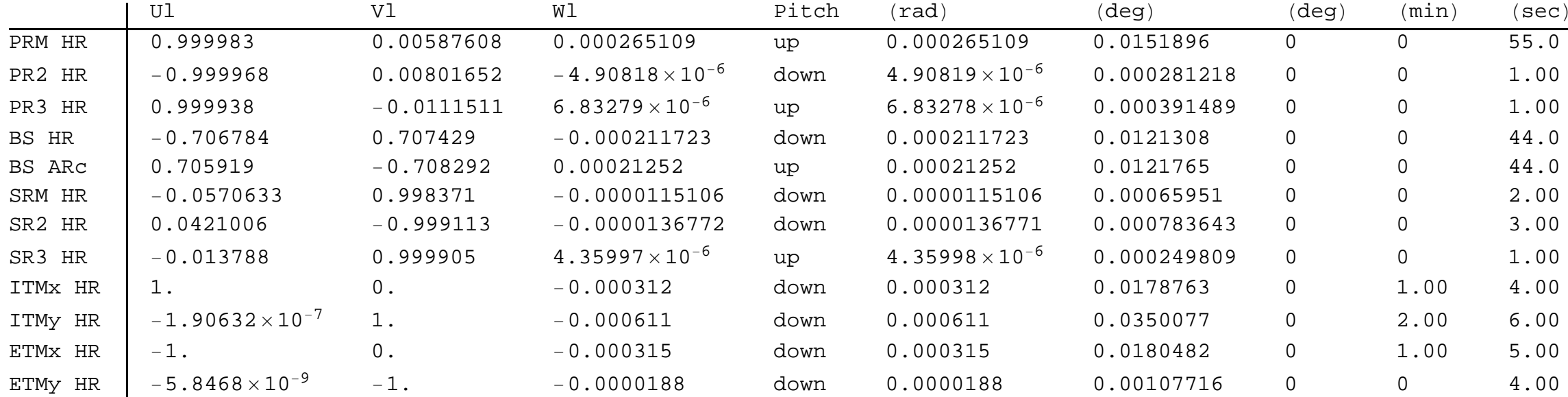

N.B.: The local coordinate frame pitch angles of PR2 HR, PR3 HR, SR2 HR and SR3 HR should all be zero. The non-zero, local coordinate frame, pitch values for these optics reflect a slight error in the Zemax model; The pitch angle of these optics were set in the global coordinate system without taking into account the yaw component of the normal vector of these optics. So, we'll set the pitch angle for these optics to zero here -- which approximate correction:

#### **Corrected from Zemax**

#### *calc*

#### (Debug) In[2890]:=

```
opticOrientL1L2, 3  0;
opticOrientL1L3, 3  0;
opticOrientL1L7, 3  0;
opticOrientL1L8, 3  0;
```
#### (Debug) Out[2890]=

 $\{$ [Null],  $\{$ Null<sup>3</sup> $\}$ 

ensure that the normal vectors have unit length

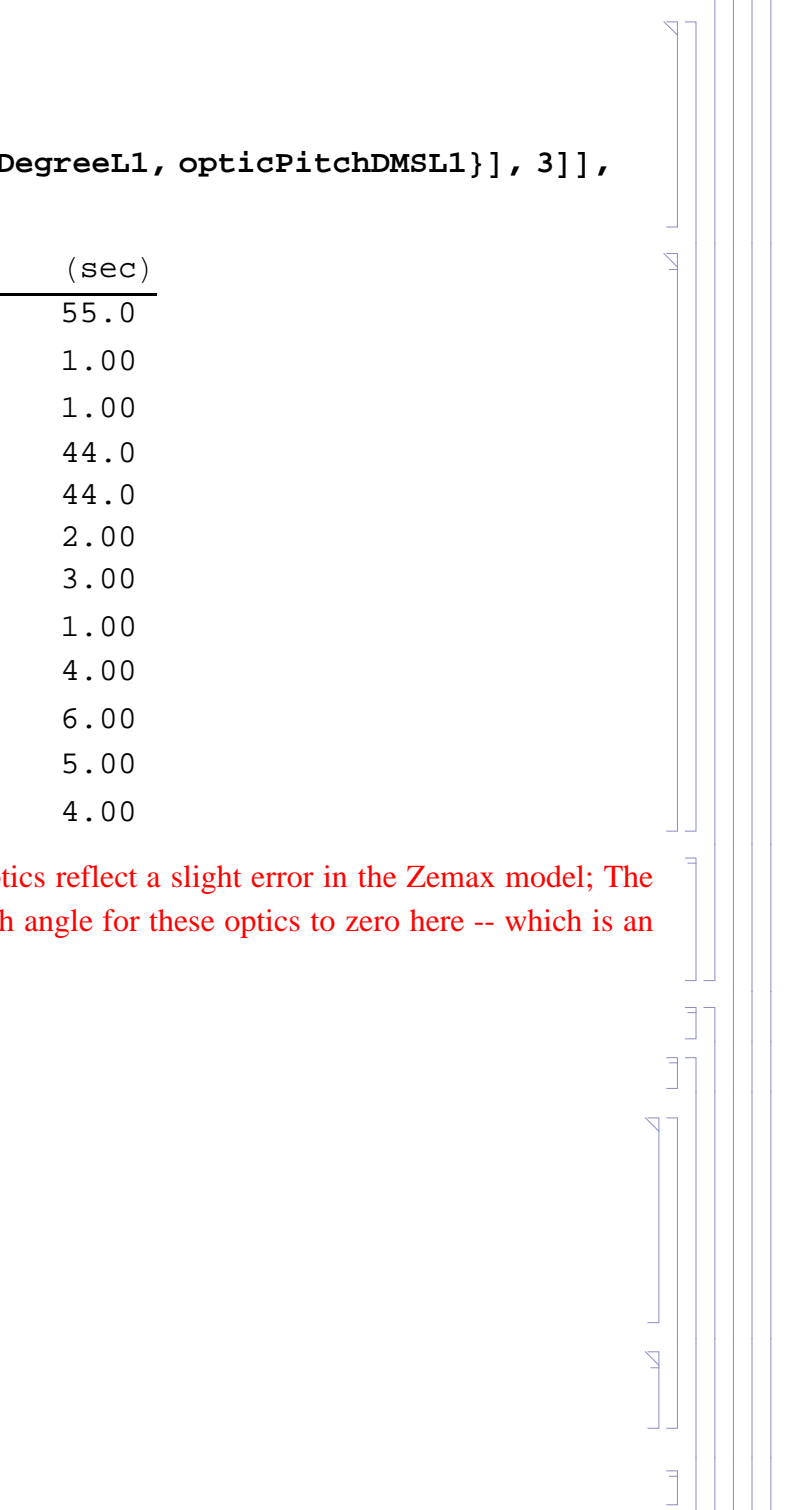

```
(Debug) In[2891]:=
           Do
                 temp  opticOrientL1Lj;
                  i  FlattenPositionAbstemp, MaxAbstemp1;
                 If[i == 1,\text{opticOrientL1L} \left[ \begin{bmatrix} j \end{bmatrix} \right] = \{ \text{Sign} \left[ \text{temp} \left[ \begin{bmatrix} 1 \end{bmatrix} \right] \} \text{Sqrt} \left[ 1 - \text{temp} \left[ \begin{bmatrix} 2 \end{bmatrix} \right] \} \land 2 - \text{temp} \left[ \begin{bmatrix} 3 \end{bmatrix} \right] \} \land 2 \right], \text{temp} \left[ \left[ 2 \right] \right], \text{temp} \left[ \left[ 3 \right] \right] \} \tag{3}If[i == 2]\text{opticOrientL1L} \left[ \begin{bmatrix} j \end{bmatrix} \right] = \{ \text{temp} \left[ \begin{bmatrix} 1 \end{bmatrix}, \text{Sign} \left[ \text{temp} \left[ \begin{bmatrix} 2 \end{bmatrix} \right] \right] \} \text{Sqrt} \left[ 1 - \text{temp} \left[ \left[ \begin{bmatrix} 1 \end{bmatrix} \right] \right] \wedge 2 - \text{temp} \left[ \left[ \begin{bmatrix} 3 \end{bmatrix} \right] \right] \} \}If[i == 3, opticOrientL1L[[j]] = {temp[[1]], temp[[2]], Sign[temp[[3]]] Sqrt[1 - temp[[1]] ^2 - temp[[2]] ^2]};,
                                                      opticOrientL1Lj  0, 0, 0;,
                        j, nOpticsL1;
           Do
                 IfAbsopticOrientL1Li.opticOrientL1Li  1  10^7, Print"error",,
                 i, nOpticsL1;
(Debug) In[2893]:=
           opticPitchRadianL1  Table0, nOpticsL1;
           opticPitchDegreeL1  opticPitchRadianL1;
           opticPitchDMSL1  opticPitchRadianL1;
           opticPitchDirectionL1  opticPitchRadianL1;
           Do
               opticPitchRadianL1[[i]] = VectorAngle[opticOrientL1L[[i]], {opticOrientL1L[[i, 1]], opticOrientL1L[[i, 2]], 0}];
              IfopticOrientL1Li, 3  0, opticPitchDirectionL1i  "up",
                IfopticOrientL1Li, 3  0, opticPitchDirectionL1i  "down",
                 opticPitchDirectionL1i  "";
              opticPitchDegreeL1i  opticPitchRadianL1i 180  Pi;
               opticPitchDMSL1i  DMSopticPitchRadianL1i,
               i, nOpticsL1;
```
The convention for the yaw angle is to give a value relative to the nearest  $Pi/2$  direction. So the yaw angles are always  $\leq 45$  deg. In addition the sign is set to positive and a "left" or "right" direction is noted. T stated for an 'upright' person (i.e. a person with their head up and feet down) looking along the nearest  $Pi/2$  cardinal direction (i.e. +X, +Y, -X or -Y direction). A "left direction means that the outward facing normal the surface is then to the left of this observer.

```
(Debug) In[2898]:=
       opticYawRadianL1  Table0, nOpticsL1;
       opticYawDegreeL1  opticPitchRadianL1;
       opticYawDMSL1  opticPitchRadianL1;
       opticYawDirectionL1  opticPitchRadianL1;
       Do
         opticYawRadianL1[[i]] = VectorAngle[{opticOrientL1L[[i, 1]], opticOrientL1L[[i, 2]], 0}, {1, 0, 0}];
         opticYawRadianL1i  AbsopticYawRadianL1i  RoundopticYawRadianL1i, Pi  2;
         If [optionientL1L[[i, 1]] > 0,If<sup>[</sup>opticOrientL1L<sup>[[i,2]]</sup> > 0,
           If [Abs [opticOrientL1L [[i, 1]]] > Abs [opticOrientL1L [[i, 2]]], opticYawDirectionL1 [[i]] = "left", opticYawDirectionL1 [[i]] = "right"],
           If[Abs[opticOrientL1L[[i, 1]]] > Abs[opticOrientL1L[[i, 2]]], opticYawDirectionL1[[i]] = "right", opticYawDirectionL1[[i]] = "left"]],
          If[If[Abs[opticOrientL1L[[i, 1]]] > Abs[opticOrientL1L[[i, 2]]], opticYawDirectionL1[[i]] = "right", opticYawDirectionL1[[i]] = "left"],
           If[Abs[opticOrientL1L[[i, 1]]] > Abs[opticOrientL1L[[i, 2]]], opticYawDirectionL1[[i]] = "left", opticYawDirectionL1[[i]] = "right"]]];
         opticYawDegreeL1i  opticYawRadianL1i 180  Pi;
         opticYawDMSL1i  DMSopticYawRadianL1i,
         i, nOpticsL1;
```
Partition[Flatten[N[Transpose[{opticOrientL1L, opticPitchDirectionL1, opticPitchRadianL1, opticPitchDegreeL1, opticPitchDMSL1}], 3]], 9], **TableHeadings opticLabelL1, tableHead**

#### *pitch table*

#### (Debug) In[2903]:=

```
tableHead = {"Ul", "Vl", "Wl", "Pitch", "(rad)", "(deg)", "(deg)", "(min)", "(sec)"};
```
**Print**

**TableForm**

The convention for the yaw angle is to give a value relative to the nearest  $Pi/2$  direction. So the yaw angles are always  $\leq 45$  deg. In addition the sign is set to positive and a "left" or "right" direction is noted. T stated for an 'upright' person (i.e. a person with their head up and feet down) looking along the nearest Pi/2 cardinal direction (i.e. +X, +Y, -X or -Y direction). A "left direction means that the outward facing normal ve the surface is then to the left of this observer.

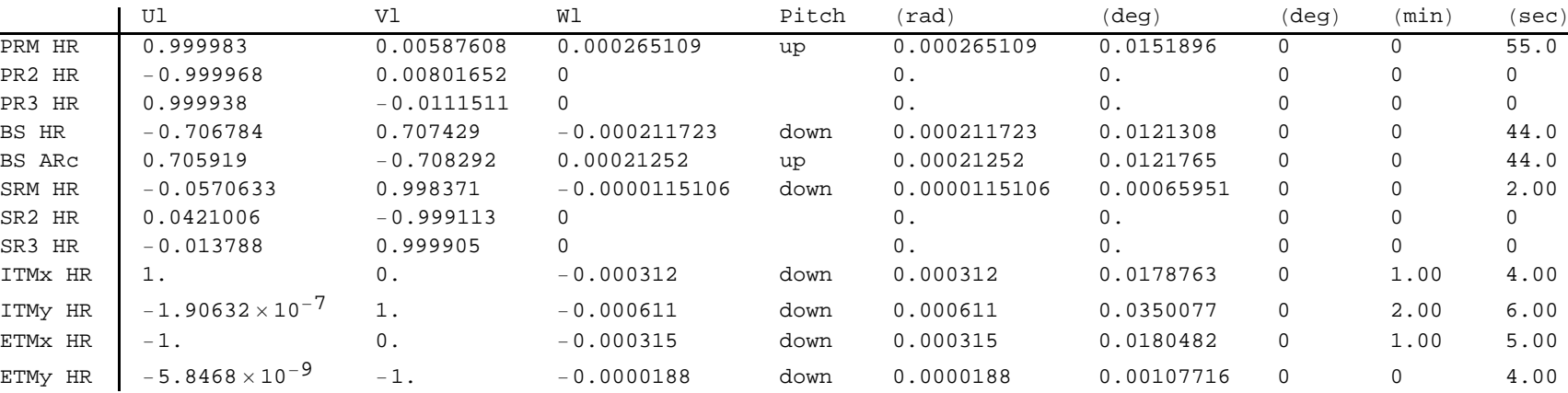

#### *yaw table*

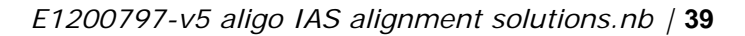

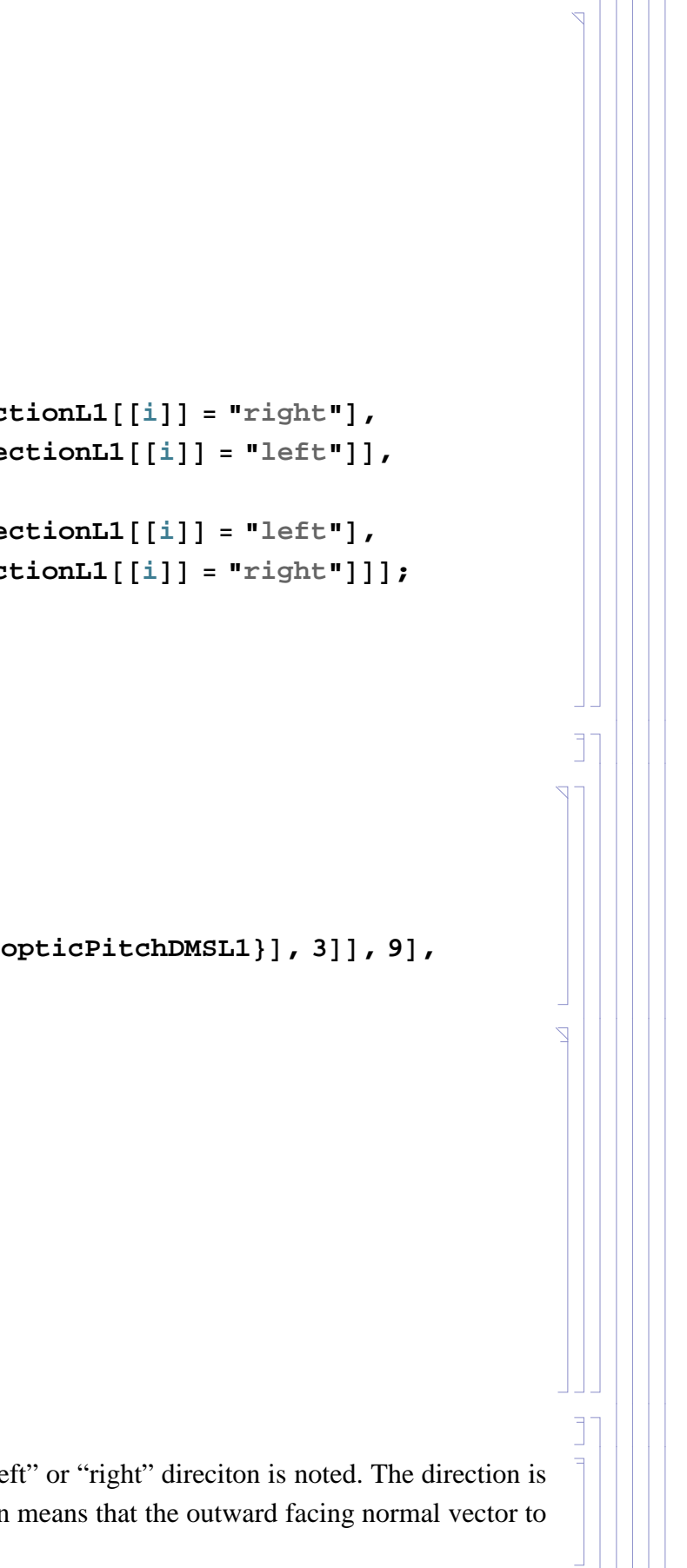

#### (Debug) In[2905]:=

tableHead = {"Ul", "Vl", "Wl", "Yaw", "(rad)", "(deg)", "(deg)", "(min)", "(sec)"};

Print[TableForm[Partition[Flatten[N[Transpose[{opticOrientL1L, opticYawDirectionL1, opticYawRadianL1, opticYawDegreeL1, opticYawDMSL1}], 3]], **9, TableHeadings opticLabelL1, tableHead**

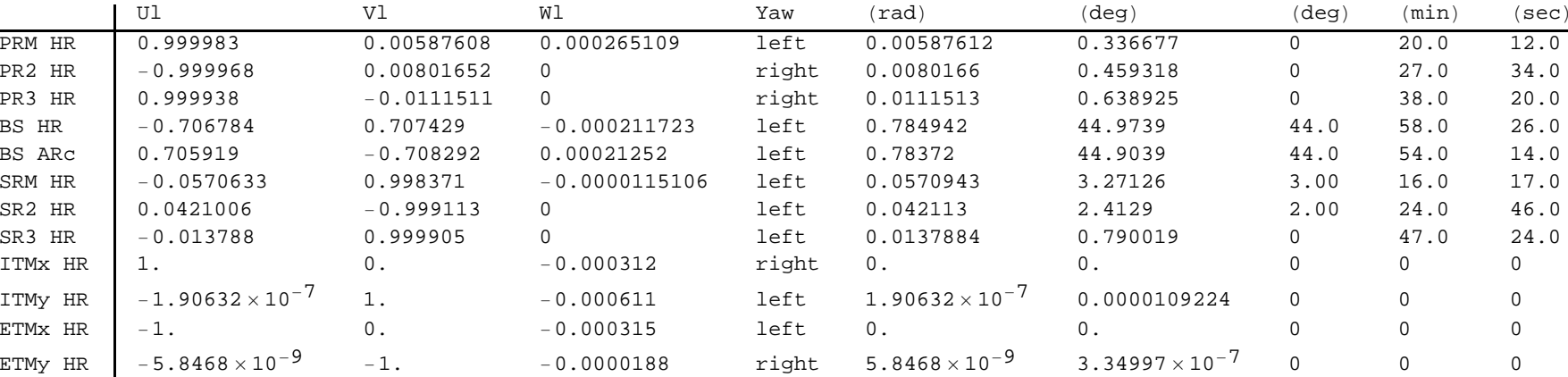

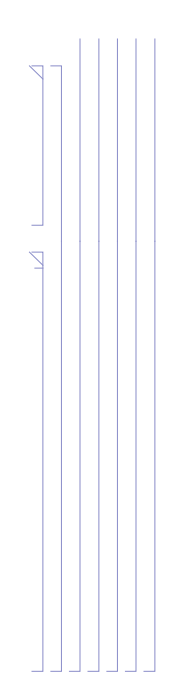

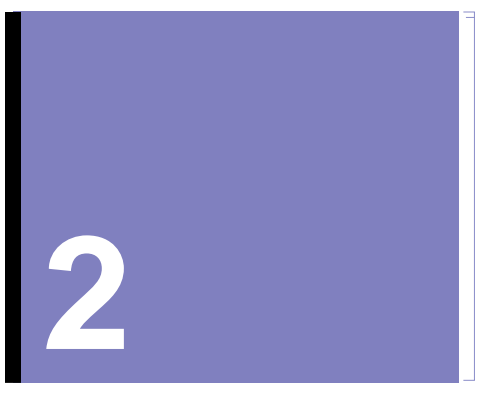

# **Theodolite/Autocolimator Alignment**

## **2.1. Intialization**

### **L1**

```
(Debug) In[2907]:=
       nAlignOpticsL1  2  nOpticsL1;
       theoYawL1  Table0, nAlignOpticsL1;
       theoPitchL1  theoYawL1;
       theoDistanceL1  theoYawL1;
       theoOrientL1  Table0, nAlignOpticsL1, 3;
       theoPosL1  theoOrientL1;
       iIAMOptSqL1  Table1, nAlignOpticsL1;
       iIAMOptSqRefL1  iIAMOptSqL1;
        iIAMtheoL1  iIAMOptSqL1;
        iIAMtheoRefL1  iIAMOptSqL1;
       LTHRL1  Table"", nAlignOpticsL1;
       LTHPL1  LTHRL1;
```
#### (Debug) In[2919]:=

**formatLLOAlignTable***il\_***,** *ih\_* **:**

#### **Grid**

#### **Flatten**

{{{"Alignment", SpanFromLeft, SpanFromLeft, SpanFromLeft, "Transit Square", SpanFromLeft, SpanFromLeft, SpanFromLeft, SpanFromLeft, SpanFromLeft, "Total Station", SpanFromLeft, SpanFromLeft, SpanFromLeft, SpanFromLeft, SpanFromLeft, SpanFromLeft, SpanFromLeft, SpanFromLeft, SpanFromLeft, SpanFromLeft, SpanFromLeft, SpanFromLeft, SpanFromLeft, "PLX", SpanFromLeft}, \ {"Name", "Local Coordinates\n(mm)", SpanFromLeft, SpanFromLeft, "Over Monument\n(mm)", SpanFromLeft, SpanFromLeft, "Sights Monument\n(mm)", SpanFromLeft, SpanFromLeft, "Over Monument\n(mm)", SpanFromLeft, SpanFromLeft, SpanFromLeft, "Sights Monument\n(mm)", SpanFromLeft, SpanFromLeft, "Distance\n(mm)", "Yaw", SpanFromLeft, SpanFromLeft, "Pitch", SpanFromLeft, SpanFromLeft, "LTHR", "LTHP"}, {SpanFromAbove, "X1", "Y1", "Z1", "Name", "X1", "Name", "X1", "Y1", "Name", "X1", "Y1", "Z1", "Name", "X1", "Y1", SpanFromAbove, "deg", "min", "sec", "deg", "min", "sec", SpanFromAbove, SpanFromAbove}}, \ Table[{alignLabelL1[[i]], NumberForm[alignOpticPosL1L[[i, 1]], {10, 1}], NumberForm[alignOpticPosL1L[[i, 2]], {10, 1}], **NumberFormalignOpticPosL1Li, 3, 10, 1, \**

```
IfiIAMOptSqL1i  "NA", IAMlloiIAMOptSqL1i, 1, "NA",
```

```
IfiIAMOptSqL1i  "NA", NumberFormIAMlloiIAMOptSqL1i, 2, 10, 1, "",
```

```
NumberForm[DMS[theoYawL1[[i]] Pi/180][[2]], {10, 0}], NumberForm[DMS[theoYawL1[[i]] Pi/180][[3]], {10, 0}],
NumberForm[DMS[theoPitchL1[[i]]Pi/180][[1]],{10,0}],NumberForm[DMS[theoPitchL1[[i]]Pi/180][[2]],{10,0}],
NumberFormDMStheoPitchL1i Pi  1803, 10, 0, \
```

```
IfiIAMOptSqL1i  "NA", NumberFormIAMlloiIAMOptSqL1i, 3, 10, 1, "", \
```

```
IfiIAMOptSqRefL1i  "NA", IAMlloiIAMOptSqRefL1i, 1, "NA",
```

```
IfiIAMOptSqRefL1i  "NA", NumberFormIAMlloiIAMOptSqRefL1i, 2, 10, 1, "",
```

```
If [iIAMOptSqRefL1[[i]] != "NA", NumberForm [IAMllo[[iIAMOptSqRefL1[[i]], 3]], {10, 1}], ""], \
```

```
IfiIAMtheoL1i  "NA", IAMlloiIAMtheoL1i, 1, "NA",
```

```
IfiIAMtheoL1i  "NA", NumberFormIAMlloiIAMtheoL1i, 2, 10, 1, "",
```

```
IfiIAMtheoL1i  "NA", NumberFormIAMlloiIAMtheoL1i, 3, 10, 1, "",
```

```
IfiIAMtheoL1i  "NA", NumberFormtheoPosL1i, 3, 10, 1, "", \
```

```
IfiIAMtheoRefL1i  "NA", IAMlloiIAMtheoRefL1i, 1, "NA",
```

```
IfiIAMtheoRefL1i  "NA", NumberFormIAMlloiIAMtheoRefL1i, 2, 10, 1, "",
```

```
If \lceiliIAMtheoRefL1\lceil[i]] != "NA", NumberForm\lceilIAM11o\lceil[iIAMtheoRefL1\lceil[i]], 3]], \lceil10, 1}], ""], \
```

```
NumberFormtheoDistanceL1i, 10, 1, NumberFormDMStheoYawL1i Pi  1801, 10, 0,
```

```
LTHRL1i, LTHPL1i, i, il, ih, 1, Frame  All;
```
### **H1**

(Debug) In[2920]:=

```
nAlignOpticsH1  2  nOpticsH1;
theoYawH1  Table0, nAlignOpticsH1;
theoPitchH1  theoYawH1;
theoDistanceH1  theoYawH1;
theoOrientH1  Table0, nAlignOpticsH1, 3;
theoPosH1  theoOrientH1;
iIAMOptSqH1  Table1, nAlignOpticsH1;
iIAMOptSqRefH1  iIAMOptSqH1;
iIAMtheoH1  iIAMOptSqH1;
iIAMtheoRefH1  iIAMOptSqH1;
LTHRH1  Table"", nAlignOpticsH1;
LTHPH1  LTHRH1;
```
#### (Debug) In[2932]:=

#### **formatLHOAlignTable***il\_***,** *ih\_* **:**

#### **Grid**

### **Flatten**

{{{"Alignment", SpanFromLeft, SpanFromLeft, SpanFromLeft, "Transit Square", SpanFromLeft, SpanFromLeft, SpanFromLeft, SpanFromLeft, SpanFromLeft, "Total Station", SpanFromLeft, SpanFromLeft, SpanFromLeft, SpanFromLeft, SpanFromLeft, SpanFromLeft, SpanFromLeft, SpanFromLeft, SpanFromLeft, SpanFromLeft, SpanFromLeft, SpanFromLeft, SpanFromLeft, "PLX", SpanFromLeft}, \  ${\lceil$  "Name", "Local Coordinates\n(mm)", SpanFromLeft, SpanFromLeft, "Over Monument\n(mm)", SpanFromLeft, SpanFromLeft, "Sights Monument\n(mm)", SpanFromLeft, SpanFromLeft, "Over Monument\n(mm)", SpanFromLeft, SpanFromLeft, SpanFromLeft, "Sights Monument\n(mm)", SpanFromLeft, SpanFromLeft, "Distance\n(mm)", "Yaw", SpanFromLeft, SpanFromLeft, "Pitch", SpanFromLeft, SpanFromLeft, "LTHR", "LTHP"}, {SpanFromAbove, "X1", "Y1", "Z1", "Name", "X1", "Name", "X1", "Y1", "Name", "X1", "Y1", "Z1", "Name", "X1", "Y1", SpanFromAbove, "deg", "min", "sec", "deg", "min", "sec", SpanFromAbove, SpanFromAbove}}, \ Table[{alignLabelH1[[i]], NumberForm[alignOpticPosH1L[[i, 1]], {10, 1}], NumberForm[alignOpticPosH1L[[i, 2]], {10, 1}], **NumberFormalignOpticPosH1Li, 3, 10, 1, \**

```
IfiIAMOptSqH1i  "NA", IAMlhoiIAMOptSqH1i, 1, "NA",
```

```
IfiIAMOptSqH1i  "NA", NumberFormIAMlhoiIAMOptSqH1i, 2, 10, 1, "",
```

```
NumberForm[DMS[theoYawH1[[i]] Pi/180][[2]], {10, 0}], NumberForm[DMS[theoYawH1[[i]] Pi/180][[3]], {10, 0}],
NumberForm[DMS[theoPitchH1[[i]] Pi/180][[1]], {10, 0}], NumberForm[DMS[theoPitchH1[[i]] Pi/180][[2]], {10, 0}],
NumberFormDMStheoPitchH1i Pi  1803, 10, 0, \
```
Each alignment solution is given as a single row in a table associated with an optic. Some optics require more than one alignment solution. For example, one solution for angular alignment and one for positional alignment. In order to accomplish this the optics list is augmented with additional entries. Not an elegant approach, but workable. Start by alternately listing  $\{x,y,z\}$  and  $\{\theta,y\}$  solutions, then tweak as needed.

```
IfiIAMOptSqH1i  "NA", NumberFormIAMlhoiIAMOptSqH1i, 3, 10, 1, "", \
```

```
IfiIAMOptSqRefH1i  "NA", IAMlhoiIAMOptSqRefH1i, 1, "NA",
```

```
IfiIAMOptSqRefH1i  "NA", NumberFormIAMlhoiIAMOptSqRefH1i, 2, 10, 1, "",
```

```
If [iIAMOptSqRefH1[[i]] != "NA", NumberForm [IAMlho[[iIAMOptSqRefH1[[i]], 3]], {10, 1}], ""], \
```

```
IfiIAMtheoH1i  "NA", IAMlhoiIAMtheoH1i, 1, "NA",
```

```
IfiIAMtheoH1i  "NA", NumberFormIAMlhoiIAMtheoH1i, 2, 10, 1, "",
```

```
IfiIAMtheoH1i  "NA", NumberFormIAMlhoiIAMtheoH1i, 3, 10, 1, "",
```

```
IfiIAMtheoH1i  "NA", NumberFormtheoPosH1i, 3, 10, 1, "", \
```

```
IfiIAMtheoRefH1i  "NA", IAMlhoiIAMtheoRefH1i, 1, "NA",
```

```
IfiIAMtheoRefH1i  "NA", NumberFormIAMlhoiIAMtheoRefH1i, 2, 10, 1, "",
```

```
If [iIAMtheoRefH1[[i]] != "NA", NumberForm [IAMlho [[iIAMtheoRefH1[[i]], 3]], {10, 1}], ""], \
```

```
NumberFormtheoDistanceH1i, 10, 1, NumberFormDMStheoYawH1i Pi  1801, 10, 0,
```

```
LTHRH1i, LTHPH1i, i, il, ih, 1, Frame  All;
```
## **2.2. H1**

### **2.2.1. Alignment Solution List**

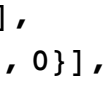

```
(Debug) In[2933]:=
       alignLabelH1  Table0, 2  nOpticsH1;
       alignOpticPosH1L  Table0, 2  nOpticsH1, 3;
       alignOpticOrientH1L  alignOpticPosH1L;
       Do
        j =Floor[(i + 1) / 2];
        alignLabelH1[[i]] = StringJoin[opticLabelH1[[j]], If[EvenQ[i], "\theta,\psi", " x,y,z"]];
        alignOpticPosH1L[[i]] = opticPosH1L[[j]];alignOpticOrientH1Li  opticOrientH1Lj;
        , i, 1, 2  nOpticsH1
```
The BS has 4 cartridge alignment solutions and 3 chamber alignment solutions. Only one of the "BS HR  $\theta$ , $\psi$ " or "BS AR  $\theta$ , $\psi$ " solutions is needed; Both are listed just in case one return is weak.

### (Debug) In[2950]:= **alignLabelH1 InsertalignLabelH1, "BS HR&ITMellpBafs x,y,z", 11;**  $\alpha$  **alignLabelH1** = Insert[alignLabelH1, "BS HR  $\theta$ , $\psi$ ", 12];

```
\alpha alignLabelH1 = Insert[alignLabelH1, "BS AR \theta,\psi", 13];
```

```
(Debug) In[2937]:=
       alignLabelH17  "TS BS&ARellpBaf x,y,z";
       alignLabelH1 [8] = "TS BS HR \theta, \psi";
       alignLabelH1 [9] = "TS BS AR \theta,\psi";
       alignLabelH110  "TS BS HRellpBaf x,y,z";
       alignOpticPosH1L7  opticPosH1L5;
       alignOpticPosH1L8  opticPosH1L4;
       alignOpticPosH1L9  opticPosH1L5;
       alignOpticPosH1L10  opticPosH1L4;
       alignOpticOrientH1L7  opticOrientH1L5;
       alignOptionOfientH1L[[8]] = opticOrientH1L[[4]];alignOpticOrientH1L9  opticOrientH1L5;
       alignOpticOrientH1L10  opticOrientH1L4;
```
Rotate the BS optic coordinates 90 deg to reflect the fact that TS#2 is rotated relative to WBSC2

#### (Debug) In[2949]:=

```
DoalignOpticPosH1Li  RotationMatrix3DPi  2, 0, 0.alignOpticPosH1Li;
 alignOpticOrientH1Li  RotationMatrix3DPi  2, 0, 0.alignOpticOrientH1Li, i, 7, 10
```
The BS has 3 chamber alignment solutions.

#### (Debug) In[2953]:=

```
alignOpticPosH1L  JoinTakealignOpticPosH1L, 10, opticPosH1L4, opticPosH1L4, opticPosH1L5,
  TakealignOpticPosH1L, 11, 2  nOpticsH1;
alignOpticOrientH1L  JoinTakealignOpticOrientH1L, 10, alignOpticOrientH1L4, alignOpticOrientH1L4,
```

```
alignOpticOrientH1L5, TakealignOpticOrientH1L, 11, 2  nOpticsH1;
```
### (Debug) In[2955]:=

**tableHead "Xl", "Yl", "Zl", "Ul", "Vl", "Wl";**

Print[TableForm[Partition[Flatten[Transpose[{alignOpticPosH1L, alignOpticOrientH1L}]], 6], TableHeadings -> {alignLabelH1, tableHead}]]

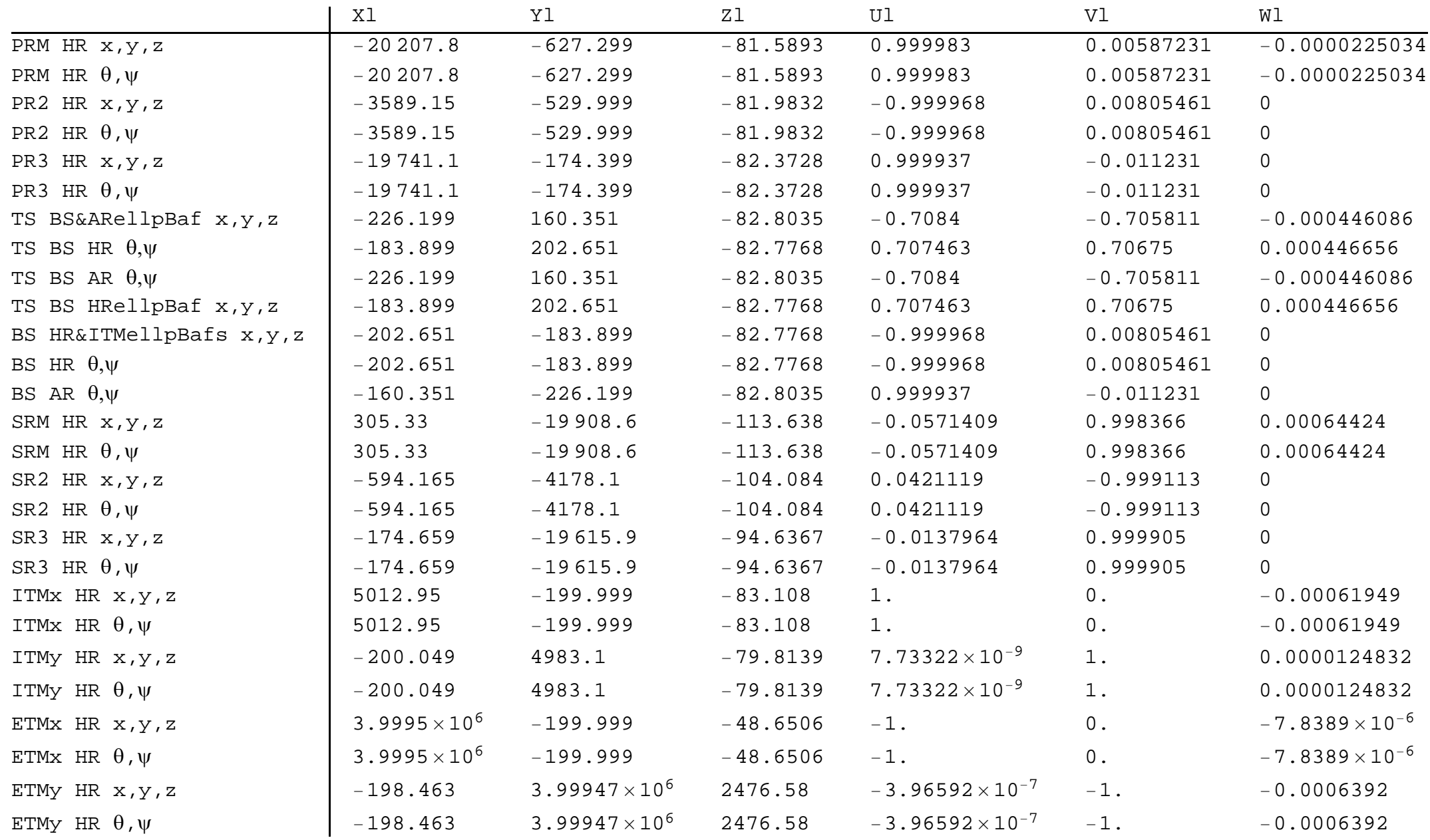

#### (Debug) In[2957]:=

```
nAlignsH1 = Length<sup>[alignLabelH1];</sup>
nAlignOpticsH1  2  nOpticsH1;
theoYawH1  Table0, nAlignsH1;
theoPitchH1  theoYawH1;
theoDistanceH1  theoYawH1;
theoOrientH1  Table0, nAlignsH1, 3;
theoPosH1  theoOrientH1;
iIAMOptSqH1  Table"NA", nAlignsH1;
iIAMOptSqRefH1  iIAMOptSqH1;
iIAMtheoH1  iIAMOptSqH1;
iIAMtheoRefH1  iIAMOptSqH1;
LTHRH1  Table"", nAlignsH1;
LTHPH1  LTHRH1;
```
### **2.2.2. PRM Alignment**

#### Angular Alignment  $(\theta, \psi)$

Derive a reference line to sight/locate new monuments on the "survey pipe bridge table", in the region between HAM3 and BSC2, using "LV20" and "LV22" (parallel to the Y axis) with the Total Station. Place Theodolite/Total Station over new monument "am 500" which is placed at same X location as "LV20" and "LV22" but along normal vector to PRM, translated by the PLX LTHP The PLX LTHP is placed in the spool to the -X side of HAM3

A direct view perpendicular to the center of PRM is not possible from the region of the spool between HAM3 and BSC2, due to the PR2 suspension blocking the view. Consequently a periscope (PLX LTHP) is used Derive yaw reference from sight line from "LV26" to "LV25" (parallel to X-axis) with Bruson Optical Square

#### *calculations*

```
(Debug) In[2970]:=
        ialign = 2;
        alignLabelH1ialign
```

```
(Debug) Out[2971]=
```
PRM HR  $\theta$ , $\psi$ 

#### (Debug) In[2972]:=

**theoOrientH1ialign alignOpticOrientH1Lialign;**

#### (Debug) In[2973]:=

```
iIAMOptSqH1ialign  52;
IAMlhoiIAMOptSqH1ialign
```
#### (Debug) Out[2974]=

```
{LV26, -2133.6, -3050.7}
```
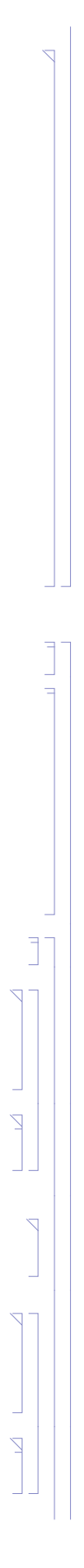

(Debug) In[2975]:=

```
iIAMOptSqRefH1ialign  51;
IAMlhoiIAMOptSqRefH1ialign
```
#### (Debug) Out[2976]=

 ${LV25, -22692., -3050.7}$ 

Approximate position of the LTHP (in the spool to the -X side of the HAM3 chamber, but before the MC Baffle):

#### (Debug) In[2977]:=

```
LTHPH1ialign  "Y";
LTHPorient  AppendLTHPlength RotationMatrixPi  2.alignOpticOrientH1Lialign, 1 ;; 2, 0;
LTHPPosInX  5550;
s  LTHPPosInX  alignOpticPosH1Lialign, 1  alignOpticOrientH1Lialign, 1;
LTHPPosIn  alignOpticPosH1Lialign  s alignOpticOrientH1Lialign;
LTHPPosOut  LTHPPosIn  LTHPorient;
```
#### (Debug) In[2983]:=

```
d = (IAMPosLlho[[iIAMOptSqH1[[ialign]], 1]] - alignOpticPosH1L[[ialign, 1]] - LTHPorient[[1]]) / alignOpticOrientH1L[[ialign, 1]];
theoPosH1ialign  alignOpticPosH1Lialign  d alignOpticOrientH1Lialign  LTHPorient;
d1  alignOpticPosH1Lialign  LTHPPosIn;
d2  LTHPorient;
d3  LTHPPosIn  LTHPorient  theoPosH1ialign;
theoDistanceH1\left[\text{[ialign]} \right] = \text{Sqrt[d1.d1]} + \text{Sqrt[d2.d2]} + \text{Sqrt[d3.d3]}
```

```
zeroYawReference = IAMlho[[iIAMOptSqH1[[ialign]], 2 ;; 3]] - IAMlho[[iIAMtheoH1[[ialign]], 2 ;; 3]];
theoYawH1ialign  VectorAngletheoOrientH1ialign, 1 ;; 2, zeroYawReference 180  Pi
```
#### (Debug) In[2989]:=

```
IAMlho  AppendIAMlho, Flatten"LHO AM 500", theoPosH1ialign, 1 ;; 2;
iIAMtheoH1ialign  LengthIAMlho;
Flatten"LHO AM 500", theoPosH1ialign, 1 ;; 2
```
#### (Debug) Out[2991]=

 ${LHO AM 500, -2133.6, -121.103}$ 

#### (Debug) In[2992]:=

```
iIAMtheoRefH1ialign  48;
IAMlhoiIAMtheoRefH1ialign
```
#### (Debug) Out[2993]=

```
{LV22, -2133.6, -22692.}
```
#### (Debug) In[2994]:=

#### (Debug) Out[2995]=

89.6635

**48** *| E1200797-v5 aligo IAS alignment solutions.nb*

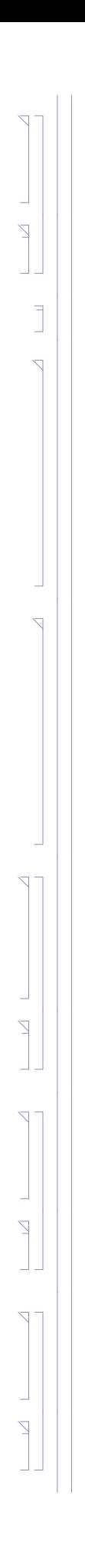

#### (Debug) In[2996]:=

```
theoPitchH1ialign  ArcTantheoOrientH1ialign, 3  theoOrientH1ialign, 1 180  Pi
```
#### (Debug) Out[2996]=

```
0.00128937
```
#### (Debug) In[2997]:=

```
data = {alignOpticPosH1L[[ialign, 1 ;; 2]], IAMlho[[iIAMOptSqH1[[ialign]], 2 ;; 3]], IAMlho[[iIAMOptSqRefH1[[ialign]], 2 ;; 3]],
  IAMlho[[iIAMtheoH1[[ialign]], 2;; 3]], IAMlho[[iIAMtheoRefH1[[ialign]], 2;; 3]], LTHPPosIn[[1;; 2]], LTHPPosOut[[1;; 2]]};
dataPlot  ListPlotdata, PlotStyle  PointSize  Large;
labels = {alignLabelH1[[ialign]], "OptSq", "OptSq Ref", "TS", "TS Ref", "LTHP In", "LTHP Out"};
PointLabels  TableTextlabelsi, datai  500, 1000, i, 1, Lengthlabels;
```
#### *results*

#### (Debug) In[3001]:=

Show [dataPlot, Graphics [{Red, PointLabels}], AspectRatio  $\rightarrow$  1, PlotRange  $\rightarrow$  {{-25000, 2000}, All}]

### (Debug) Out[3001]=

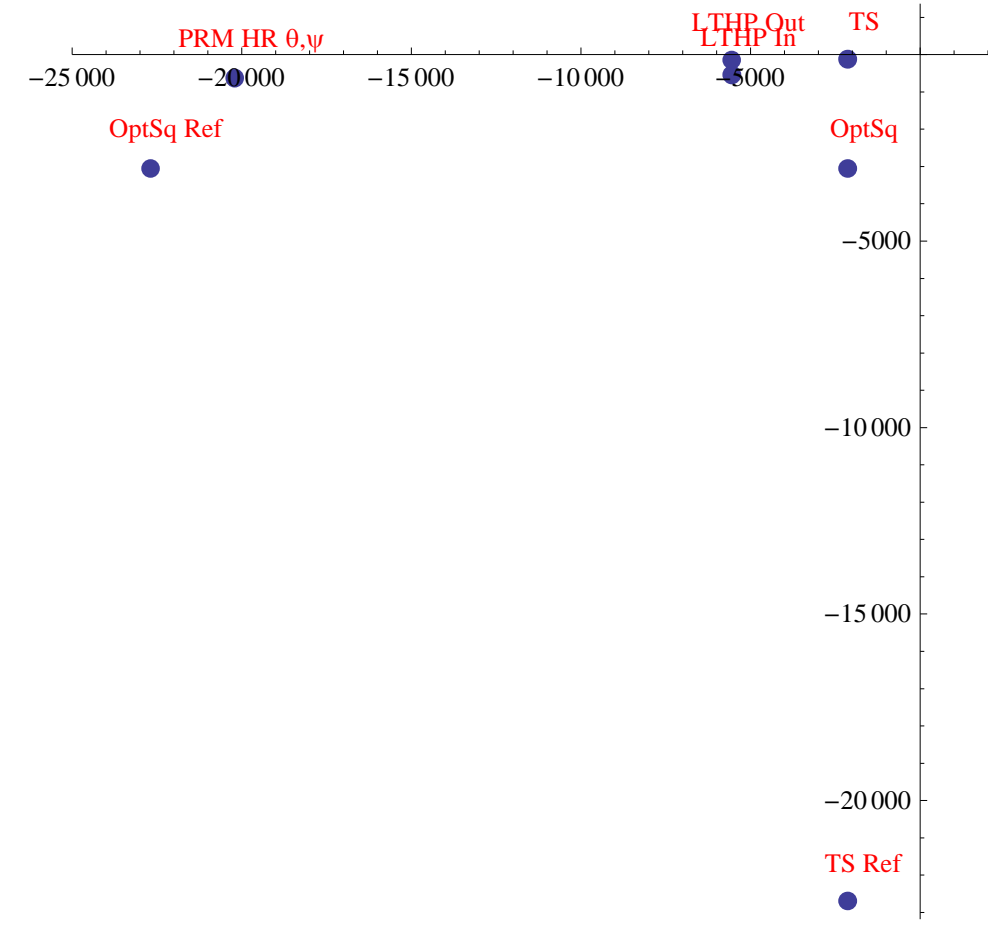

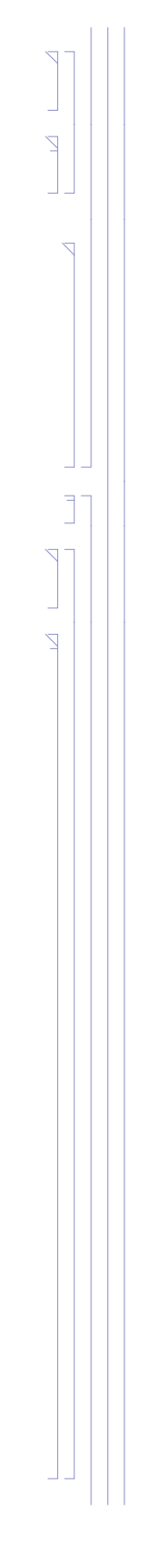

#### (Debug) In[3002]:=

### **formatLHOAlignTableialign, ialign**

#### (Debug) Out[3002]=

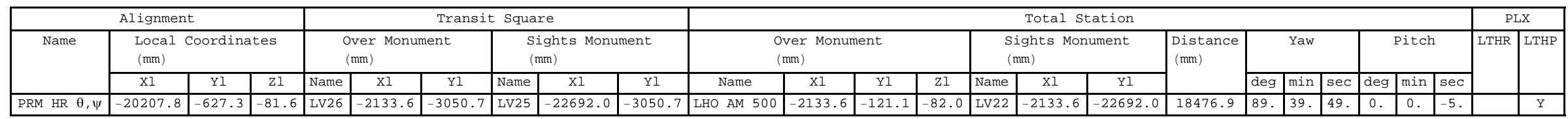

```
ialign = 1;
alignLabelH1ialign
```
### **Position Alignment (x,y,z)**

Set the Total Station/Theodolite at  $y = 0$  for a clear sight to PRM HR center -- add this as monument "LHO AM 501"

#### *calculations*

```
(Debug) In[3003]:=
```
#### (Debug) Out[3004]=

PRM HR x,y,z

#### (Debug) In[3005]:=

```
iIAMOptSqH1ialign  52;
IAMlhoiIAMOptSqH1ialign
```
#### (Debug) Out[3006]=

 ${LV26, -2133.6, -3050.7}$ 

#### (Debug) In[3007]:=

```
iIAMOptSqRefH1ialign  51;
IAMlhoiIAMOptSqRefH1ialign
```
#### (Debug) Out[3008]=

```
{LV25, -22692., -3050.7}
```
#### (Debug) In[3009]:=

```
theoPosH1ialign  IAMlhoiIAMOptSqH1ialign, 2, 0, alignOpticPosH1Lialign, 3;
IAMlho  AppendIAMlho, Flatten"LHO AM 501", theoPosH1ialign, 1 ;; 2;
iIAMtheoH1ialign  LengthIAMlho;
Flatten"LHO AM 501", theoPosH1ialign, 1 ;; 2
```
#### (Debug) Out[3012]=

 ${LHO AM 501, -2133.6, 0}$ 

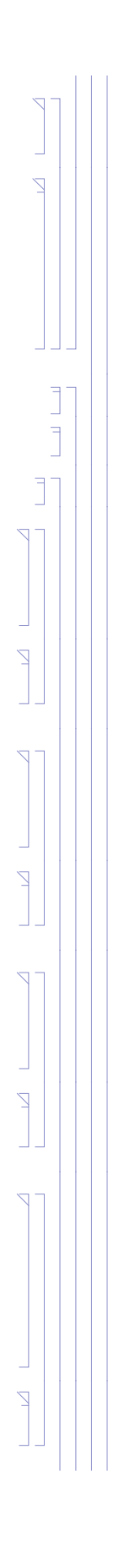

(Debug) In[3013]:=

```
d  alignOpticPosH1Lialign  theoPosH1ialign;
thetheoOrientH1<sup>[[ialign]] = d / theoDistanceH1<sup>[[ialign]]</sup></sup>
```
#### (Debug) Out[3015]=

 $\{-0.999398, -0.0346861, 0.\}$ 

#### (Debug) In[3016]:=

```
iIAMtheoRefH1ialign  48;
IAMlhoiIAMtheoRefH1ialign
```

```
zeroYawReference = IAMlho[[iIAMOptSqH1[[ialign]], 2 ;; 3]] - IAMlho[[iIAMtheoH1[[ialign]], 2 ;; 3]];
theoYawH1ialign  VectorAngletheoOrientH1ialign, 1 ;; 2, zeroYawReference 180  Pi
```
#### (Debug) Out[3017]=

 ${LV22, -2133.6, -22692.}$ 

#### (Debug) In[3018]:=

#### (Debug) Out[3019]=

88.0122

```
data = {alignOpticPosH1L[[ialign, 1 ;; 2]], IAMlho[[iIAMOptSqH1[[ialign]], 2 ;; 3]], IAMlho[[iIAMOptSqRefH1[[ialign]], 2 ;; 3]],
  IAMlho[[iIAMtheoH1[[ialign]], 2;; 3]], IAMlho[[iIAMtheoRefH1[[ialign]], 2;; 3]]};
dataPlot  ListPlotdata, PlotStyle  PointSize  Large, PlotRange  All;
labels  alignLabelH1ialign, "OptSq", "OptSq Ref", "TS", "TS Ref";
PointLabels  TableTextlabelsi, datai, i, 1, Lengthlabels;
```
#### (Debug) In[3020]:=

```
theoPitchH1ialign  ArcTantheoOrientH1ialign, 3  theoOrientH1ialign, 1 180  Pi
```
(Debug) Out[3020]=

0.

#### (Debug) In[3021]:=

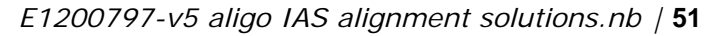

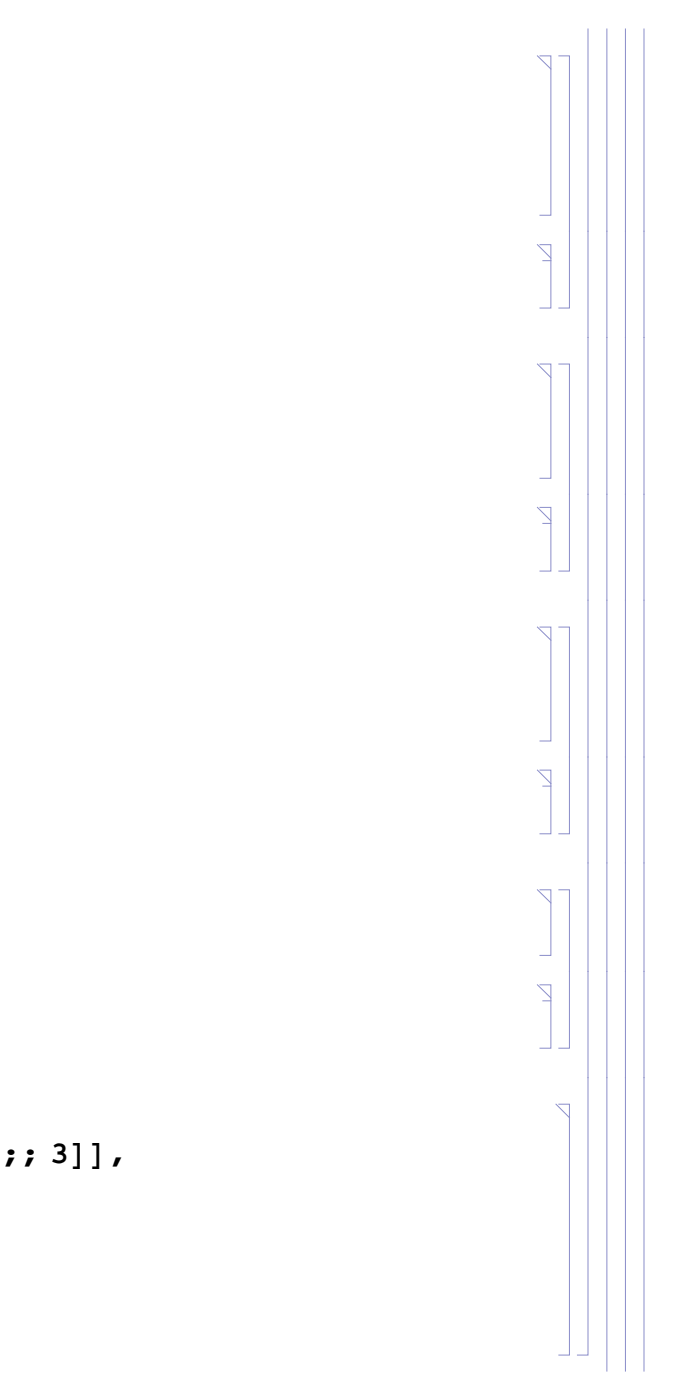

#### *results*

#### (Debug) In[3025]:=

Show [dataPlot, Graphics [{Red, PointLabels}], AspectRatio  $\rightarrow$  1, PlotRange  $\rightarrow$  {{-25000, 5000}, {-30000, 2000}}]

(Debug) Out[3025]=

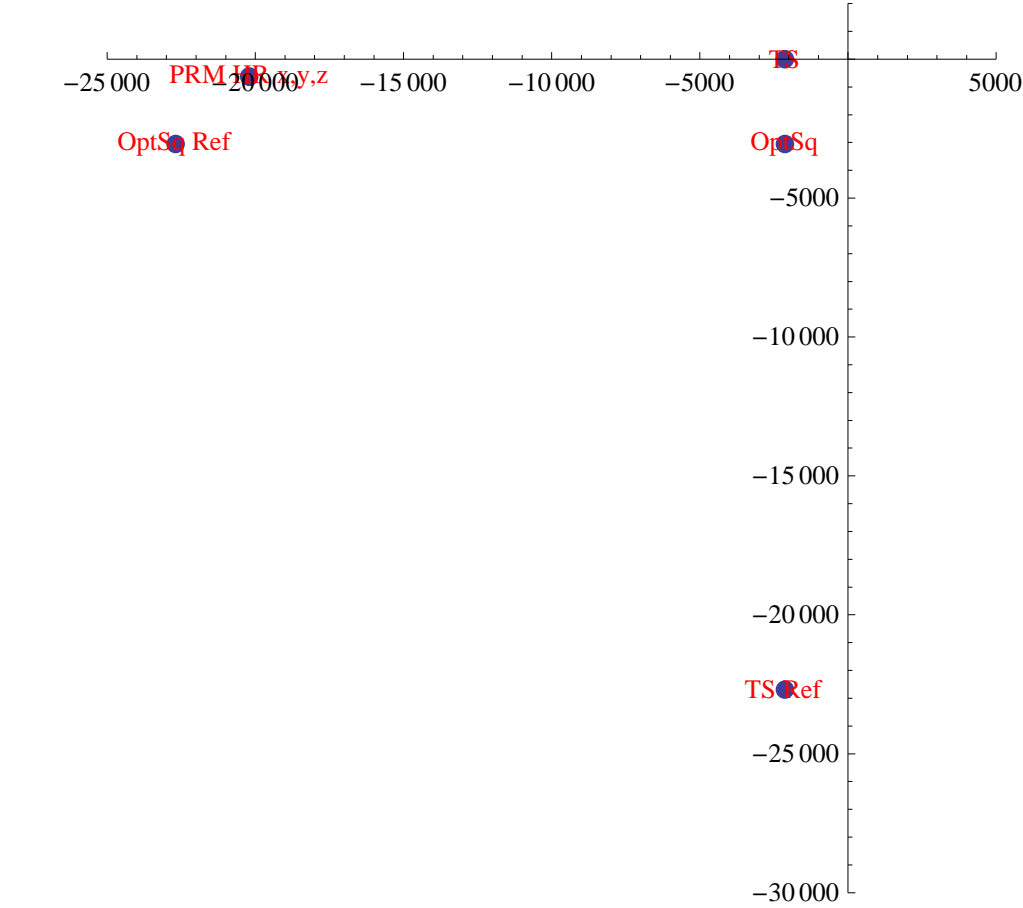

#### (Debug) In[3026]:=

### **formatLHOAlignTableialign, ialign**

(Debug) Out[3026]=

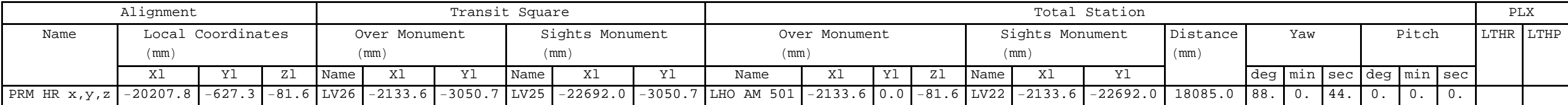

### **2.2.3. PR2 Alignment**

### **Angular Alignment (** $\theta$ **,**  $\psi$ **)**

A direct view perpendicular to the center of PR2, from the region of the spool between HAM3 and BSC2, is possible with the use of an extended retro-reflector (PLX LTHR)

Derive yaw reference from sight line from "LV26" to "LV25" (parrallel to X-axis) with Bruson Optical Square

Place Theodolite/Total Station over new monument "LHO AM 502" which is placed at same X location as "LV26" but along normal vector to PR2, translated by the PLX LTHR The PLX LTHR is placed in the spool to the -X side of HAM3

![](_page_51_Picture_352.jpeg)

#### *calculations*

#### (Debug) In[3027]:=

```
ialign = 4;
alignLabelH1ialign
```
#### (Debug) Out[3028]=

PR2 HR  $\theta$ , $\psi$ 

#### (Debug) In[3029]:=

```
theoOrientH1ialign  alignOpticOrientH1Lialign;
```
#### (Debug) In[3030]:=

```
iIAMOptSqH1ialign  52;
IAMlhoiIAMOptSqH1ialign
```
#### (Debug) Out[3031]=

 ${LV26, -2133.6, -3050.7}$ 

#### (Debug) In[3032]:=

```
iIAMOptSqRefH1ialign  51;
IAMlhoiIAMOptSqRefH1ialign
```
#### (Debug) Out[3033]=

 ${LV25, -22692., -3050.7}$ 

Approximate position of the LTHR (in the spool to the -X side of the HAM3 chamber, but before the MC Baffle):

#### (Debug) In[3034]:=

```
LTHRH1ialign  "Y";
LTHRorient  AppendLTHRlength RotationMatrixPi  2.alignOpticOrientH1Lialign, 1 ;; 2, 0
LTHRPosInX  5550;
s  LTHRPosInX  alignOpticPosH1Lialign, 1  alignOpticOrientH1Lialign, 1;
LTHRPosIn  alignOpticPosH1Lialign  s alignOpticOrientH1Lialign
LTHRPosOut  LTHRPosIn  LTHRorient
```
#### (Debug) Out[3035]=

 ${3.22225, 400.037, 0}$ 

#### (Debug) Out[3038]=

 ${-5550.7 - 514.205, -81.9832}$ 

#### (Debug) Out[3039]=

 $\{-5546.78, -114.168, -81.9832\}$ 

*E1200797-v5 aligo IAS alignment solutions.nb |* **53**

![](_page_52_Figure_25.jpeg)

#### (Debug) In[3040]:=

```
d = (IAMPosLlho[[iIAMOptSqH1[[ialign]], 1]] - alignOpticPosH1L[[ialign, 1]] - LTHRorient[[1]]) / alignOpticOrientH1L[[ialign, 1]];
theoPosH1ialign  alignOpticPosH1Lialign  d alignOpticOrientH1Lialign  LTHRorient;
d1  alignOpticPosH1Lialign  LTHRPosIn;
d2  LTHRorient;
d3  LTHRPosIn  LTHRorient  theoPosH1ialign;
theoDistanceH1[[ialign]] = Sqrt[d1.d1] + Sqrt[d2.d2] + Sqrt[d3.d3];
```
#### (Debug) In[3046]:=

```
zeroYawReference = IAMlho[[iIAMOptSqH1[[ialign]], 2 ;; 3]] – IAMlho[[iIAMtheoH1[[ialign]], 2 ;; 3]];
theoYawH1ialign  VectorAngletheoOrientH1ialign, 1 ;; 2, zeroYawReference 180  Pi
```

```
IAMlho  AppendIAMlho, Flatten"LHO AM 502", theoPosH1ialign, 1 ;; 2;
iIAMtheoH1ialign  LengthIAMlho;
Flatten"LHO AM 502", theoPosH1ialign, 1 ;; 2
```
#### (Debug) Out[3048]=

```
{LHO AM 502, -2133.6, -141.66}
```
#### (Debug) In[3049]:=

```
iIAMtheoRefH1ialign  48;
IAMlhoiIAMtheoRefH1ialign
```
#### (Debug) Out[3050]=

 ${LV22, -2133.6, -22692.}$ 

#### (Debug) In[3051]:=

```
data = {alignOpticPosH1L[[ialign, 1 ;; 2]], IAMlho[[iIAMOptSqH1[[ialign]], 2 ;; 3]], IAMlho[[iIAMOptSqRefH1[[ialign]], 2 ;; 3]],
  IAMlho[[iIAMtheoH1[[ialign]], 2;; 3]], IAMlho[[iIAMtheoRefH1[[ialign]], 2;; 3]], LTHPPosIn[[1;; 2]], LTHPPosOut[[1;; 2]]};
dataPlot  ListPlotdata, PlotStyle  PointSize  Large;
labels = {alignLabelH1[[ialign]], "OptSq", "OptSq Ref", "TS", "TS Ref", "LTHP In", "LTHP Out"};
PointLabels  TableTextlabelsi, datai  200, 500, i, 1, Lengthlabels;
```
#### (Debug) Out[3052]=

90.4615

#### (Debug) In[3053]:=

```
theoPitchH1ialign  ArcTantheoOrientH1ialign, 3  theoOrientH1ialign, 1 180  Pi
```
#### (Debug) Out[3053]=

0.

#### (Debug) In[3054]:=

![](_page_53_Figure_24.jpeg)

#### *results*

### (Debug) In[3058]:=

Show [dataPlot, Graphics [{Red, PointLabels}], AspectRatio  $\rightarrow$  1, PlotRange  $\rightarrow$  {{-25000, 5000}, {-25000, 5000}}]

(Debug) Out[3058]=

![](_page_54_Figure_4.jpeg)

![](_page_54_Picture_6.jpeg)

(Debug) In[3059]:=

### **formatLHOAlignTableialign, ialign**

(Debug) Out[3059]=

![](_page_55_Picture_431.jpeg)

```
ialign = 3;alignLabelH1ialign
```
### **Position Alignment (x,y,z)**

Set the Total Station/Theodolite at the intersection of the PR2 HR normal vector (projected backwards) and the monument reference line  $x = -2133.6$  mm

#### *calculations*

```
(Debug) In[3060]:=
```
#### (Debug) Out[3061]=

PR2 HR x,y,z

#### (Debug) In[3062]:=

```
iIAMOptSqH1ialign  52;
IAMlhoiIAMOptSqH1ialign
```
#### (Debug) Out[3063]=

 ${LV26, -2133.6, -3050.7}$ 

#### (Debug) In[3064]:=

```
iIAMOptSqRefH1ialign  51;
IAMlhoiIAMOptSqRefH1ialign
```
#### (Debug) Out[3065]=

```
{LV25, -22692., -3050.7}
```
### (Debug) In[3066]:=

```
s  IAMlhoiIAMOptSqH1ialign, 2  alignOpticPosH1Lialign, 1  alignOpticOrientH1Lialign, 1;
theoPosH1ialign  alignOpticPosH1Lialign  s alignOpticOrientH1Lialign
```
#### (Debug) Out[3067]=

 $\{-2133.6, -541.723, -81.9832\}$ 

#### (Debug) In[3068]:=

```
IAMlho  AppendIAMlho, Flatten"LHO AM 503", theoPosH1ialign, 1 ;; 2;
iIAMtheoH1ialign  LengthIAMlho;
Flatten"LHO AM 503", theoPosH1ialign, 1 ;; 2
```
#### (Debug) Out[3070]=

 ${LHO AM 503, -2133.6, -541.723}$ 

![](_page_55_Figure_29.jpeg)

(Debug) In[3071]:=

```
d  alignOpticPosH1Lialign  theoPosH1ialign;
theobistanceH1[[ialign]] = Sqrt[d.d];theoOrientH1ialign  d  theoDistanceH1ialign;
```
#### (Debug) In[3074]:=

```
iIAMtheoRefH1ialign  48;
IAMlhoiIAMtheoRefH1ialign
```

```
zeroYawReference = IAMlho[[iIAMOptSqH1[[ialign]], 2 ;; 3]] - IAMlho[[iIAMtheoH1[[ialign]], 2 ;; 3]];
theoYawH1ialign  VectorAngletheoOrientH1ialign, 1 ;; 2, zeroYawReference 180  Pi
```
#### (Debug) Out[3075]=

 ${LV22, -2133.6, -22692.}$ 

#### (Debug) In[3076]:=

#### (Debug) Out[3077]=

90.4615

#### (Debug) In[3078]:=

```
data = {alignOpticPosH1L[[ialign, 1 ;; 2]], IAMlho[[iIAMOptSqH1[[ialign]], 2 ;; 3]], IAMlho[[iIAMOptSqRefH1[[ialign]], 2 ;; 3]],
  IAMlho[[iIAMtheoH1[[ialign]], 2;; 3]], IAMlho[[iIAMtheoRefH1[[ialign]], 2;; 3]]};
dataPlot  ListPlotdata, PlotStyle  PointSize  Large, PlotRange  All;
labels  alignLabelH1ialign, "OptSq", "OptSq Ref", "TS", "TS Ref";
PointLabels  TableTextlabelsi, datai, i, 1, Lengthlabels;
```

```
theoPitchH1ialign  ArcTantheoOrientH1ialign, 3  theoOrientH1ialign, 1 180  Pi
```
#### (Debug) Out[3078]=

 $0$ .

#### (Debug) In[3079]:=

![](_page_56_Figure_16.jpeg)

![](_page_56_Figure_17.jpeg)

#### *results*

#### (Debug) In[3083]:=

```
Show [dataPlot, Graphics [{Red, PointLabels}], AspectRatio \rightarrow 1, PlotRange \rightarrow {{-25000, 5000}, {-25000, 5000}}]
```
#### (Debug) Out[3083]=

![](_page_57_Figure_5.jpeg)

#### (Debug) In[3084]:=

#### **formatLHOAlignTableialign, ialign**

(Debug) Out[3084]=

![](_page_57_Picture_349.jpeg)

### **2.2.4. PR3 Alignment**

### Angular Alignment  $(\theta, \psi)$

A direct view perpendicular to the center of PR3 is not possible from the region of the spool between HAM3 and BSC2, due to the PR2 suspension blocking the view. Consequently a periscope (PLX LTHP) is used

Derive yaw reference from sight line from "LV26" to "LV25" (parrallel to X-axis) with Bruson Optical Square

Place Theodolite/Total Station over new monument "LHO AM 504" which is placed at same X location as "LV22" but along normal vector to PR3, translated by the PLX LTHP The PLX LTHP is placed in the spool to the -X side of HAM3

![](_page_57_Picture_350.jpeg)

#### *calculations*

#### (Debug) In[3085]:=

```
ialign = 6;
alignLabelH1ialign
```
#### (Debug) Out[3086]=

PR3 HR  $\theta$ , $\psi$ 

#### (Debug) In[3087]:=

```
theoOrientH1ialign  alignOpticOrientH1Lialign;
```
#### (Debug) In[3088]:=

```
iIAMOptSqH1ialign  52;
IAMlhoiIAMOptSqH1ialign
```
#### (Debug) Out[3089]=

 ${LV26, -2133.6, -3050.7}$ 

#### (Debug) In[3090]:=

```
iIAMOptSqRefH1ialign  51;
IAMlhoiIAMOptSqRefH1ialign
```
#### (Debug) Out[3091]=

 ${LV25, -22692., -3050.7}$ 

Approximate position of the LTHP (in the spool to the -X side of the HAM3 chamber, but before the MC Baffle):

#### (Debug) In[3092]:=

```
LTHPH1ialign  "Y";
LTHPorient  AppendLTHPlength RotationMatrixPi  2.alignOpticOrientH1Lialign, 1 ;; 2, 0;
LTHPPosInX  5550;
s  LTHPPosInX  alignOpticPosH1Lialign, 1  alignOpticOrientH1Lialign, 1;
LTHPPosIn  alignOpticPosH1Lialign  s alignOpticOrientH1Lialign;
LTHPPosOut  LTHPPosIn  LTHPorient;
```
#### (Debug) In[3098]:=

```
d = (IAMPosLlho[[iIAMOptSqH1[[ialign]], 1]] - alignOpticPosH1L[[ialign, 1]] - LTHPorient[[1]]) / alignOpticOrientH1L[[ialign, 1]];
theoPosH1ialign  alignOpticPosH1Lialign  d alignOpticOrientH1Lialign  LTHPorient;
d1  alignOpticPosH1Lialign  LTHPPosIn;
d2  LTHPorient;
d3  LTHPPosIn  LTHPorient  theoPosH1ialign;
theoDistanceH1[[ialign]] = Sqrt[d1.d1] + Sqrt[d2.d2] + Sqrt[d3.d3];
```
![](_page_58_Figure_21.jpeg)

#### (Debug) In[3104]:=

```
IAMlho  AppendIAMlho, Flatten"LHO AM 504", theoPosH1ialign, 1 ;; 2;
iIAMtheoH1ialign  LengthIAMlho;
Flatten"LHO AM 504", theoPosH1ialign, 1 ;; 2
```
#### (Debug) Out[3106]=

 ${LHO AM 504, -2133.6, 27.9152}$ 

#### (Debug) In[3107]:=

```
zeroYawReference = IAMlho[[iIAMOptSqH1[[ialign]], 2 ;; 3]] - IAMlho[[iIAMtheoH1[[ialign]], 2 ;; 3]];
theoYawH1ialign  VectorAngletheoOrientH1ialign, 1 ;; 2, zeroYawReference 180  Pi
```

```
iIAMtheoRefH1ialign  48;
IAMlhoiIAMtheoRefH1ialign
```
#### (Debug) Out[3108]=

 ${LV22, -2133.6, -22692.}$ 

#### (Debug) In[3109]:=

```
data = {alignOpticPosH1L[[ialign, 1 ;; 2]], IAMlho[[iIAMOptSqH1[[ialign]], 2 ;; 3]], IAMlho[[iIAMOptSqRefH1[[ialign]], 2 ;; 3]],
  IAMlho[[iIAMtheoH1[[ialign]], 2;; 3]], IAMlho[[iIAMtheoRefH1[[ialign]], 2;; 3]], LTHPPosIn[[1;; 2]], LTHPPosOut[[1;; 2]]};
dataPlot  ListPlotdata, PlotStyle  PointSize  Large;
```
#### (Debug) Out[3110]=

90.6435

#### (Debug) In[3111]:=

```
labels = {alignLabelH1[[ialign]], "OptSq", "OptSq Ref", "TS", "TS Ref", "LTHP In", "LTHP Out"};
PointLabels  TableTextlabelsi, datai  500, 1000, i, 1, Lengthlabels;
```

```
theoPitchH1ialign  ArcTantheoOrientH1ialign, 3  theoOrientH1ialign, 1 180  Pi
```
#### (Debug) Out[3111]=

0.

#### (Debug) In[3112]:=

![](_page_59_Figure_22.jpeg)

#### *results*

### (Debug) In[3116]:=

Show [dataPlot, Graphics [{Red, PointLabels}], AspectRatio  $\rightarrow$  1, PlotRange  $\rightarrow$  {{-25000, 5000}, All}]

(Debug) Out[3116]=

![](_page_60_Figure_4.jpeg)

#### (Debug) In[3117]:=

### **formatLHOAlignTableialign, ialign**

#### (Debug) Out[3117]=

![](_page_60_Picture_364.jpeg)

### **Position Alignment (x,y,z)**

Set the Total Station/Theodolite at  $y = 0$  for a clear sight to PR3 HR center

#### *calculations*

```
(Debug) In[3118]:=
          ialign  5;
```
**alignLabelH1ialign**

#### (Debug) Out[3119]=

PR3 HR x,y,z

![](_page_60_Picture_17.jpeg)

```
(Debug) In[3120]:=
        iIAMOptSqH1ialign  52;
        IAMlhoiIAMOptSqH1ialign
(Debug) Out[3121]=
        {LV26, -2133.6, -3050.7}(Debug) In[3122]:=
        iIAMOptSqRefH1ialign  51;
        IAMlhoiIAMOptSqRefH1ialign
(Debug) Out[3123]=
        {LV25, -22692., -3050.7}(Debug) In[3124]:=
        theoPosH1ialign  IAMlhoiIAMOptSqH1ialign, 2, 0, alignOpticPosH1Lialign, 3;
        IAMlho  AppendIAMlho, Flatten"LHO AM 505", theoPosH1ialign, 1 ;; 2;
       iIAMtheoH1ialign  LengthIAMlho;
        Flatten"LHO AM 505", theoPosH1ialign, 1 ;; 2
(Debug) Out[3127]=
        {LHO AM 505, -2133.6, 0}(Debug) In[3128]:=
        d  alignOpticPosH1Lialign  theoPosH1ialign;
        theoDistanceH1[ialign] = sqrt[3]{a}f[d.d]theoOrientH1ialign  d  theoDistanceH1ialign
(Debug) Out[3129]=
       17 608.3(Debug) Out[3130]=
        \{-0.999951, -0.00990434, 0.\}(Debug) In[3131]:=
        iIAMtheoRefH1ialign  48;
        IAMlhoiIAMtheoRefH1ialign
(Debug) Out[3132]=
        {LV22, -2133.6, -22692.}(Debug) In[3133]:=
        zeroYawReference = IAMlho[[iIAMOptSqH1[[ialign]], 2 ;; 3]] – IAMlho[[iIAMtheoH1[[ialign]], 2 ;; 3]];
        theoYawH1ialign  VectorAngletheoOrientH1ialign, 1 ;; 2, zeroYawReference 180  Pi
(Debug) Out[3134]=
```
89.4325

**62** *| E1200797-v5 aligo IAS alignment solutions.nb*

![](_page_61_Figure_4.jpeg)

(Debug) In[3135]:=

```
theoPitchH1ialign  ArcTantheoOrientH1ialign, 3  theoOrientH1ialign, 1 180  Pi
```
#### (Debug) Out[3135]=

0.

#### (Debug) In[3136]:=

```
data = {alignOpticPosH1L[[ialign, 1 ;; 2]], IAMlho[[iIAMOptSqH1[[ialign]], 2 ;; 3]], IAMlho[[iIAMOptSqRefH1[[ialign]], 2 ;; 3]],
  IAMlho[[iIAMtheoH1[[ialign]], 2;; 3]], IAMlho[[iIAMtheoRefH1[[ialign]], 2;; 3]]};
dataPlot  ListPlotdata, PlotStyle  PointSize  Large, PlotRange  All;
labels  alignLabelH1ialign, "OptSq", "OptSq Ref", "TS", "TS Ref";
PointLabels  TableTextlabelsi, datai, i, 1, Lengthlabels;
```
#### *results*

#### (Debug) In[3140]:=

Show [dataPlot, Graphics [{Red, PointLabels}], AspectRatio  $\rightarrow$  1, PlotRange  $\rightarrow$  {{-25000, 5000}, {-30000, 2000}}]

#### (Debug) Out[3140]=

![](_page_62_Figure_10.jpeg)

![](_page_62_Figure_13.jpeg)

### (Debug) In[3141]:=

### **formatLHOAlignTableialign, ialign**

(Debug) Out[3141]=

![](_page_63_Picture_683.jpeg)

### **2.2.5. PRC Alignment Summary**

Table summarizing the alignment solutions for the Power Recycling Cavity (PRC) optics: PRM, PR2 and PR3

(Debug) In[3604]:=

### **formatLHOAlignTable1, 6**

(Debug) Out[3604]=

![](_page_63_Picture_684.jpeg)

 $\begin{tabular}{|c|c|} \hline \quad \quad & \quad \quad & \quad \quad \\ \hline \quad \quad & \quad \quad & \quad \quad \\ \hline \quad \quad & \quad \quad & \quad \quad \\ \hline \end{tabular}$ 

 $\overline{Y}$ 

 $\overline{Z}$ 

![](_page_64_Picture_720.jpeg)

### **2.2.6. BS Alignment**

### **Cartridge**

The BS is aligned on the cartridge while on Test Stand #2 at LHO.

The BS to be used for H1 is SN 06 which has a wedge angle of 0.076 deg

### *solution 1*

(Debug) In[3143]:=

```
ialign  7;
alignLabelH1ialign
```
### (Debug) Out[3144]=

TS BS&ARellpBaf x,y,z

Rotate the BS optic coordinates 90 deg to reflect the fact that TS#2 is rotated relative to WBSC2

![](_page_64_Figure_12.jpeg)

#### (Debug) In[3145]:=

**BSARPos alignOpticPosH1Lialign**

#### (Debug) Out[3145]=

 $\{-226.199, 160.351, -82.8035\}$ 

BS wedge angle (deg) used in Zemax. Actual wedge angle for H1 BS-06 is 0.076 deg:

#### (Debug) In[3146]:=

```
wedge  VectorAnglealignOpticOrientH1Lialign, alignOpticOrientH1Lialign  1 180  Pi
```
#### (Debug) Out[3146]=

0.0759981

#### (Debug) In[3147]:=

```
BSHROrient  alignOpticOrientH1Lialign  1
```
#### (Debug) Out[3147]=

 ${0.707463, 0.70675, 0.000446656}$ 

(Debug) In[3148]:=

#### (Debug) Out[3154]=  $-226.199$

**BSAROrient alignOpticOrientH1Lialign**

#### (Debug) Out[3148]=

 $\{-0.7084, -0.705811, -0.000446086\}$ 

#### (Debug) In[3149]:=

```
iIAMOptSqRefH1ialign  16;
IAMlhoTS2iIAMOptSqRefH1ialign
```
#### (Debug) Out[3150]=

 ${TS2-16, 7285.. 0.}$ 

#### (Debug) In[3151]:=

```
iIAMOptSqH1ialign  12;
IAMlhoTS2iIAMOptSqH1ialign
```
#### (Debug) Out[3152]=

 ${TS2-12, -2872.., 0.}$ 

#### (Debug) In[3153]:=

```
IAMlhoTS2iIAMOptSqH1ialign, 2
```
(Debug) Out[3153]=

 $-2872.$ 

#### (Debug) In[3154]:=

**BSARPos1**

**66** *| E1200797-v5 aligo IAS alignment solutions.nb*

 $\nabla$  $\overline{\mathsf{Y}}$  $\overline{\nabla}$  $\triangledown$  $\nabla$  $\overline{\nabla}$  $\nabla$  $\overline{Z}$ 

Add a monument (TS2-18) along the TS2-11 to TS2-13 line and normal to the BS AR surface:

#### (Debug) In[3155]:=

```
d
 IAMlhoTS2iIAMOptSqH1ialign, 2
 BSARPos
1  BSAROrient
1;
IAMlhoTS2
 AppendIAMlhoTS2, Flatten"TS2
18", BSARPos
 d BSAROrient;
iIAMtheoH1ialign
 LengthIAMlhoTS2;
IAMlhoTS2iIAMtheoH1ialign
```
#### (Debug) Out[3158]=

TS2 18, 2872., 2475.78, 84.4696

#### (Debug) In[3159]:=

```
theoPosH1ialign
 IAMlhoTS2iIAMtheoH1ialign, 2 ;; 4
```
#### (Debug) Out[3159]=

{-2872., -2475.78, -84.4696}

#### (Debug) In[3160]:=

 $theoOrientH1$ <sup>[[ialign]] = -BSAROrient</sup>

#### (Debug) Out[3160]=

 $\{0.7084, 0.705811, 0.000446086\}$ 

```
zeroYawReference = IAMlhoTS2[[iIAMOptSqH1[[ialign]], 2 ;; 3]] - IAMlhoTS2[[iIAMtheoH1[[ialign]], 2 ;; 3]];
theoYawH1ialign
 VectorAngletheoOrientH1ialign, 1 ;; 2, zeroYawReference 180
 Pi
```
Separation from LAC to BS AR surface (mm):

#### (Debug) In[3161]:=

```
theoDistanceH1ialign
 SqrttheoPosH1ialign
 BSARPos.theoPosH1ialign
 BSARPos
```
(Debug) Out[3161]=

3734.9

#### (Debug) In[3162]:=

```
iIAMtheoRefH1ialign
 "NA";
```
#### (Debug) In[3163]:=

```
IAMlhoTS2iIAMOptSqH1ialign, 2 ;; 3
IAMlhoTS2iIAMtheoH1ialign, 2 ;; 3
```
(Debug) Out[3163]=

```
\{-2872., 0.\}
```
#### (Debug) Out[3164]=

```
\{ -2872., -2475.78\}
```
#### (Debug) In[3165]:=

#### (Debug) Out[3166]=

45.1049

![](_page_66_Figure_30.jpeg)

![](_page_66_Figure_31.jpeg)

#### (Debug) In[3167]:=

```
theoPitchH1[[ialign]] = Sign[theoOrientH1[[ialign, 3]]] VectorAngle[Join[theoOrientH1[[ialign, 1;; 2]], {0}], theoOrientH1[[ialign]]] 180 / Pi
```
(Debug) Out[3167]=

0.0255589

#### (Debug) In[3168]:=

#### **formatLHOAlignTableialign, ialign**

(Debug) Out[3168]=

![](_page_67_Picture_410.jpeg)

#### *solution 2*

#### (Debug) In[3169]:=

 $i$ align = 8;

**alignLabelH1ialign**

#### (Debug) Out[3170]=

TS BS HR  $\theta,\psi$ 

Required beam separation from HR and AR surfaces so as not to get an erroneous laser autocollimator (LAC) reading is 32 mm. The beam divergence of the Newport LDS-vector LAC is 100 urad. Given a wedge angle of 0.070 deg (minimum wedge angle for any BS) and an index of refraction at 670 nm of  $\sim$ 1.456, the separation from the LAC to the BS AR surface must be at least  $\sim$ 9 m :

#### (Debug) In[3171]:=

**31 1.456 .070 Pi 180 2 100 10^6**

### (Debug) Out[3171]=

8965.55

(Debug) In[3172]:=

```
31.9  1.456 .070 Pi  180 2
```
(Debug) Out[3172]=

8966.52

So place a new TS2-19 monument along the  $X = 0$  line (formed by TS2-10, at the center, and TS2-2):

#### (Debug) In[3173]:=

```
IAMlhoTS2  AppendIAMlhoTS2, Flatten"TS219", 0, 9250  Sqrt2  N;
iIAMOptSqH1ialign  LengthIAMlhoTS2;
IAMlhoTS2iIAMOptSqH1ialign
```
#### (Debug) Out[3175]=

```
{TS2-19, 0, 6540.74}
```
![](_page_67_Figure_31.jpeg)

#### (Debug) In[3176]:=

```
iIAMOptSqRefH1ialign  10;
IAMlhoTS2iIAMOptSqRefH1ialign
```

```
(Debug) Out[3177]=
```
 ${TS2-10, 0., 0.}$ 

(Debug) In[3178]:=

**alignOpticOrientH1Lialign**

#### (Debug) Out[3178]=

```
{0.707463, 0.70675, 0.000446656}
```
Add a monument (TS2-20) at the intersection of a line from TS2-19 which is normal to the line through TS2-19 and TS2-10 and a line normal to the BS HR surface, but displaced laterally by the LTHP:

```
(Debug) In[3179]:=
```

```
LTHPH1ialign  "Y";
LTHPorient  AppendLTHPlength RotationMatrixPi  2.alignOpticOrientH1Lialign, 1 ;; 2, 0;
LTHPPosInX  200;
s  LTHPPosInX  alignOpticPosH1Lialign, 1  alignOpticOrientH1Lialign, 1;
LTHPPosIn  alignOpticPosH1Lialign  s alignOpticOrientH1Lialign;
LTHPPosOut  LTHPPosIn  LTHPorient;
```
#### (Debug) In[3185]:=

```
d = (IAMlhoTS2[[iIAMOptSqH1[[ialign]], 3]] - alignOpticPosH1L[[ialign, 2]] - LTHPorient[[2]]) / alignOpticOrientH1L[[ialign, 2]];
theoPosH1ialign  alignOpticPosH1Lialign  d alignOpticOrientH1Lialign  LTHPorient;
d1  alignOpticPosH1Lialign  LTHPPosIn;
d2  LTHPorient;
d3  LTHPPosIn  LTHPorient  theoPosH1ialign;
theoDistanceH1[[ialign]] = Sqrt[d1.d1] + Sqrt[d2.d2] + Sqrt[d3.d3]
```
(Debug) Out[3190]=

8967.52

#### (Debug) In[3191]:=

```
IAMlhoTS2  AppendIAMlhoTS2, Flatten"TS220", theoPosH1ialign;
iIAMtheoH1ialign  LengthIAMlhoTS2;
IAMlhoTS2iIAMtheoH1ialign
```
#### (Debug) Out[3193]=

 ${TS2-20, 5594.53, 6540.74, -78.9501}$ 

#### (Debug) In[3194]:=

```
theoPosH1\lceil[ialign]] = IAMlhoTS2\lceil[iIAMtheoH1\lceil[ialign]], 2;; 4]]
```
#### (Debug) Out[3194]=

```
{5594.53, 6540.74, -78.9501}
```
(Debug) In[3195]:=

**theoOrientH1ialign BSHROrient**

#### (Debug) Out[3195]=

 $\{-0.707463, -0.70675, -0.000446656\}$ 

Calculate the angular separation between the beam reflected by the AR surface (after trasmission through the HR surface) and the beam reflected from the HR surface:

#### (Debug) In[3196]:=

#### **separationAngle**

```
VectorAngle[Refract[Reflect[Refract[(1+10^-13)theoOrientH1[[ialign]],BSHROrient,1,1.456],BSAROrient],-BSHROrient,1.456,1],BSHROrient]
```
#### (Debug) Out[3196]=

0.00386253

approximate calculation of this angle:

#### (Debug) In[3197]:=

**2 1.456 wedge Pi 180**

```
zeroYawReference = IAMlhoTS2[[iIAMOptSqH1[[ialign]], 2 ;; 3]] - IAMlhoTS2[[iIAMtheoH1[[ialign]], 2 ;; 3]];
theoYawH1ialign  VectorAngletheoOrientH1ialign, 1 ;; 2, zeroYawReference 180  Pi
```
#### (Debug) Out[3197]=

0.00386252

Calculate the separation of the beam reflected from the BS AR surface, at the location of the Total Station:

#### (Debug) In[3198]:=

```
BSthickness  59.88;
```
**theoDistanceH1ialign separationAngle BSthickness 2 wedge Pi 180**

#### (Debug) Out[3199]=

34.7962

#### (Debug) In[3200]:=

```
iIAMtheoRefH1[ialign] = Length[iMlhors2] - 1;
```
#### (Debug) In[3201]:=

(Debug) Out[3202]=

44.9711

#### (Debug) In[3203]:=

```
theoPitchH1[[ialign]] = Sign[theoOrientH1[[ialign, 3]]] VectorAngle[Join[theoOrientH1[[ialign, 1;; 2]], {0}], theoOrientH1[[ialign]]] 180 / Pi
```
#### (Debug) Out[3203]=

0.0255915

**70** *| E1200797-v5 aligo IAS alignment solutions.nb*

![](_page_69_Figure_33.jpeg)

![](_page_69_Figure_34.jpeg)

![](_page_69_Figure_35.jpeg)

#### (Debug) In[3204]:=

### **formatLHOAlignTableialign, ialign**

(Debug) Out[3204]=

![](_page_70_Picture_401.jpeg)

In case the return beam intensity from the HR surface is too faint, add a monument (TS2-21) (near to monument (TS2-20)) at the intersection of a line at 90 deg from the line between TS2-19 and TS2-20 and a line along the retro-reflection from the BS AR surface through the BS HR surface, but displaced laterally by the LTHP:

```
ialign = 9;
alignLabelH1ialign
```
#### *solution 3*

(Debug) In[3205]:=

(Debug) Out[3206]=

TS BS AR  $\theta,\psi$ 

#### (Debug) In[3207]:=

```
iIAMOptSqRefH1ialign  10;
IAMlhoTS2iIAMOptSqRefH1ialign
```
(Debug) Out[3208]=

 ${TS2-10, 0., 0.}$ 

Reverse the orientation of the AR surface since we are reflecting off the AR surface after trasmission through the BS:

(Debug) In[3209]:=

```
theoOrientH1ialign  RefractalignOpticOrientH1Lialign, BSHROrient, 1.456, 1
```
#### (Debug) Out[3209]=

 $\{-0.708826, -0.705383, -0.000445826\}$ 

Use the optic position for the previous alignment (align-1), i.e. the HR surface:

#### (Debug) In[3210]:=

```
LTHPH1ialign  "Y";
LTHPorient  AppendLTHPlength RotationMatrixPi  2.theoOrientH1ialign, 1 ;; 2, 0;
LTHPPosInX  200;
s  LTHPPosInX  alignOpticPosH1Lialign  1, 1  theoOrientH1ialign, 1;
LTHPPosIn  alignOpticPosH1Lialign  1  s theoOrientH1ialign;
LTHPPosOut  LTHPPosIn  LTHPorient;
```
![](_page_70_Figure_24.jpeg)

#### (Debug) In[3216]:=

```
d = (IAMlhoTS2[[Length[IAMlhoTS2], 2]] - alignOpticPosHlL[[ialign - 1, 1]] - LTHPorient[[1]]) / theoOrientH1[[ialign, 1]];
theoPosH1ialign  alignOpticPosH1Lialign  1  d theoOrientH1ialign  LTHPorient;
d1  alignOpticPosH1Lialign  1  LTHPPosIn;
d2  LTHPorient;
d3  LTHPPosIn  LTHPorient  theoPosH1ialign;
```

```
theoDistanceH1[[ialign]] = Sqrt[d1.d1] + Sqrt[d2.d2] + Sqrt[d3.d3]
```
#### (Debug) Out[3221]=

8154.06

#### (Debug) In[3222]:=

```
theoDistanceH1ialign separationAngle  BSthickness 2 wedge Pi  180
```
#### (Debug) Out[3222]=

31.6541

#### (Debug) In[3223]:=

```
IAMlhoTS2  AppendIAMlhoTS2, Flatten"TS221", theoPosH1ialign;
iIAMtheoH1ialign  LengthIAMlhoTS2;
IAMlhoTS2iIAMtheoH1ialign
```
#### (Debug) Out[3225]=

 ${TS2-21, 5594.53, 5388.63, -79.3198}$ 

#### (Debug) In[3226]:=

```
theoPosH1ialign  IAMlhoTS2iIAMtheoH1ialign, 2 ;; 4
```
#### (Debug) Out[3226]=

 ${5594.53, 5388.63, -79.3198}$ 

#### (Debug) In[3227]:=

```
IAMlhoTS2  AppendIAMlhoTS2, Flatten"TS222", 0, theoPosH1ialign, 2;
iIAMtheoRefH1ialign  LengthIAMlhoTS2;
IAMlhoTS2iIAMtheoRefH1ialign
```
#### (Debug) Out[3229]=

```
{TS2-22, 0, 5388.63}
```
#### (Debug) In[3230]:=

```
iIAMOptSqH1ialign  LengthIAMlhoTS2;
IAMlhoTS2iIAMOptSqH1ialign
```
#### (Debug) Out[3231]=

 ${TS2-22, 0, 5388.63}$ 

![](_page_71_Figure_28.jpeg)
#### (Debug) In[3232]:=

```
zeroYawReference = IAMlhoTS2[[iIAMOptSqH1[[ialign]], 2 ;; 3]] - IAMlhoTS2[[iIAMtheoH1[[ialign]], 2 ;; 3]];
theoYawH1ialign  VectorAngletheoOrientH1ialign, 1 ;; 2, zeroYawReference 180  Pi
```
#### (Debug) Out[3233]=

44.8605

#### (Debug) In[3234]:=

```
theoPitchH1[[ialign]] = Sign[theoOrientH1[[ialign, 3]]] VectorAngle[Join[theoOrientH1[[ialign, 1;; 2]], {0}], theoOrientH1[[ialign]]] 180 / Pi
```
#### (Debug) Out[3234]=

0.025544

#### (Debug) In[3235]:=

**formatLHOAlignTableialign, ialign**

#### (Debug) Out[3235]=

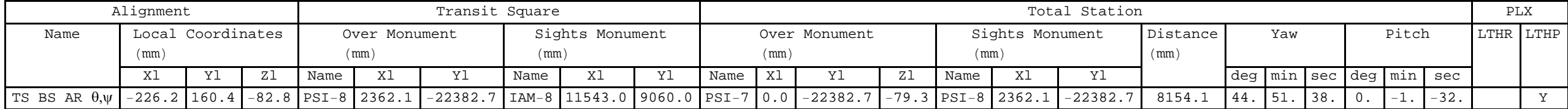

#### *solution 4*

#### (Debug) In[3236]:=

**ialign 10;**

```
alignLabelH1ialign
```
#### (Debug) Out[3237]=

TS BS HRellpBaf x,y,z

#### (Debug) In[3238]:=

**iIAMOptSqRefH1ialign "NA"; iIAMOptSqH1ialign "NA";**

Add a monument, TS2-23, at the Y-coordinate of TS2-14, and the X-coordinate of the BS HR face:

#### (Debug) In[3240]:=

```
IAMlhoTS2  AppendIAMlhoTS2, Flatten"TS223", alignOpticPosH1Lialign, 1, IAMlhoTS214, 3;
iIAMtheoH1ialign  LengthIAMlhoTS2;
IAMlhoTS2iIAMtheoH1ialign
```
#### (Debug) Out[3242]=

 ${TS2-23, -183.899, 7570.}$ 

#### (Debug) In[3243]:=

```
theoPosH1ialign  AppendIAMlhoTS2iIAMtheoH1ialign, 2 ;; 3, alignOpticPosH1Lialign, 3
```
#### (Debug) Out[3243]=

 $\{-183.899, 7570.$ ,  $-82.7768\}$ 

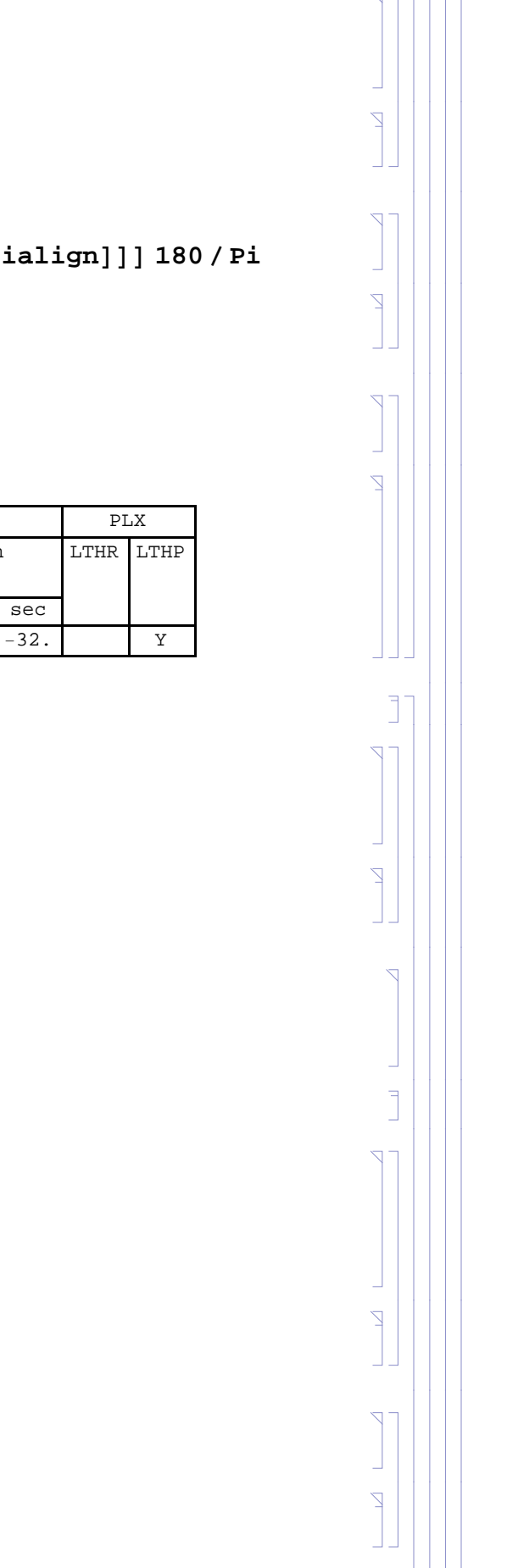

Add a monument, TS2-24, at the Y-coordinate of TS2-10, and the X-coordinate of the BS HR face:

#### (Debug) In[3244]:=

```
IAMlhoTS2
 AppendIAMlhoTS2, Flatten"TS2
24", alignOpticPosH1Lialign, 1, IAMlhoTS210, 3;
iIAMtheoRefH1ialign
 LengthIAMlhoTS2;
IAMlhoTS2iIAMtheoRefH1ialign
```
#### (Debug) Out[3246]=

TS2 24, 183.899, 0.

(Debug) In[3247]:=

**theoOrientH1ialign 0, 1, 0**

#### (Debug) Out[3247]=

 $\{ \, 0$  ,  $\, -1$  ,  $\, 0 \, \}$ 

#### (Debug) In[3248]:=

```
theoDistanceH1ialign
 SqrttheoPosH1ialign
 alignOpticPosH1Lialign.theoPosH1ialign
 alignOpticPosH1Lialign
```
#### (Debug) Out[3248]=

7367.35

#### (Debug) In[3249]:=

```
theoYawH1ialign
 0;
theoPitchH1ialign
 0;
```
#### (Debug) In[3251]:=

**formatLHOAlignTableialign, ialign**

#### (Debug) Out[3251]=

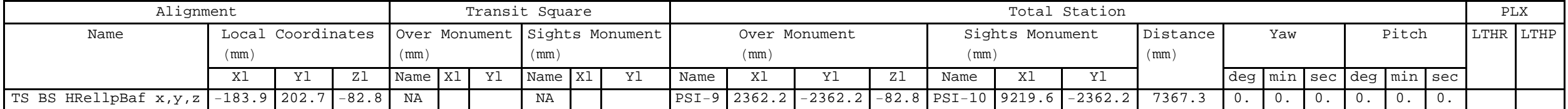

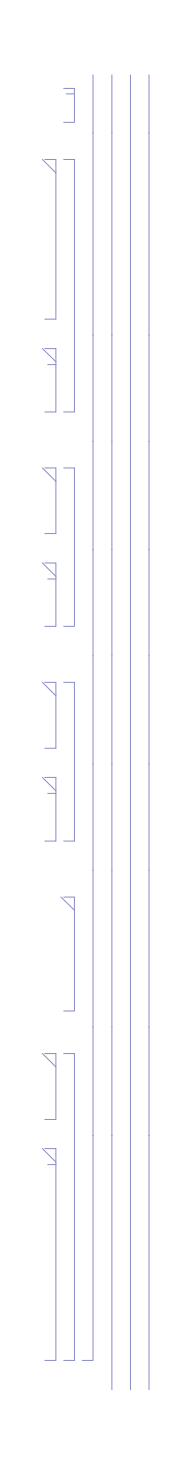

## *summary of BS cartridge solutions*

## (Debug) In[3252]:=

## (Debug) Ou

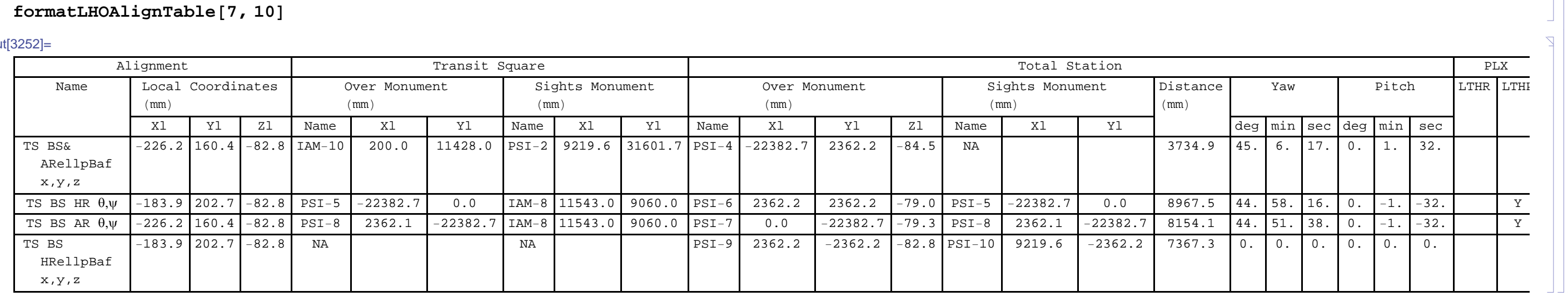

## *E1200797-v5 aligo IAS alignment solutions.nb |* **75**

 $\overline{1}$ 

 $\mathbb{R}$ 

- **2.2.7. SRM Alignment**
- **2.2.8. SR2 Alignment**
- **2.2.9. SR3 Alignment**
- **2.2.10. SRC Alignment Summary**
- **2.2.11. ITMx Alignment**
- **2.2.12. ITMy Alignment**
- **2.2.13. ETMx Alignment**
- **2.2.14. ETMy Alignment**

## **2.2.15. Summary of H1 Alignment Solutions**

## (Debug) In[3253]:=

**formatLHOAlignTable1, nAlignsH1**

#### (Debug) Out[3253]=

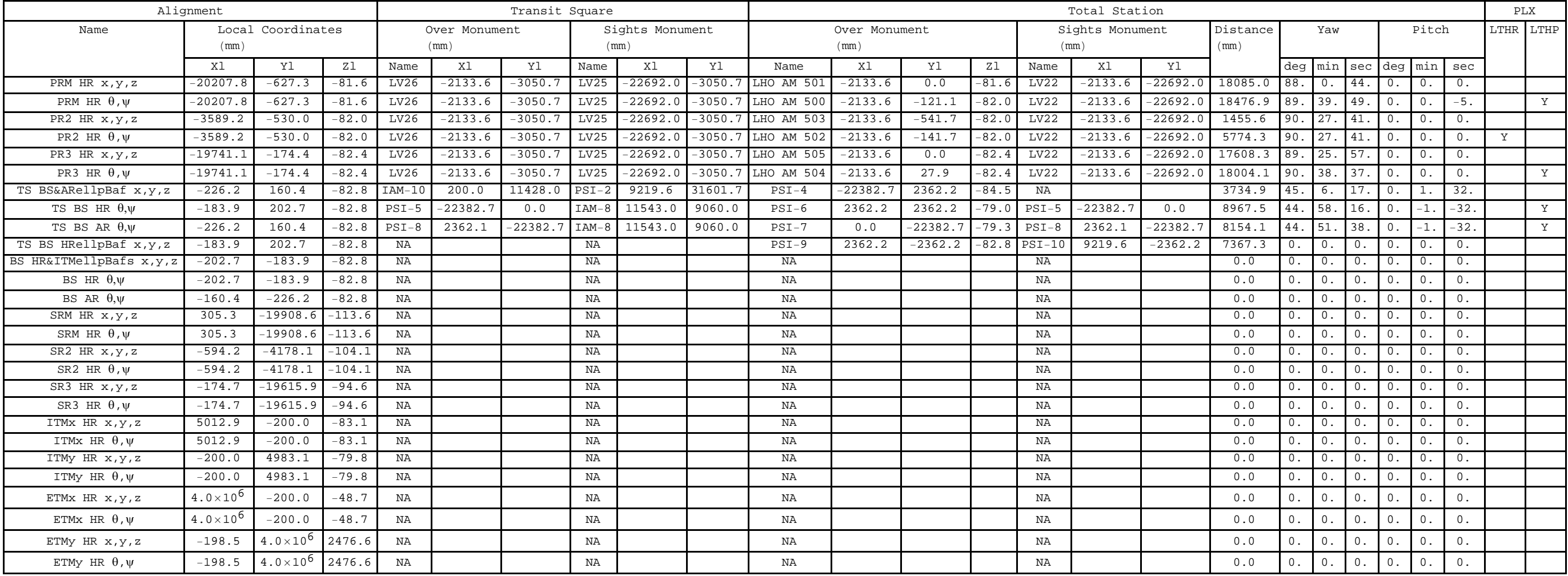

**76** *| E1200797-v5 aligo IAS alignment solutions.nb*

J.

H2 is not installed

# **2.4. L1**

## **2.4.1. Alignment Solution List**

Each alignment solution is given as a single row in a table associated with an optic. Some optics require more than one alignment solution. For example, one solution for angular and one for position for angular alignment. order to accomplish this the optics list is augmented with additional entries. Not an elegant approach, but workable. Start by alternately listing  $\{x,y,z\}$  and  $\{\theta,\psi\}$  solutions, then t

### (Debug) In[3254]:=

```
alignLabelL1  Table0, 2  nOpticsL1;
alignOpticPosL1L  Table0, 2  nOpticsL1, 3;
alignOpticOrientL1L  alignOpticPosL1L;
Do
 j =Floor[(i + 1) / 2];
 \text{alignLabelL1}([i]) = \text{StringJoin}[\text{opticLabelL1}[[j]], \text{If}[\text{EvenQ}[i], " \theta, \psi", " x, y, z"]],alignOpticPosL1Li  opticPosL1Lj;
 alignOpticOrientL1Li  opticOrientL1Lj;
 , i, 1, 2  nOpticsL1
```
The BS has 4 cartridge alignment solutions and 3 chamber alignment solutions. Only one of the "BS HR  $\theta$ , $\psi$ " or "BS AR  $\theta$ , $\psi$ " solutions is needed; Both are listed just in case on

```
Do[alignOpticPosL1L[[i]] = RotationMatrix3D[Pi / 2, 0, 0].alignOpticPosL1L[[i]];alignOpticOrientL1Li  RotationMatrix3DPi  2, 0, 0.alignOpticOrientL1Li, i, 7, 10
```
### (Debug) In[3258]:=

```
alignLabelL17  "TS BS&ARellpBaf x,y,z";
\alphalignLabelL1 [[8]] = "TS BS HR \theta, \psi";
alignLabelL1[9] = "TS BS AR <math>\theta</math>, <math>\psi</math>";alignLabelL110  "TS BS HRellpBaf x,y,z";
alignOpticPosL1L7  opticPosL1L5;
alignOpticPosL1L8  opticPosL1L4;
alignOpticPosL1L9  opticPosL1L5;
alignOpticPosL1L10  opticPosL1L4;
alignOptionation[7] = opticOrientLLalignOpticOrientL1L8  opticOrientL1L4;
alignOpticOrientL1L9  opticOrientL1L5;
alignOpticOrientL1L10  opticOrientL1L4;
```
Rotate the BS optic coordinates 90 deg to reflect the fact that TS#1 is rotated relative to LBSC2

#### (Debug) In[3270]:=

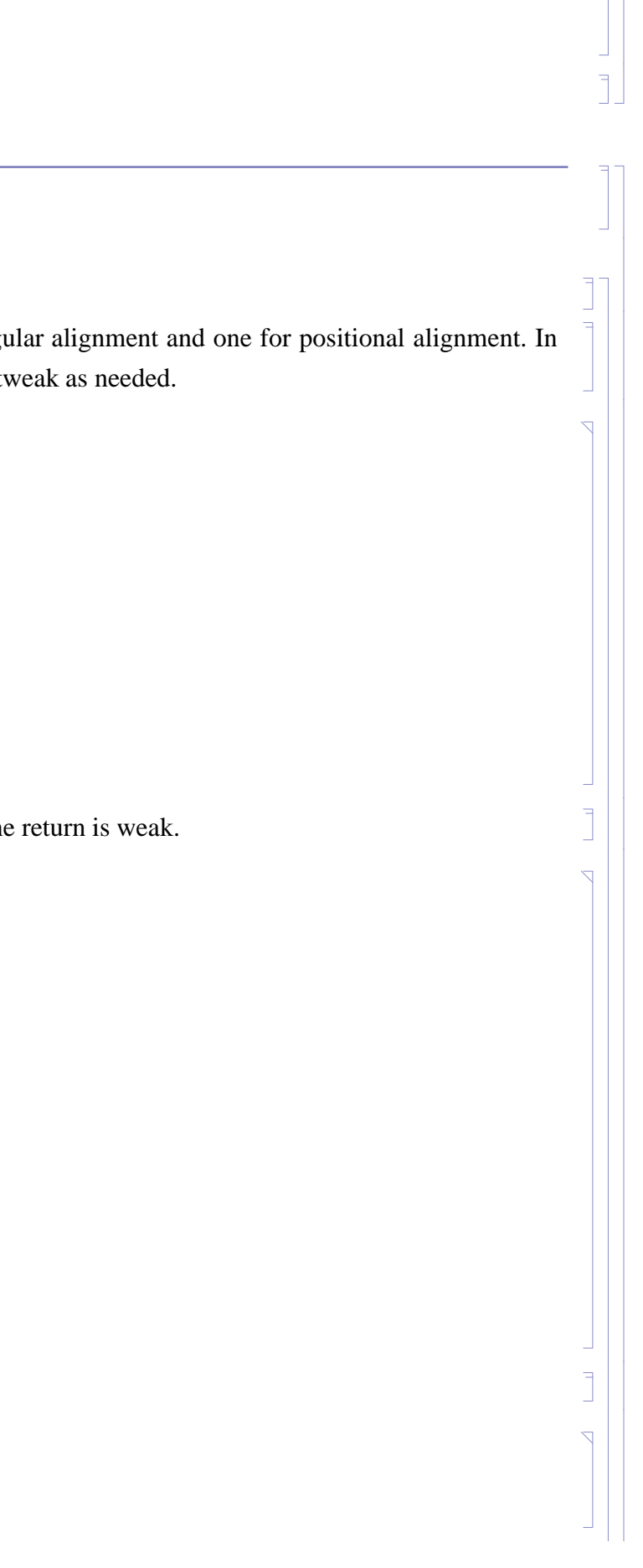

The BS has 3 chamber alignment solutions.

```
alignLabelL1  InsertalignLabelL1, "BS HR&ITMellpBafs x,y,z", 11;
\alphalignLabelL1 = Insert[\alphalignLabelL1, "BS \text{HR} \theta,\psi", 12];
alignLabelL1 = Insert[alignLabelL1, "BS AR \theta,\psi", 13];
```
#### (Debug) In[3271]:=

(Debug) In[3274]:=

```
alignOpticPosL1L  JoinTakealignOpticPosL1L, 10, opticPosL1L4, opticPosL1L4, opticPosL1L5,
  TakealignOpticPosL1L, 11, 2  nOpticsL1;
```

```
alignOpticOrientL1L  JoinTakealignOpticOrientL1L, 10, alignOpticOrientL1L4, alignOpticOrientL1L4,
   alignOpticOrientL1L5, TakealignOpticOrientL1L, 11, 2  nOpticsL1;
```
## (Debug) In[3276]:=

**tableHead "Xl", "Yl", "Zl", "Ul", "Vl", "Wl";**

Print[TableForm[Partition[Flatten[Transpose[{alignOpticPosL1L, alignOpticOrientL1L}]], 6], TableHeadings -> {alignLabelL1, tableHead}]]

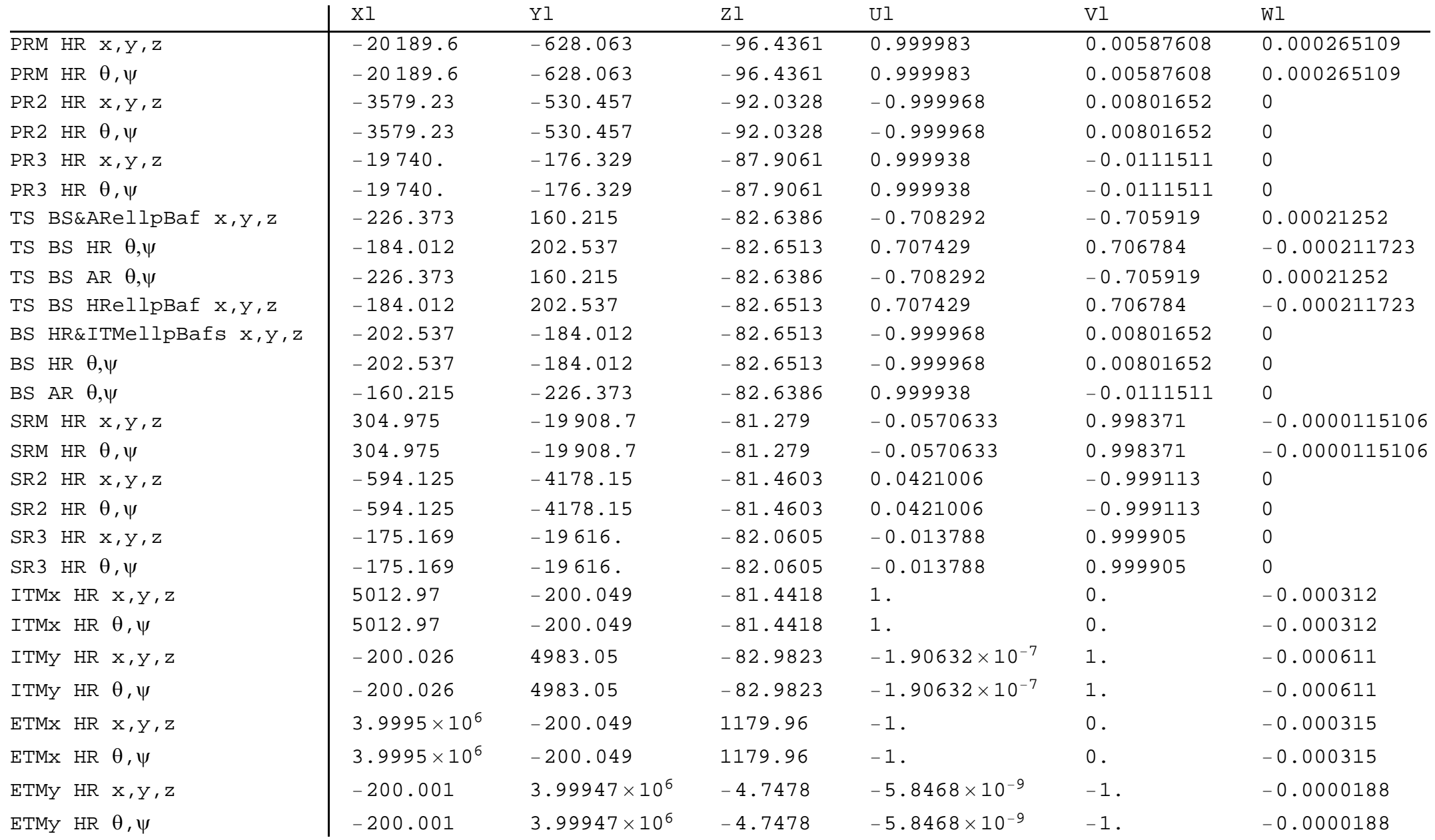

#### (Debug) In[3278]:=

```
nAlignsL1 = Length<sup>[alignLabelL1];</sup>
nAlignOpticsL1  2  nOpticsL1;
theoYawL1  Table0, nAlignsL1;
theoPitchL1  theoYawL1;
theoDistanceL1  theoYawL1;
theoOrientL1  Table0, nAlignsL1, 3;
theoPosL1  theoOrientL1;
iIAMOptSqL1  Table"NA", nAlignsL1;
iIAMOptSqRefL1  iIAMOptSqL1;
iIAMtheoL1  iIAMOptSqL1;
iIAMtheoRefL1  iIAMOptSqL1;
LTHRL1  Table"", nAlignsL1;
LTHPL1  LTHRL1;
```
## **2.4.2. PRM Alignment**

#### **Angular Alignment (** $\theta$ **,**  $\psi$ **)**

A direct view perpendicular to the center of PRM is not possible from the region of the spool between HAM3 and BSC2, due to the PR2 suspension blocking the view. Consequently a periscope (PLX LTHP) is used

Derive yaw reference from sight line from "L1 IAM 378" to "L1 IAM 382" (parrallel to X-axis) with Bruson Optical Square Place Theodolite/Total Station over new monument "am 503" which is placed at same X location as "L1 IAM 378" but along normal vector to PRM, translated by the PLX LTHP The PLX LTHP is placed in the spool to the -X side of HAM3

#### *calculations*

```
(Debug) In[3291]:=
        ialign = 2;
        alignLabelL1ialign
```

```
(Debug) Out[3292]=
```
PRM HR  $\theta$ , $\psi$ 

#### (Debug) In[3293]:=

```
theoOrientL1ialign  alignOpticOrientL1Lialign;
```
#### (Debug) In[3294]:=

```
iIAMOptSqL1ialign  12;
IAMlloiIAMOptSqL1ialign
```
#### (Debug) Out[3295]=

 $\{L1$  IAM 378,  $-1858$ .,  $-2245.5\}$ 

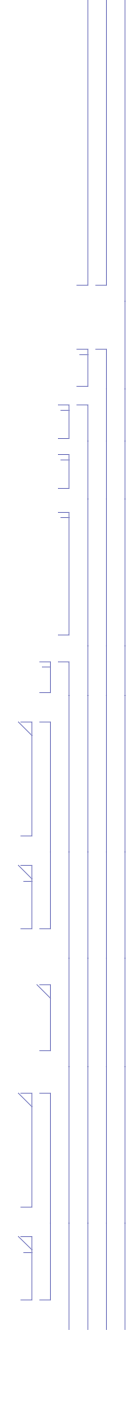

(Debug) In[3296]:=

```
iIAMOptSqRefL1ialign  16;
IAMlloiIAMOptSqRefL1ialign
```
(Debug) Out[3297]=

 ${L1}$  IAM 382, -22 283.5, -2245.5}

Approximate position of the LTHP (in the spool to the -X side of the HAM3 chamber, but before the MC Baffle):

#### (Debug) In[3298]:=

```
LTHPL1ialign  "Y";
LTHPorient  AppendLTHPlength RotationMatrixPi  2.alignOpticOrientL1Lialign, 1 ;; 2, 0;
LTHPPosInX  5550;
s  LTHPPosInX  alignOpticPosL1Lialign, 1  alignOpticOrientL1Lialign, 1;
LTHPPosIn  alignOpticPosL1Lialign  s alignOpticOrientL1Lialign;
LTHPPosOut  LTHPPosIn  LTHPorient;
```
#### (Debug) In[3304]:=

```
d = (IAMPosLllo[[iIAMOptSqL1[[ialign]], 1]] - alignOpticPosL1L[[ialign, 1]] - LTHPorient[[1]]) / alignOpticOrientL1L[[ialign, 1]];
theoPosL1ialign  alignOpticPosL1Lialign  d alignOpticOrientL1Lialign  LTHPorient;
d1  alignOpticPosL1Lialign  LTHPPosIn;
d2  LTHPorient;
d3  LTHPPosIn  LTHPorient  theoPosL1ialign;
theoDistanceL1\left[\text{[ialign]} \right] = \text{Sqrt[d1.d1]} + \text{Sqrt[d2.d2]} + \text{Sqrt[d3.d3]}
```

```
zeroYawReference = IAMllo[[iIAMOptSqL1[[ialign]], 2 ;; 3]] – IAMllo[[iIAMtheoL1[[ialign]], 2 ;; 3]];
theoYawL1ialign  VectorAngletheoOrientL1ialign, 1 ;; 2, zeroYawReference 180  Pi
```
#### (Debug) In[3310]:=

```
IAMllo  AppendIAMllo, Flatten"am 500", theoPosL1ialign, 1 ;; 2;
iIAMtheoL1ialign  LengthIAMllo;
Flatten"am 500", theoPosL1ialign, 1 ;; 2
```
#### (Debug) Out[3312]=

 $\{am\ 500, -1858., -120.286\}$ 

#### (Debug) In[3313]:=

```
iIAMtheoRefL1ialign  11;
IAMlloiIAMtheoRefL1ialign
```
#### (Debug) Out[3314]=

 ${L1}$  IAM 379, -1858., -26 231.2}

#### (Debug) In[3315]:=

#### (Debug) Out[3316]=

89.6633

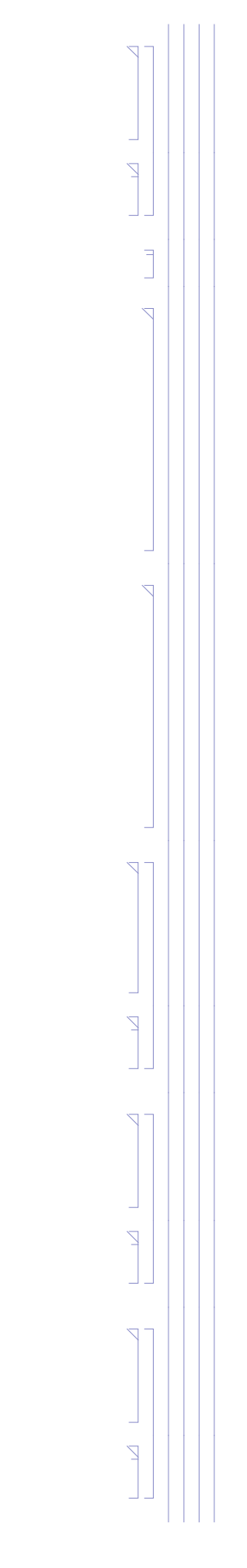

#### (Debug) In[3317]:=

```
theoPitchL1ialign  ArcTantheoOrientL1ialign, 3  theoOrientL1ialign, 1 180  Pi
```
### (Debug) Out[3317]=

0.0151899

#### (Debug) In[3318]:=

```
data = {alignOpticPosL1L[[ialign, 1 ;; 2]], IAMllo[[iIAMOptSqL1[[ialign]], 2 ;; 3]], IAMllo[[iIAMOptSqRefL1[[ialign]], 2 ;; 3]],
  IAMllo[[iIAMtheoL1[[ialign]], 2;; 3]], IAMllo[[iIAMtheoRefL1[[ialign]], 2;; 3]], LTHPPosIn[[1;; 2]], LTHPPosOut[[1;; 2]]};
dataPlot  ListPlotdata, PlotStyle  PointSize  Large;
labels = {alignLabelL1[[ialign]], "OptSq", "OptSq Ref", "TS", "TS Ref", "LTHP In", "LTHP Out"};
PointLabels  TableTextlabelsi, datai  500, 1000, i, 1, Lengthlabels;
```
#### *results*

#### (Debug) In[3322]:=

Show [dataPlot, Graphics [{Red, PointLabels}], AspectRatio  $\rightarrow$  1, PlotRange  $\rightarrow$  {{-25000, 2000}, All}]

#### (Debug) Out[3322]=

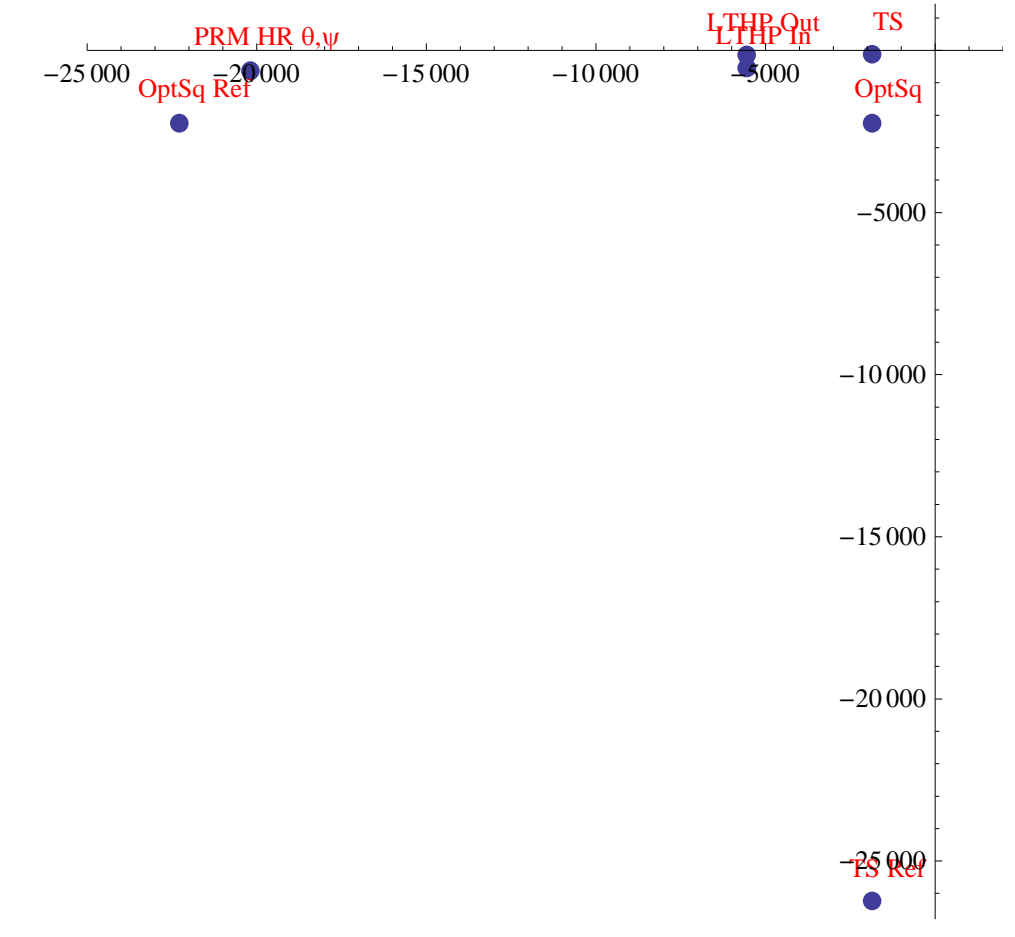

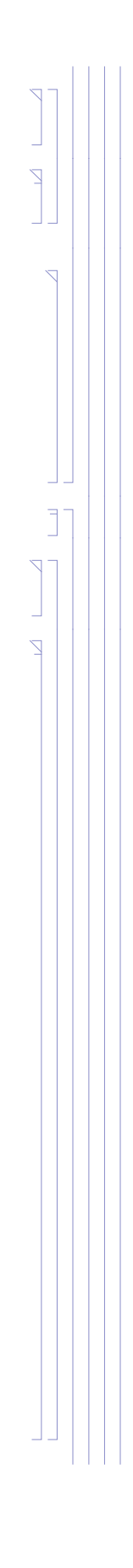

#### (Debug) In[3323]:=

### **formatLLOAlignTableialign, ialign**

(Debug) Out[3323]=

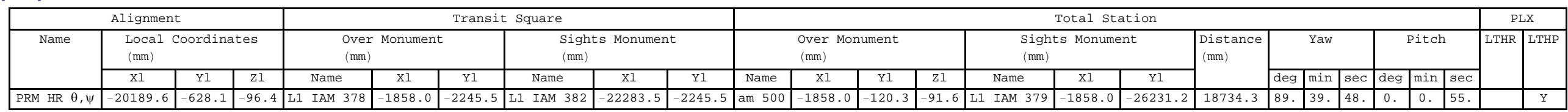

```
ialign = 1;
alignLabelL1ialign
```
## **Position Alignment (x,y,z)**

Set the Total Station/Theodolite at  $y = 0$  for a clear sight to PRM HR center

#### *calculations*

```
(Debug) In[3324]:=
```
#### (Debug) Out[3325]=

PRM HR x,y,z

#### (Debug) In[3326]:=

```
iIAMOptSqL1ialign  12;
IAMlloiIAMOptSqL1ialign
```
#### (Debug) Out[3327]=

 $\{L1$  IAM 378,  $-1858$ .,  $-2245.5\}$ 

#### (Debug) In[3328]:=

```
iIAMOptSqRefL1ialign  16;
IAMlloiIAMOptSqRefL1ialign
```
#### (Debug) Out[3329]=

 ${L1}$  IAM 382, -22 283.5, -2245.5}

#### (Debug) In[3330]:=

```
theoPosL1ialign  IAMlloiIAMOptSqL1ialign, 2, 0, alignOpticPosL1Lialign, 3;
IAMllo  AppendIAMllo, Flatten"am 501", theoPosL1ialign, 1 ;; 2;
iIAMtheoL1ialign  LengthIAMllo;
Flatten"am 501", theoPosL1ialign, 1 ;; 2
```
#### (Debug) Out[3333]=

 $\{am\ 501, -1858., 0\}$ 

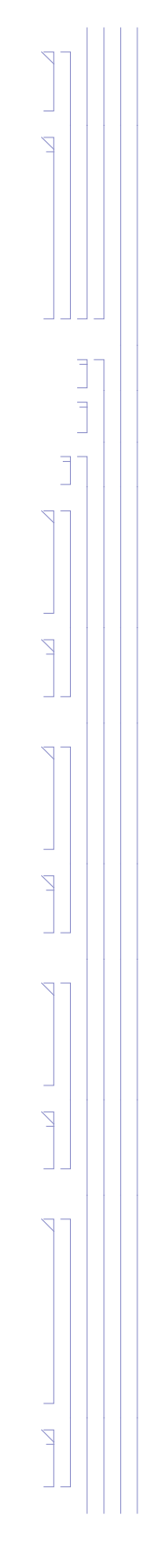

#### (Debug) In[3334]:=

```
d  alignOpticPosL1Lialign  theoPosL1ialign;
thetheoOrientL1[[ialign]] = d / theoDistanceL1[[ialign]]
```
#### (Debug) Out[3336]=

```
\{-0.999414, -0.0342411, 0.\}
```
#### (Debug) In[3337]:=

```
iIAMtheoRefL1ialign  11;
IAMlloiIAMtheoRefL1ialign
```

```
zeroYawReference = IAMllo[[iIAMOptSqL1[[ialign]], 2 ;; 3]] - IAMllo[[iIAMtheoL1[[ialign]], 2 ;; 3]];
theoYawL1ialign  VectorAngletheoOrientL1ialign, 1 ;; 2, zeroYawReference 180  Pi
```
#### (Debug) Out[3338]=

 ${L1}$  IAM 379, -1858., -26 231.2}

#### (Debug) In[3339]:=

#### (Debug) Out[3340]=

88.0377

```
data = {alignOpticPosL1L[[ialign, 1 ;; 2]], IAMllo[[iIAMOptSqL1[[ialign]], 2 ;; 3]], IAMllo[[iIAMOptSqRefL1[[ialign]], 2 ;; 3]],
  IAMllo[[iIAMtheoL1[[ialign]], 2;; 3]], IAMllo[[iIAMtheoRefL1[[ialign]], 2;; 3]]};
dataPlot  ListPlotdata, PlotStyle  PointSize  Large, PlotRange  All;
labels  alignLabelL1ialign, "OptSq", "OptSq Ref", "TS", "TS Ref";
PointLabels  TableTextlabelsi, datai, i, 1, Lengthlabels;
```
#### (Debug) In[3341]:=

```
theoPitchL1ialign  ArcTantheoOrientL1ialign, 3  theoOrientL1ialign, 1 180  Pi
```
#### (Debug) Out[3341]=

0.

#### (Debug) In[3342]:=

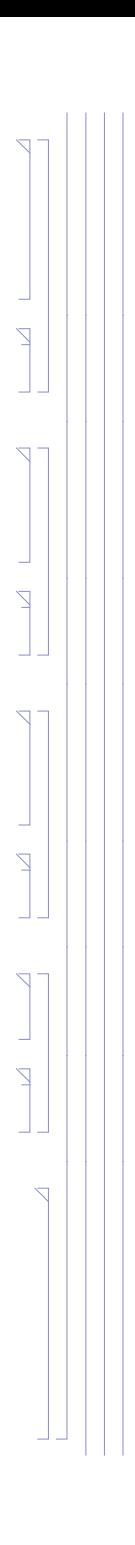

#### *results*

#### (Debug) In[3346]:=

Show [dataPlot, Graphics [{Red, PointLabels}], AspectRatio  $\rightarrow$  1, PlotRange  $\rightarrow$  {{-25000, 5000}, {-30000, 2000}}]

(Debug) Out[3346]=

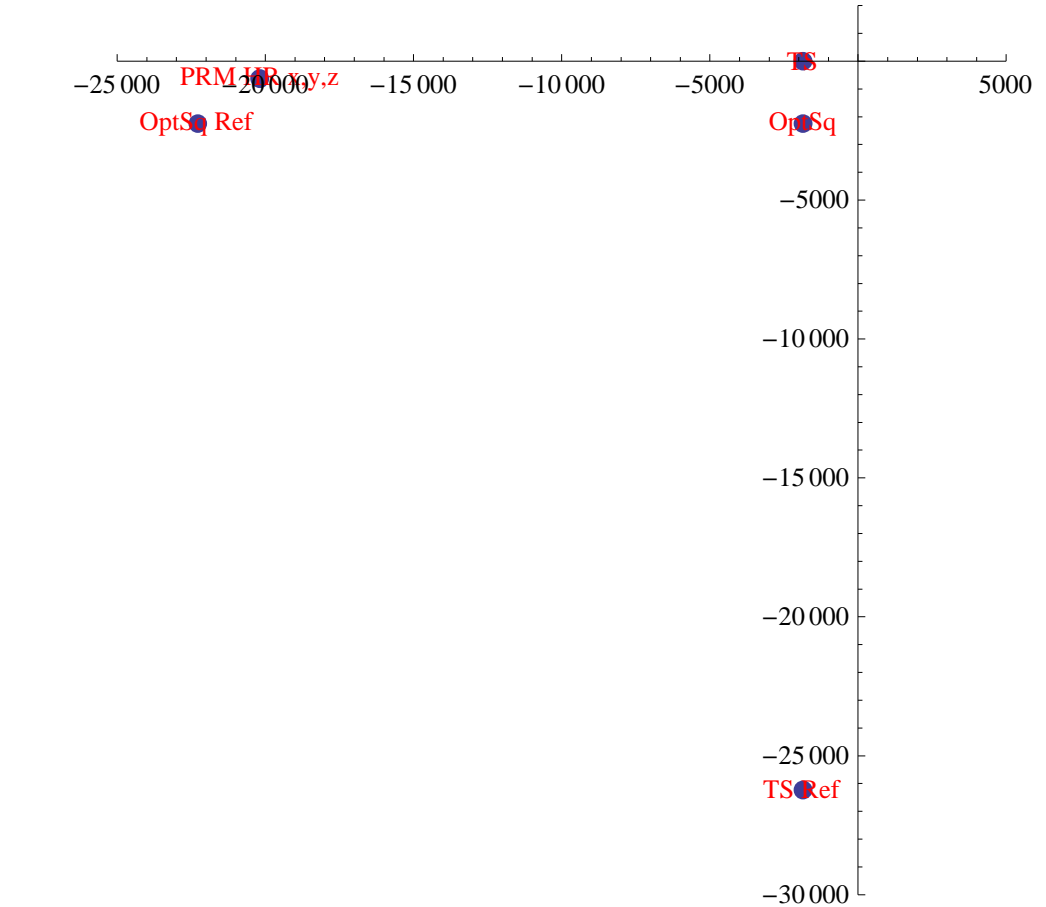

#### (Debug) In[3347]:=

### **formatLLOAlignTableialign, ialign**

(Debug) Out[3347]=

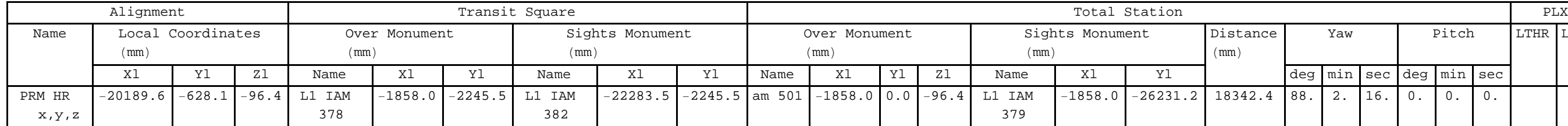

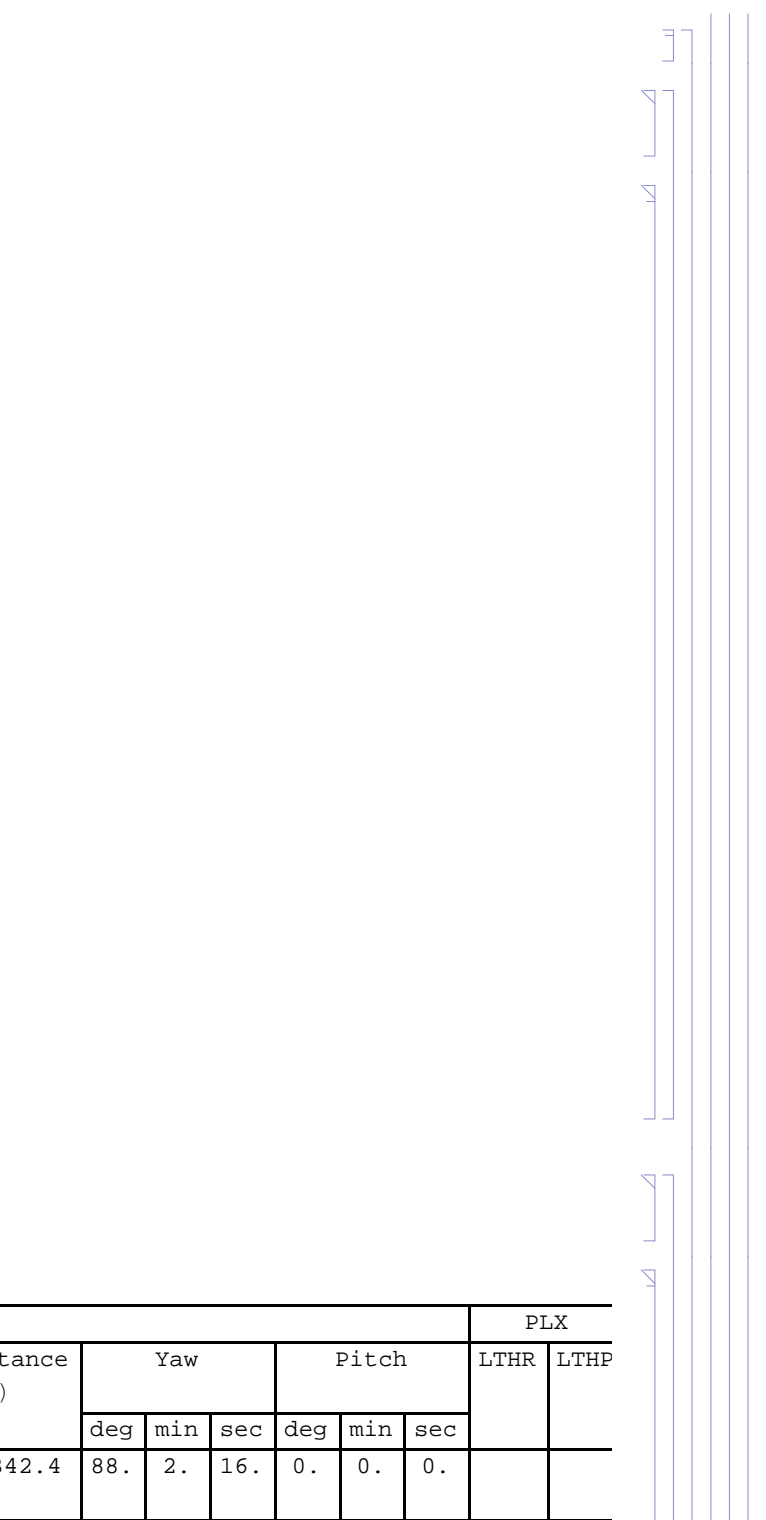

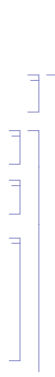

Place Theodolite/Total Station over new monument "am 500" which is placed at same X location as "L1 IAM 378" but along normal vector to PR2, translated by the PLX LTHR The PLX LTHR is placed in the spool to the -X side of HAM3

## **2.4.3. PR2 Alignment**

### **Angular Alignment (** $\theta$ **,**  $\psi$ **)**

A direct view perpendicular to the center of PR2, from the region of the spool between HAM3 and BSC2, is possible with the use of an extended retro-reflector (PLX LTHR)

Derive yaw reference from sight line from "L1 IAM 378" to "L1 IAM 382" (parrallel to X-axis) with Bruson Optical Square

#### *calculations*

#### (Debug) In[3348]:=

```
ialign = 4;
alignLabelL1ialign
```
#### (Debug) Out[3349]=

PR2 HR  $\theta$ , $\psi$ 

#### (Debug) In[3350]:=

```
theoOrientL1ialign  alignOpticOrientL1Lialign;
```
#### (Debug) In[3351]:=

```
iIAMOptSqL1ialign  12;
IAMlloiIAMOptSqL1ialign
```
#### (Debug) Out[3352]=

 ${L1}$  IAM 378, -1858., -2245.5}

#### (Debug) In[3353]:=

```
iIAMOptSqRefL1ialign  16;
IAMlloiIAMOptSqRefL1ialign
```
#### (Debug) Out[3354]=

 ${L1}$  IAM 382, -22 283.5, -2245.5}

Approximate position of the LTHR (in the spool to the -X side of the HAM3 chamber, but before the MC Baffle):

#### (Debug) In[3355]:=

```
LTHRL1ialign  "Y";
LTHRorient  AppendLTHRlength RotationMatrixPi  2.alignOpticOrientL1Lialign, 1 ;; 2, 0
LTHRPosInX  5550;
s  LTHRPosInX  alignOpticPosL1Lialign, 1  alignOpticOrientL1Lialign, 1;
LTHRPosIn  alignOpticPosL1Lialign  s alignOpticOrientL1Lialign
LTHRPosOut  LTHRPosIn  LTHRorient
```
#### (Debug) Out[3356]=

 ${3.20701, 400.037, 0}$ 

#### (Debug) Out[3359]=

 ${-5550.7 - 514.658, -92.0328}$ 

#### (Debug) Out[3360]=

 $\{-5546.79, -114.621, -92.0328\}$ 

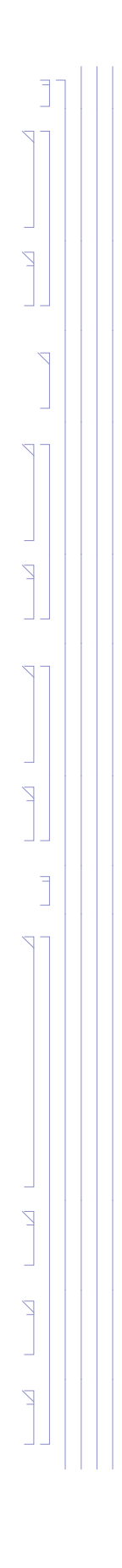

#### (Debug) In[3361]:=

```
d = (IAMPosLllo[[iIAMOptSqL1[[ialign]], 1]] - alignOpticPosL1L[[ialign, 1]] - LTHRorient[[1]]) / alignOpticOrientL1L[[ialign, 1]];
theoPosL1ialign  alignOpticPosL1Lialign  d alignOpticOrientL1Lialign  LTHRorient;
d1  alignOpticPosL1Lialign  LTHRPosIn;
d2  LTHRorient;
d3  LTHRPosIn  LTHRorient  theoPosL1ialign;
theoDistanceL1[[ialign]] = Sqrt[d1.d1] + Sqrt[d2.d2] + Sqrt[d3.d3];
```
#### (Debug) In[3367]:=

```
zeroYawReference = IAMllo[[iIAMOptSqL1[[ialign]], 2 ;; 3]] – IAMllo[[iIAMtheoL1[[ialign]], 2 ;; 3]];
theoYawL1ialign  VectorAngletheoOrientL1ialign, 1 ;; 2, zeroYawReference 180  Pi
```

```
IAMllo  AppendIAMllo, Flatten"am 502", theoPosL1ialign, 1 ;; 2;
iIAMtheoL1ialign  LengthIAMllo;
Flatten"am 502", theoPosL1ialign, 1 ;; 2
```
#### (Debug) Out[3369]=

```
\{\text{am } 502, -1858., -144.193\}
```
#### (Debug) In[3370]:=

```
iIAMtheoRefL1ialign  11;
IAMlloiIAMtheoRefL1ialign
```
#### (Debug) Out[3371]=

 ${L1}$  IAM 379, -1858., -26 231.2}

#### (Debug) In[3372]:=

```
data = {alignOpticPosL1L[[ialign, 1 ;; 2]], IAMllo[[iIAMOptSqL1[[ialign]], 2 ;; 3]], IAMllo[[iIAMOptSqRefL1[[ialign]], 2 ;; 3]],
  IAMllo[[iIAMtheoL1[[ialign]], 2;; 3]], IAMllo[[iIAMtheoRefL1[[ialign]], 2;; 3]], LTHPPosIn[[1;; 2]], LTHPPosOut[[1;; 2]]};
dataPlot  ListPlotdata, PlotStyle  PointSize  Large;
labels = {alignLabelL1[[ialign]], "OptSq", "OptSq Ref", "TS", "TS Ref", "LTHP In", "LTHP Out"};
PointLabels  TableTextlabelsi, datai  200, 500, i, 1, Lengthlabels;
```
#### (Debug) Out[3373]=

90.4593

#### (Debug) In[3374]:=

```
theoPitchL1ialign  ArcTantheoOrientL1ialign, 3  theoOrientL1ialign, 1 180  Pi
```
#### (Debug) Out[3374]=

0.

#### (Debug) In[3375]:=

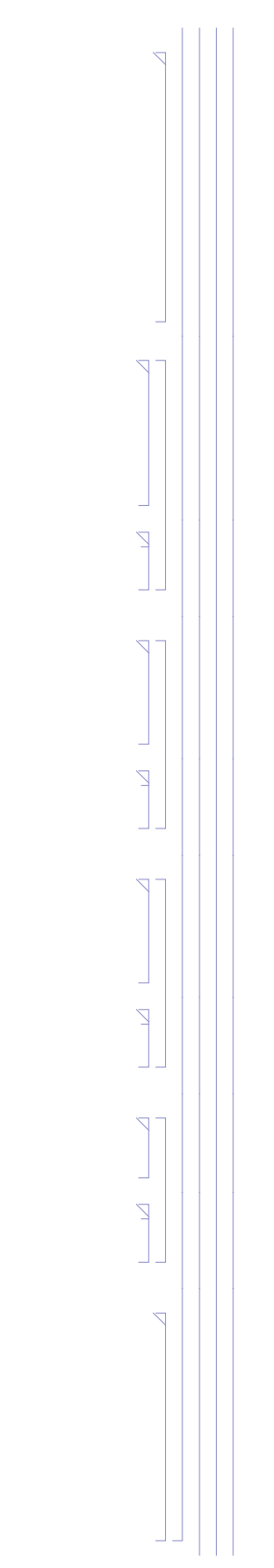

#### *results*

## (Debug) In[3379]:=

Show [dataPlot, Graphics [{Red, PointLabels}], AspectRatio  $\rightarrow$  1, PlotRange  $\rightarrow$  {{-25000, 5000}, {-25000, 5000}}]

## (Debug) Out[3379]=

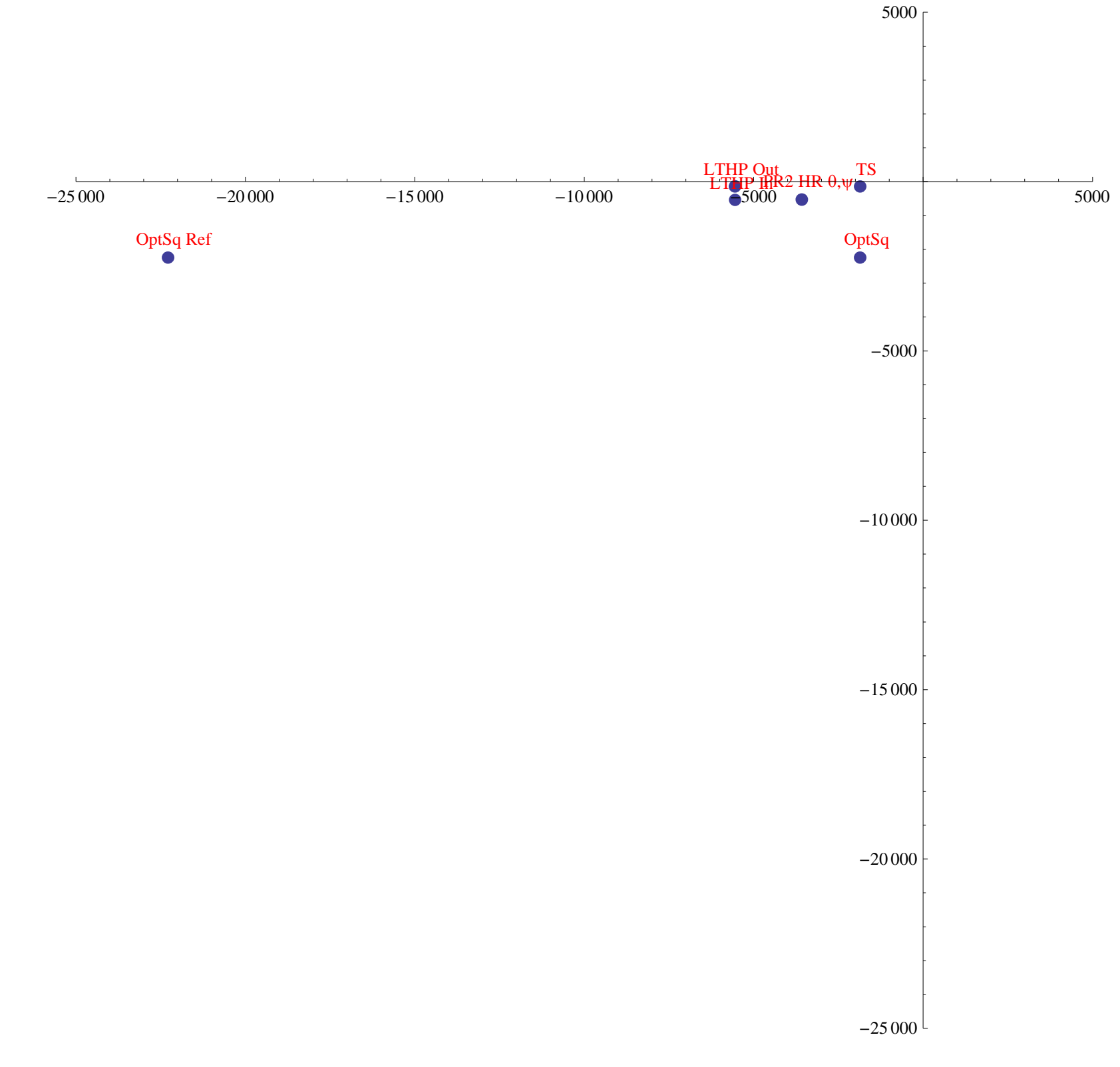

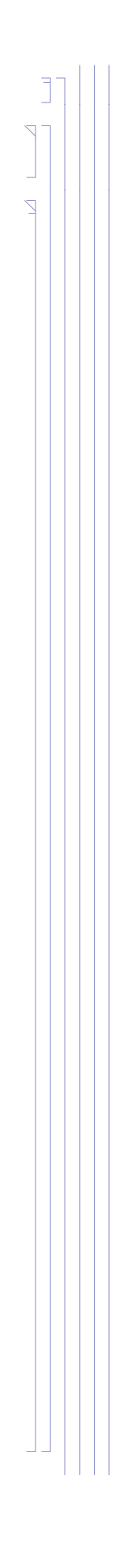

(Debug) In[3380]:=

## **formatLLOAlignTableialign, ialign**

(Debug) Out[3380]=

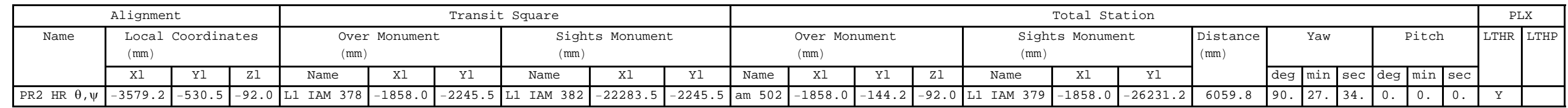

```
ialign = 3;
alignLabelL1ialign
```
### **Position Alignment (x,y,z)**

Set the Total Station/Theodolite at the intersection of the PR2 HR normal vector (projected backwards) and the monument reference line  $x = -1858.0$  mm

#### *calculations*

```
(Debug) In[3381]:=
```
#### (Debug) Out[3382]=

PR2 HR x,y,z

#### (Debug) In[3383]:=

```
iIAMOptSqL1ialign  12;
IAMlloiIAMOptSqL1ialign
```
#### (Debug) Out[3384]=

 $\{L1$  IAM 378,  $-1858$ .,  $-2245.5\}$ 

#### (Debug) In[3385]:=

```
iIAMOptSqRefL1ialign  16;
IAMlloiIAMOptSqRefL1ialign
```
#### (Debug) Out[3386]=

 ${L1}$  IAM 382, -22 283.5, -2245.5}

#### (Debug) In[3387]:=

```
s  IAMlloiIAMOptSqL1ialign, 2  alignOpticPosL1Lialign, 1  alignOpticOrientL1Lialign, 1;
theoPosL1ialign  alignOpticPosL1Lialign  s alignOpticOrientL1Lialign
```
#### (Debug) Out[3388]=

 $\{-1858.$ , -544.256, -92.0328}

#### (Debug) In[3389]:=

```
IAMllo  AppendIAMllo, Flatten"am 503", theoPosL1ialign, 1 ;; 2;
iIAMtheoL1ialign  LengthIAMllo;
Flatten"am 503", theoPosL1ialign, 1 ;; 2
```
#### (Debug) Out[3391]=

 $\{am\ 503, -1858., -544.256\}$ 

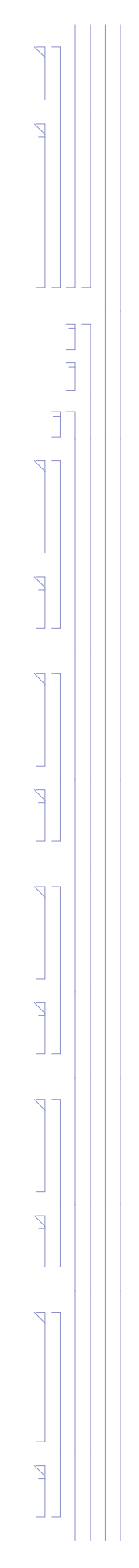

#### (Debug) In[3392]:=

```
d  alignOpticPosL1Lialign  theoPosL1ialign;
theobistanceL1[[ialign]] = Sqrt[d.d];theoOrientL1ialign  d  theoDistanceL1ialign;
```
#### (Debug) In[3395]:=

```
iIAMtheoRefL1ialign  11;
IAMlloiIAMtheoRefL1ialign
```

```
zeroYawReference = IAMllo[[iIAMOptSqL1[[ialign]], 2 ;; 3]] - IAMllo[[iIAMtheoL1[[ialign]], 2 ;; 3]];
theoYawL1ialign  VectorAngletheoOrientL1ialign, 1 ;; 2, zeroYawReference 180  Pi
```
#### (Debug) Out[3396]=

 ${L1}$  IAM 379, -1858., -26 231.2}

#### (Debug) In[3397]:=

#### (Debug) Out[3398]=

90.4593

#### (Debug) In[3399]:=

```
data = {alignOpticPosL1L[[ialign, 1 ;; 2]], IAMllo[[iIAMOptSqL1[[ialign]], 2 ;; 3]], IAMllo[[iIAMOptSqRefL1[[ialign]], 2 ;; 3]],
  IAMllo[[iIAMtheoL1[[ialign]], 2;; 3]], IAMllo[[iIAMtheoRefL1[[ialign]], 2;; 3]]};
dataPlot  ListPlotdata, PlotStyle  PointSize  Large, PlotRange  All;
labels  alignLabelL1ialign, "OptSq", "OptSq Ref", "TS", "TS Ref";
PointLabels  TableTextlabelsi, datai, i, 1, Lengthlabels;
```

```
theoPitchL1ialign  ArcTantheoOrientL1ialign, 3  theoOrientL1ialign, 1 180  Pi
```
#### (Debug) Out[3399]=

 $0$ .

### (Debug) In[3400]:=

```
90 | E1200797-v5 aligo IAS alignment solutions.nb
```
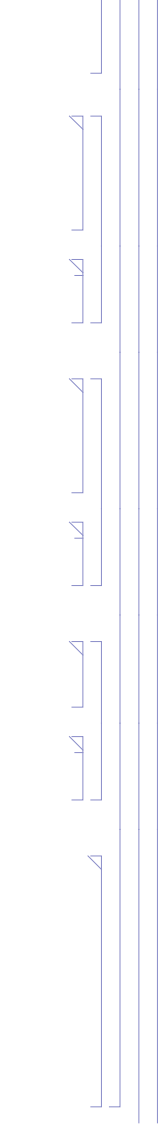

#### *results*

## (Debug) In[3404]:=

Show [dataPlot, Graphics [{Red, PointLabels}], AspectRatio  $\rightarrow$  1, PlotRange  $\rightarrow$  {{-25000, 5000}, {-25000, 5000}}]

(Debug) Out[3404]=

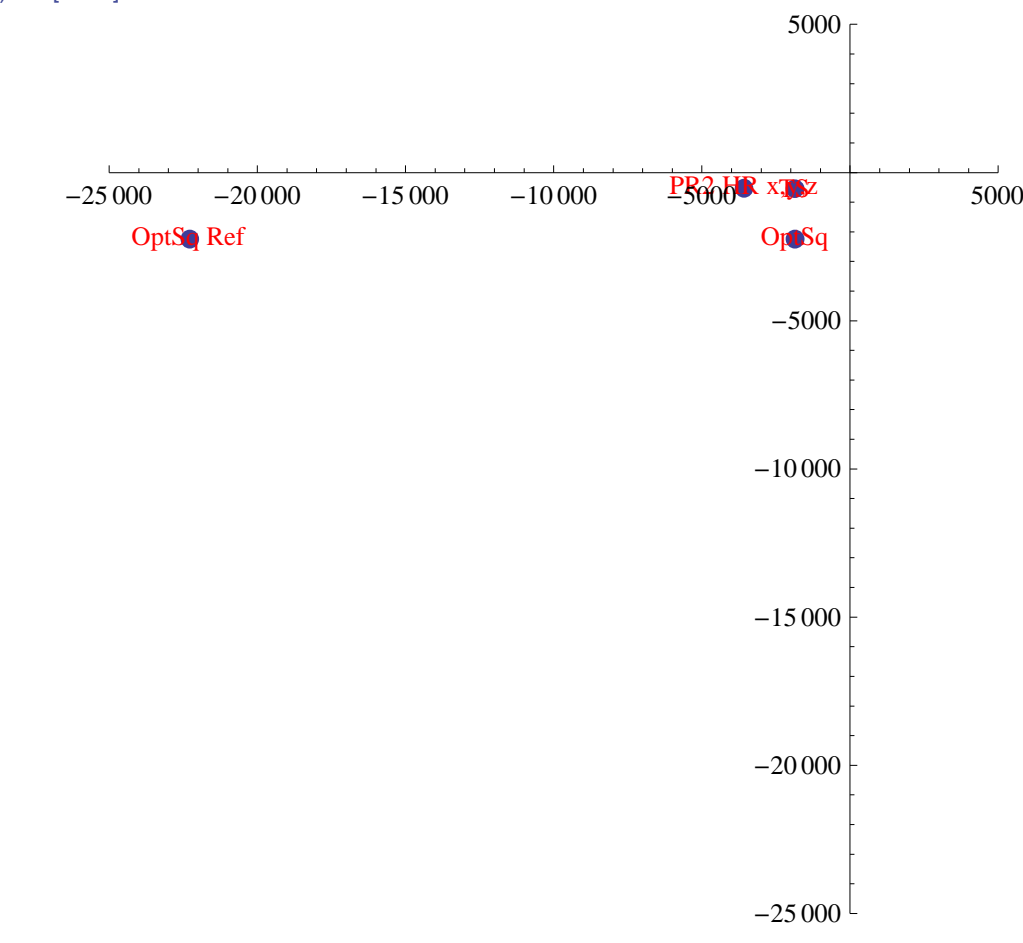

#### (Debug) In[3405]:=

## **formatLLOAlignTableialign, ialign**

(Debug) Out[3405]=

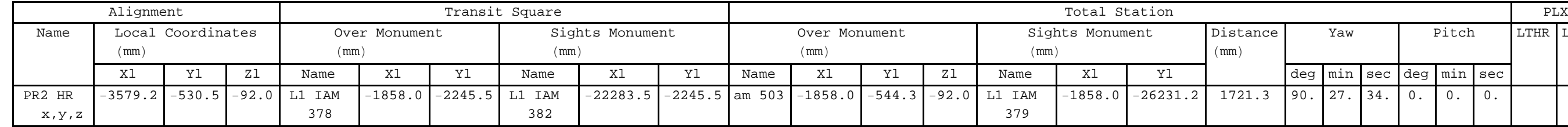

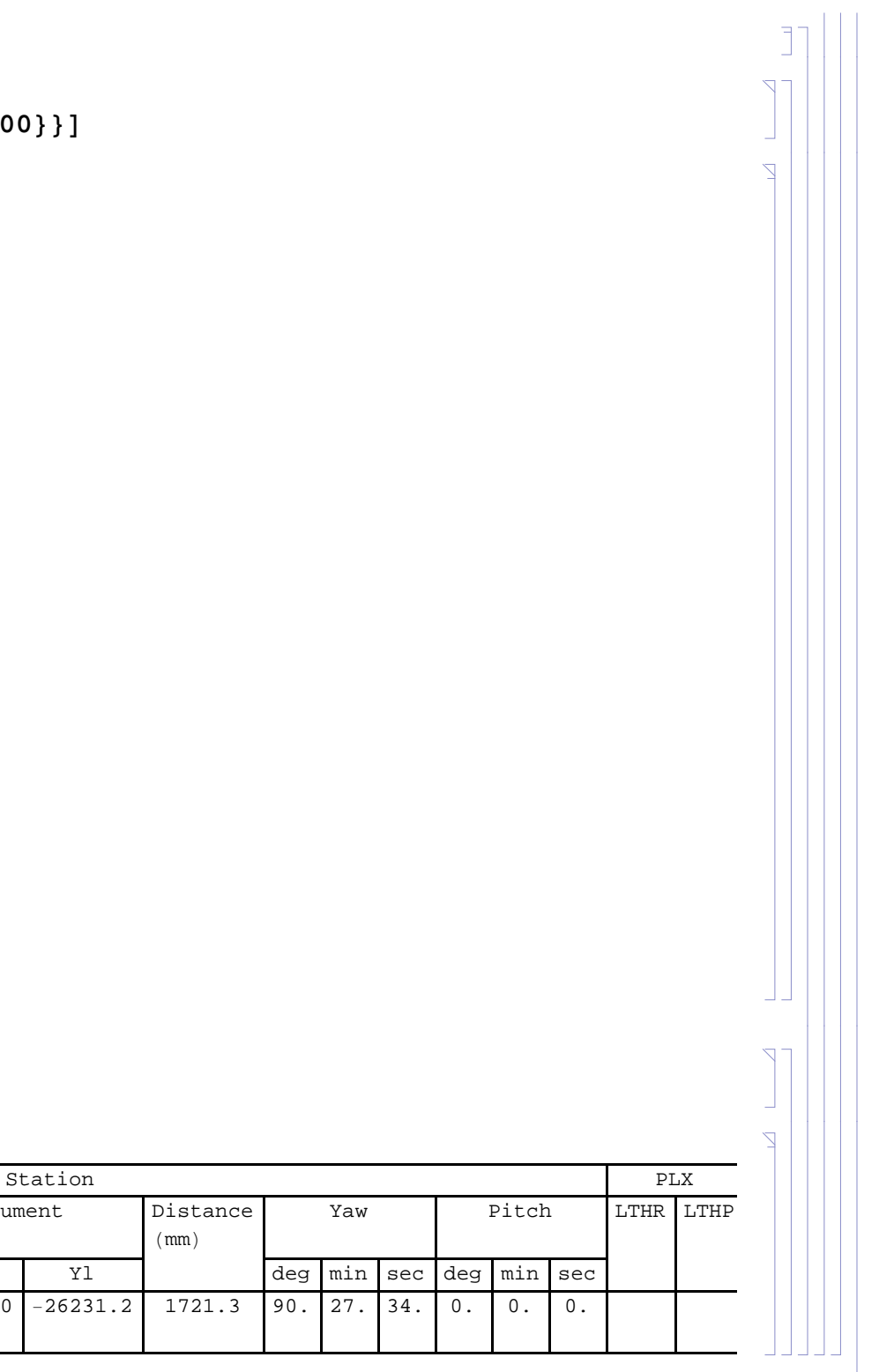

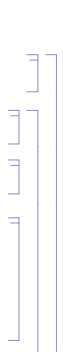

Place Theodolite/Total Station over new monument "am 500" which is placed at same X location as "L1 IAM 378" but along normal vector to PR3, translated by the PLX LTHP The PLX LTHP is placed in the spool to the -X side of HAM3

## **2.4.4. PR3 Alignment**

## **Angular Alignment (** $\theta$ **,**  $\psi$ **)**

A direct view perpendicular to the center of PR3 is not possible from the region of the spool between HAM3 and BSC2, due to the PR2 suspension blocking the view. Consequently a periscope (PLX LTHP) is used

Derive yaw reference from sight line from "L1 IAM 378" to "L1 IAM 382" (parrallel to X-axis) with Bruson Optical Square

#### *calculations*

#### (Debug) In[3406]:=

```
ialign = 6;
alignLabelL1ialign
```
### (Debug) Out[3407]=

PR3 HR  $\theta$ , $\psi$ 

#### (Debug) In[3408]:=

```
theoOrientL1ialign  alignOpticOrientL1Lialign;
```
#### (Debug) In[3409]:=

```
iIAMOptSqL1ialign  12;
IAMlloiIAMOptSqL1ialign
```
#### (Debug) Out[3410]=

 ${L1}$  IAM 378, -1858., -2245.5}

#### (Debug) In[3411]:=

```
iIAMOptSqRefL1ialign  16;
IAMlloiIAMOptSqRefL1ialign
```
#### (Debug) Out[3412]=

 ${L1}$  IAM 382, -22 283.5, -2245.5}

Approximate position of the LTHP (in the spool to the -X side of the HAM3 chamber, but before the MC Baffle):

#### (Debug) In[3413]:=

```
LTHPL1ialign  "Y";
LTHPorient  AppendLTHPlength RotationMatrixPi  2.alignOpticOrientL1Lialign, 1 ;; 2, 0;
LTHPPosInX  5550;
s  LTHPPosInX  alignOpticPosL1Lialign, 1  alignOpticOrientL1Lialign, 1;
LTHPPosIn  alignOpticPosL1Lialign  s alignOpticOrientL1Lialign;
LTHPPosOut  LTHPPosIn  LTHPorient;
```
#### (Debug) In[3419]:=

```
d = (IAMPosLllo[[iIAMOptSqL1[[ialign]], 1]] - alignOpticPosL1L[[ialign, 1]] - LTHPorient[[1]]) / alignOpticOrientL1L[[ialign, 1]];
theoPosL1ialign  alignOpticPosL1Lialign  d alignOpticOrientL1Lialign  LTHPorient;
d1  alignOpticPosL1Lialign  LTHPPosIn;
d2  LTHPorient;
d3  LTHPPosIn  LTHPorient  theoPosL1ialign;
theoDistanceL1[[ialign]] = Sqrt[d1.d1] + Sqrt[d2.d2] + Sqrt[d3.d3];
```
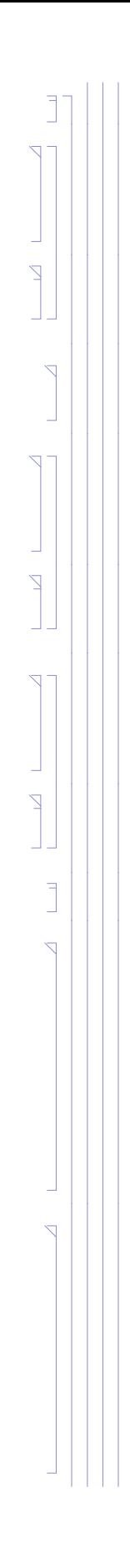

```
(Debug) In[3425]:=
```

```
IAMllo  AppendIAMllo, Flatten"am 504", theoPosL1ialign, 1 ;; 2;
iIAMtheoL1ialign  LengthIAMllo;
Flatten"am 504", theoPosL1ialign, 1 ;; 2
```
#### (Debug) Out[3427]=

 $\{am\ 504, -1858., 24.3296\}$ 

#### (Debug) In[3428]:=

```
iIAMtheoRefL1ialign  11;
IAMlloiIAMtheoRefL1ialign
```

```
zeroYawReference = IAMllo[[iIAMOptSqL1[[ialign]], 2 ;; 3]] - IAMllo[[iIAMtheoL1[[ialign]], 2 ;; 3]];
theoYawL1ialign  VectorAngletheoOrientL1ialign, 1 ;; 2, zeroYawReference 180  Pi
```
#### (Debug) Out[3429]=

 ${L1}$  IAM 379, -1858., -26 231.2}

#### (Debug) In[3430]:=

```
data = {alignOpticPosL1L[[ialign, 1 ;; 2]], IAMllo[[iIAMOptSqL1[[ialign]], 2 ;; 3]], IAMllo[[iIAMOptSqRefL1[[ialign]], 2 ;; 3]],
  IAMllo[[iIAMtheoL1[[ialign]], 2;; 3]], IAMllo[[iIAMtheoRefL1[[ialign]], 2;; 3]], LTHPPosIn[[1;; 2]], LTHPPosOut[[1;; 2]]};
dataPlot  ListPlotdata, PlotStyle  PointSize  Large;
```
#### (Debug) Out[3431]=

90.6389

#### (Debug) In[3432]:=

```
labels = {alignLabelL1[[ialign]], "OptSq", "OptSq Ref", "TS", "TS Ref", "LTHP In", "LTHP Out"};
PointLabels  TableTextlabelsi, datai  500, 1000, i, 1, Lengthlabels;
```

```
theoPitchL1ialign  ArcTantheoOrientL1ialign, 3  theoOrientL1ialign, 1 180  Pi
```
#### (Debug) Out[3432]=

0.

#### (Debug) In[3433]:=

#### *results*

## (Debug) In[3437]:=

```
Show [dataPlot, Graphics [{Red, PointLabels}], AspectRatio \rightarrow 1, PlotRange \rightarrow {{-25000, 5000}, All}]
```
(Debug) Out[3437]=

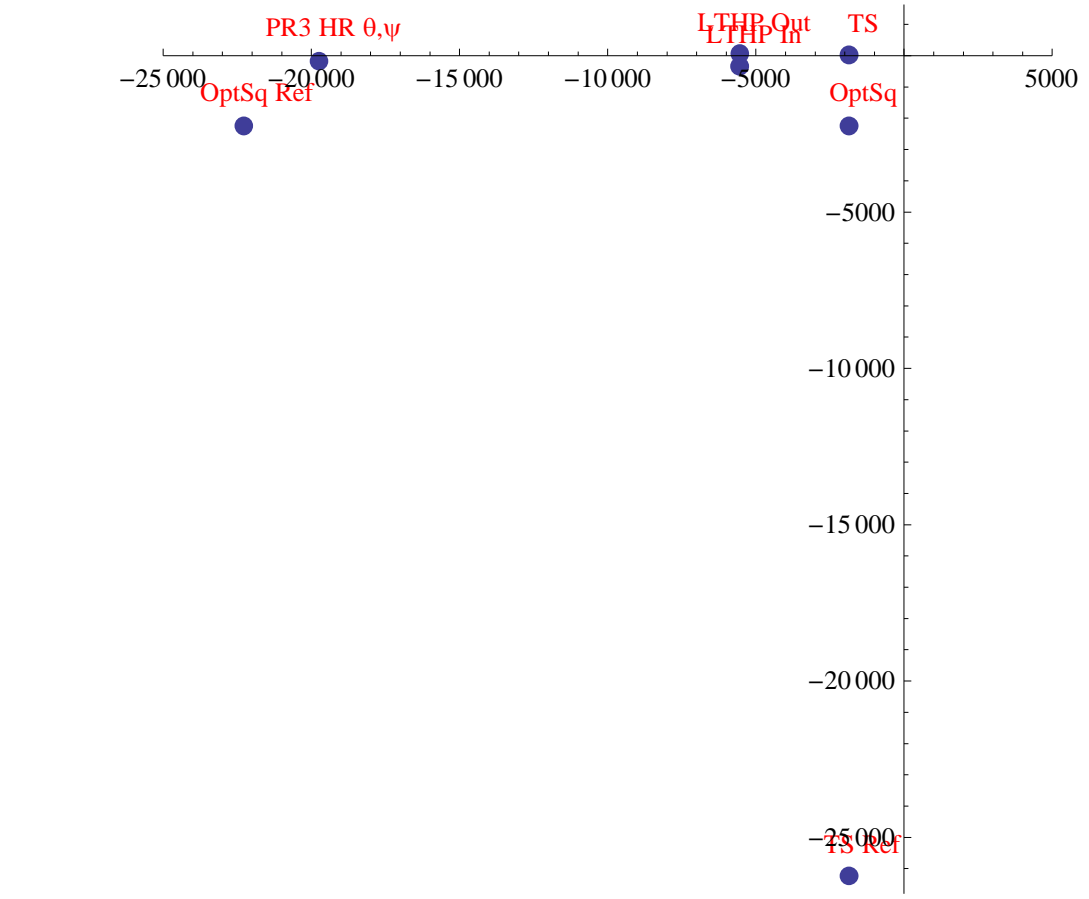

#### (Debug) In[3438]:=

```
formatLLOAlignTableialign, ialign
```
#### (Debug) Out[3438]=

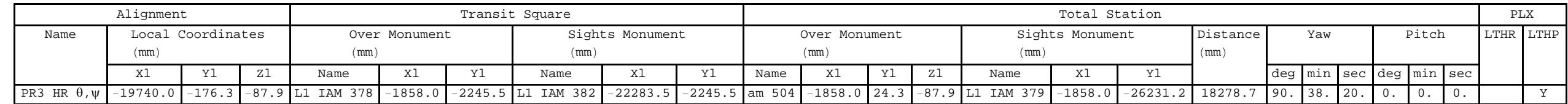

## **Position Alignment (x,y,z)**

Set the Total Station/Theodolite at  $y = 0$  for a clear sight to PR3 HR center

### *calculations*

```
(Debug) In[3439]:=
```

```
ialign  5;
alignLabelL1ialign
```
#### (Debug) Out[3440]=

PR3 HR x,y,z

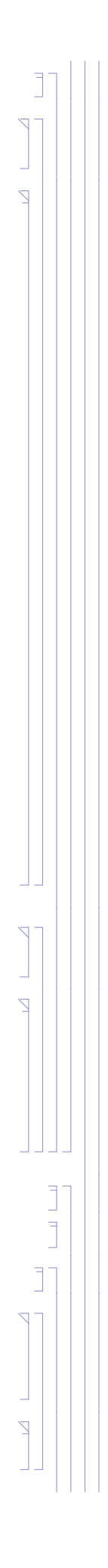

```
(Debug) In[3441]:=
        iIAMOptSqL1ialign  12;
       IAMlloiIAMOptSqL1ialign
(Debug) Out[3442]=
        {L1} IAM 378, -1858., -2245.5}
(Debug) In[3443]:=
        iIAMOptSqRefL1ialign  16;
       IAMlloiIAMOptSqRefL1ialign
(Debug) Out[3444]=
        {L1} IAM 382, -22 283.5, -2245.5}
(Debug) In[3445]:=
        theoPosL1ialign  IAMlloiIAMOptSqL1ialign, 2, 0, alignOpticPosL1Lialign, 3;
        IAMllo  AppendIAMllo, Flatten"am 505", theoPosL1ialign, 1 ;; 2;
       iIAMtheoL1ialign  LengthIAMllo;
        Flatten"am 505", theoPosL1ialign, 1 ;; 2
(Debug) Out[3448]=
        \{am\ 505, -1858., 0\}(Debug) In[3449]:=
        d  alignOpticPosL1Lialign  theoPosL1ialign;
        theobistanceL1<sup>[[ialign]] = Sqrt<sup>[d.d]</sup></sup>
        theoOrientL1ialign  d  theoDistanceL1ialign
(Debug) Out[3450]=
       17 882.9(Debug) Out[3451]=
        \{-0.999951, -0.00986018, 0.\}(Debug) In[3452]:=
        iIAMtheoRefL1ialign  11;
        IAMlloiIAMtheoRefL1ialign
(Debug) Out[3453]=
        {L1} IAM 379, -1858., -26 231.2
(Debug) In[3454]:=
        zeroYawReference = IAMllo[[iIAMOptSqL1[[ialign]], 2 ;; 3]] – IAMllo[[iIAMtheoL1[[ialign]], 2 ;; 3]];
        theoYawL1ialign  VectorAngletheoOrientL1ialign, 1 ;; 2, zeroYawReference 180  Pi
```
(Debug) Out[3455]=

89.435

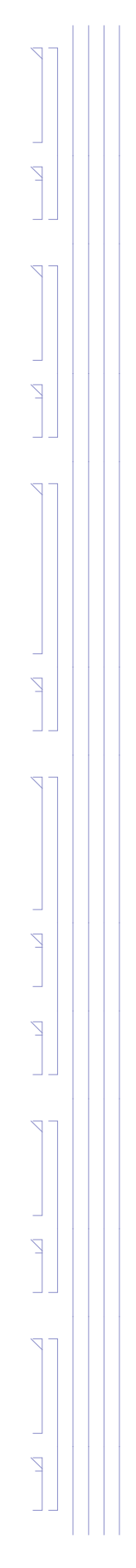

#### (Debug) In[3456]:=

```
theoPitchL1ialign  ArcTantheoOrientL1ialign, 3  theoOrientL1ialign, 1 180  Pi
```
#### (Debug) Out[3456]=

```
0.
```
#### (Debug) In[3457]:=

```
data = {alignOpticPosL1L[[ialign, 1 ;; 2]], IAMllo[[iIAMOptSqL1[[ialign]], 2 ;; 3]], IAMllo[[iIAMOptSqRefL1[[ialign]], 2 ;; 3]],
  IAMllo[[iIAMtheoL1[[ialign]], 2;; 3]], IAMllo[[iIAMtheoRefL1[[ialign]], 2;; 3]]};
dataPlot  ListPlotdata, PlotStyle  PointSize  Large, PlotRange  All;
labels  alignLabelL1ialign, "OptSq", "OptSq Ref", "TS", "TS Ref";
PointLabels  TableTextlabelsi, datai, i, 1, Lengthlabels;
```
#### *results*

#### (Debug) In[3461]:=

Show [dataPlot, Graphics [{Red, PointLabels}], AspectRatio  $\rightarrow$  1, PlotRange  $\rightarrow$  {{-25000, 5000}, {-30000, 2000}}]

#### (Debug) Out[3461]=

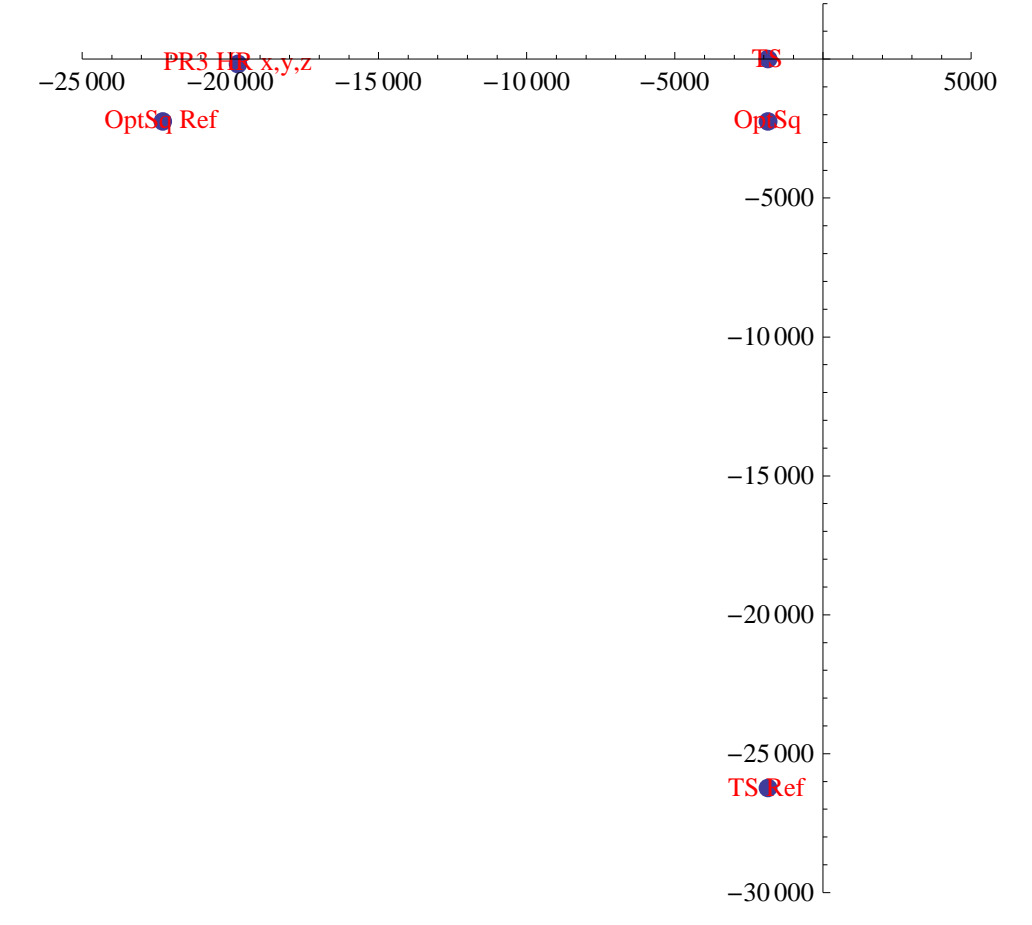

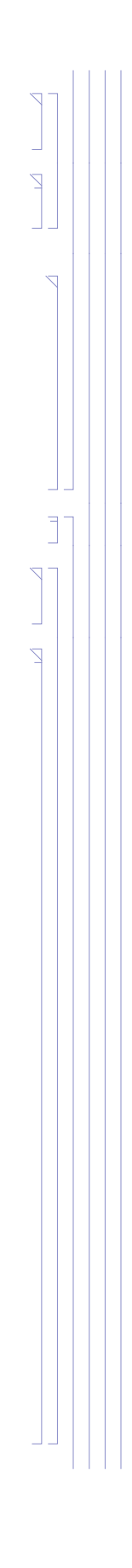

#### (Debug) In[3462]:=

## **formatLLOAlignTableialign, ialign**

(Debug) Out[3462]=

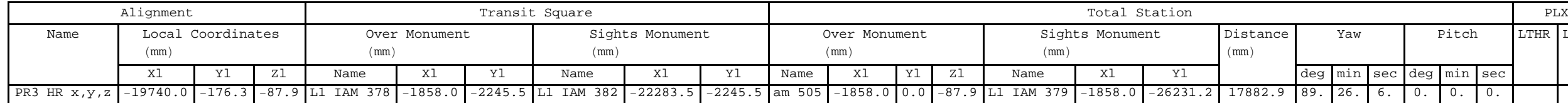

## **2.4.5. PRC Alignment Summary**

Table summarizing the alignment solutions for the Power Recycling Cavity (PRC) optics: PRM, PR2 and PR3

(Debug) In[3605]:=

```
formatLLOAlignTable1, 6
```
(Debug) Out[3605]=

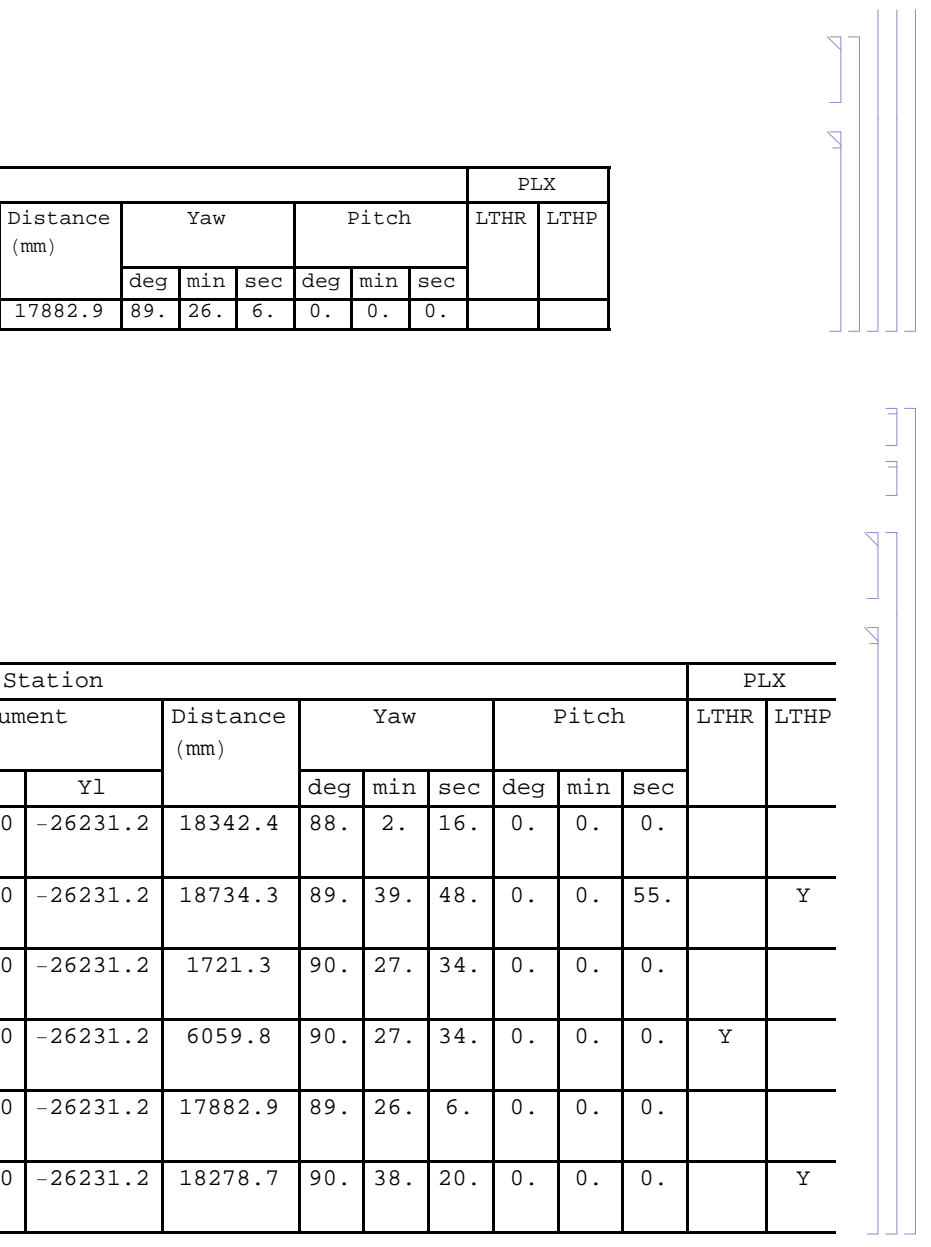

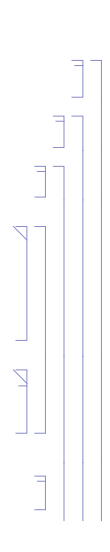

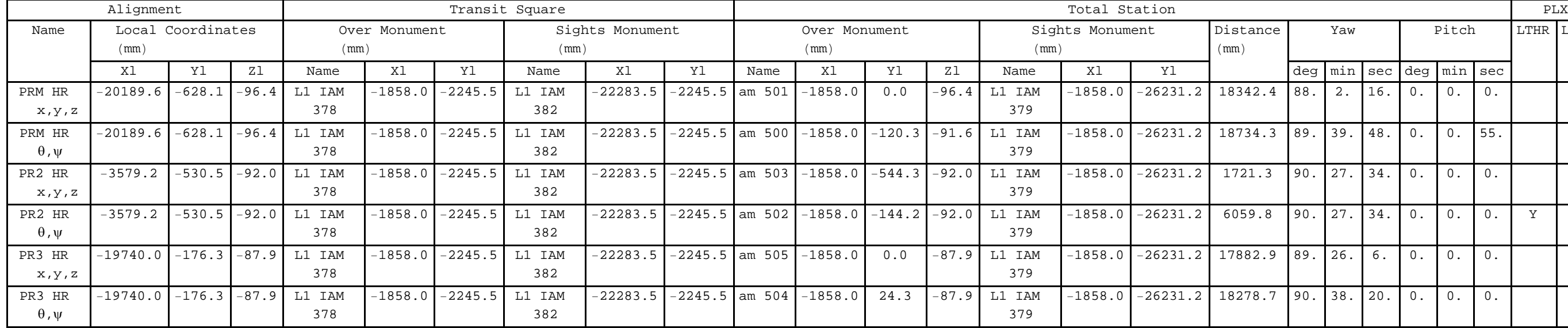

## **2.4.6. BS Alignment**

**Cartridge**

*solution 1*

(Debug) In[3464]:=

**ialign 7;**

**alignLabelL1ialign**

#### (Debug) Out[3465]=

TS BS&ARellpBaf x,y,z

Rotate the BS optic coordinates 90 deg to reflect the fact that TS#1 is rotated relative to LBSC2

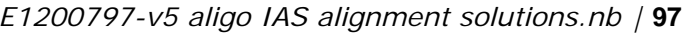

#### (Debug) In[3466]:=

**BSARPos alignOpticPosL1Lialign**

#### (Debug) Out[3466]=

 $\{-226.373, 160.215, -82.6386\}$ 

#### BS wedge angle (deg):

#### (Debug) In[3467]:=

```
wedge  VectorAnglealignOpticOrientL1Lialign, alignOpticOrientL1Lialign  1 180  Pi
```
#### (Debug) Out[3467]=

0.07

#### (Debug) In[3468]:=

```
BSHROrient  alignOpticOrientL1Lialign  1
```
#### (Debug) Out[3468]=

 ${0.707429, 0.706784, -0.000211723}$ 

(Debug) In[3469]:=

**BSAROrient alignOpticOrientL1Lialign**

#### (Debug) Out[3469]=

 $\{-0.708292, -0.705919, 0.00021252\}$ 

#### (Debug) In[3470]:=

```
iIAMOptSqRefL1ialign  5;
IAMlloTS1iIAMOptSqRefL1ialign
```
#### (Debug) Out[3471]=

 ${IAM}$  393, 7293., 0.}

#### (Debug) In[3472]:=

```
iIAMOptSqL1ialign  11;
IAMlloTS1iIAMOptSqL1ialign
```
#### (Debug) Out[3473]=

```
{IAM} 397, -2867., 0.}
```
Add a monument (TS1-14) along the IAM-389 to IAM IAM-400 line and normal to the BS AR surface:

#### (Debug) In[3474]:=

```
d  IAMlloTS1iIAMOptSqL1ialign, 2  BSARPos1  BSAROrient1;
IAMlloTS1  AppendIAMlloTS1, Flatten"TS114", BSARPos  d BSAROrient;
iIAMtheoL1ialign  LengthIAMlloTS1;
IAMlloTS1iIAMtheoL1ialign
```
#### (Debug) Out[3477]=

```
{TSI-14, -2867, -2471.57, -81.8463}
```
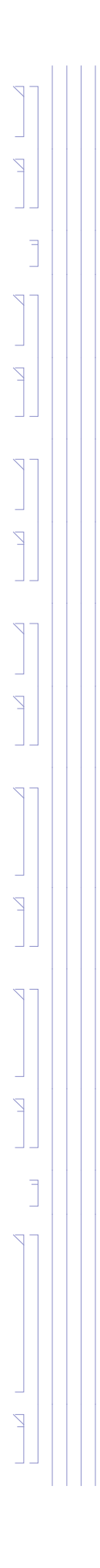

#### (Debug) In[3478]:=

### **theoPosL1ialign IAMlloTS1iIAMtheoL1ialign, 2 ;; 4**

#### (Debug) Out[3478]=

 $\{-2867.$ ,  $-2471.57$ ,  $-81.8463\}$ 

#### (Debug) In[3479]:=

 $theoOrientL1$ <sup>[[ialign]] = -BSAROrient</sup>

#### (Debug) Out[3479]=

 $\{0.708292, 0.705919, -0.00021252\}$ 

#### Separation from LAC to BS AR surface (mm):

#### (Debug) In[3480]:=

```
theoDistanceL1<sup>[[ialign]] = Sqrt<sup>[</sup>(theoPosL1<sup>[[ialign]] - BSARPos).(theoPosL1<sup>[[ialign]] - BSARPos)]</sup></sup></sup>
```

```
zeroYawReference = IAMlloTS1[[iIAMOptSqL1[[ialign]], 2 ;; 3]] - IAMlloTS1[[iIAMtheoL1[[ialign]], 2 ;; 3]];
theoYawL1ialign  VectorAngletheoOrientL1ialign, 1 ;; 2, zeroYawReference 180  Pi
```
#### (Debug) Out[3480]=

3728.16

#### (Debug) In[3481]:=

**iIAMtheoRefL1ialign "NA";**

#### (Debug) In[3482]:=

#### (Debug) Out[3483]=

45.0961

#### (Debug) In[3484]:=

```
theoPitchL1[[ialign]] = Sign[theoOrientL1[[ialign, 3]]] VectorAngle[Join[theoOrientL1[[ialign, 1;; 2]], {0}], theoOrientL1[[ialign]]] 180 / Pi
```
#### (Debug) Out[3484]=

0.0121765

#### (Debug) In[3485]:=

#### **formatLLOAlignTableialign, ialign**

#### (Debug) Out[3485]=

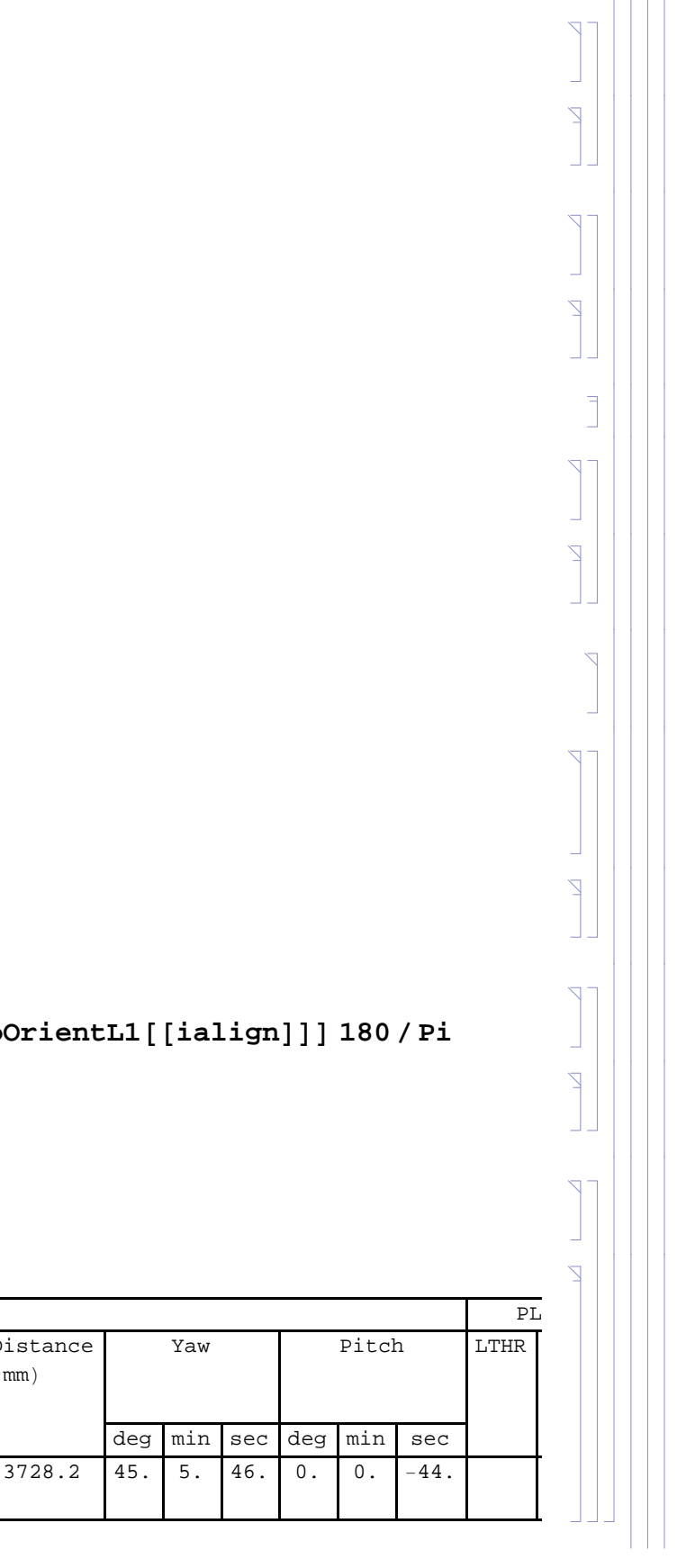

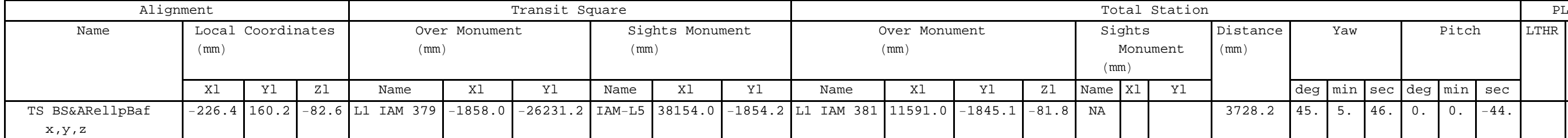

#### *solution 2*

#### (Debug) Out[3487]= TS BS HR  $\theta,\psi$

Required beam separation from HR and AR surfaces so as not to get an erroneous laser autocollimator (LAC) reading is 32 mm. The beam divergence of the Newport LDS-vector LAC is 100 urad. Given a wedge angle of 0.070 deg (for BS SN002 to be used for L1) and an index of refraction at 670 nm of  $\sim$ 1.456, the separation from the LAC to the BS AR surface must be at least  $\sim$ 9 m :

```
(Debug) In[3486]:=
        ialign = 8;
        alignLabelL1ialign
```

```
(Debug) In[3488]:=
         31  1.456 .070 Pi  180 2  100  10^6
(Debug) Out[3488]=
        8965.55(Debug) In[3489]:=
         31.9  1.456 .070 Pi  180 2
(Debug) Out[3489]=
        8966.52So place a new TS1-15 monument along the X = 0 line between IAM394 and IAM391:
(Debug) In[3490]:=
         IAMlloTS1  AppendIAMlloTS1, Flatten"TS115", 0, 9250  Sqrt2  N;
        iIAMOptSqL1ialign  LengthIAMlloTS1;
        IAMlloTS1iIAMOptSqL1ialign
```
(Debug) Out[3492]=

 ${TSI-15, 0, 6540.74}$ 

(Debug) In[3493]:=

```
iIAMOptSqRefL1ialign  13;
IAMlloTS1iIAMOptSqRefL1ialign
```
#### (Debug) Out[3494]=

 ${IAM 394, 0., 0.}$ 

```
(Debug) In[3495]:=
```
**alignOpticOrientL1Lialign**

#### (Debug) Out[3495]=

 ${0.707429, 0.706784, -0.000211723}$ 

Add a monument (TS1-16) at the intersection of a line from TS1-15 which is normal to the line through IAM-349 and IAM-391 and a line normal to the BS HR surface, but displaced laterally by the LTHP:

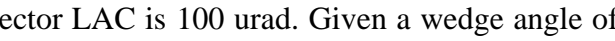

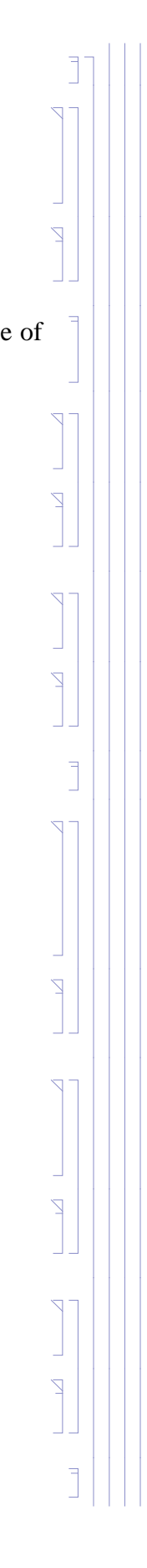

(Debug) In[3496]:=

```
LTHPL1ialign  "Y";
LTHPorient  AppendLTHPlength RotationMatrixPi  2.alignOpticOrientL1Lialign, 1 ;; 2, 0;
LTHPPosInX  200;
s  LTHPPosInX  alignOpticPosL1Lialign, 1  alignOpticOrientL1Lialign, 1;
LTHPPosIn  alignOpticPosL1Lialign  s alignOpticOrientL1Lialign;
LTHPPosOut  LTHPPosIn  LTHPorient;
```
#### (Debug) In[3502]:=

```
d = (IAMlloTS1[[iIAMOptSqL1[[ialign]], 3]] - alignOpticPosL1L[[ialign, 2]] - LTHPorient[[2]]) / alignOpticOrientL1L[[ialign, 2]];
theoPosL1ialign  alignOpticPosL1Lialign  d alignOpticOrientL1Lialign  LTHPorient;
d1  alignOpticPosL1Lialign  LTHPPosIn;
d2  LTHPorient;
d3  LTHPPosIn  LTHPorient  theoPosL1ialign;
theobistanceLI[[ialign]] = Sqrt[d1.d1] + Sqrt[d2.d2] + Sqrt[d3.d3]
```
#### (Debug) Out[3507]=

8967.3

#### (Debug) In[3508]:=

```
IAMlloTS1  AppendIAMlloTS1, Flatten"TS116", theoPosL1ialign;
iIAMtheoL1ialign  LengthIAMlloTS1;
IAMlloTS1iIAMtheoL1ialign
```
#### (Debug) Out[3510]=

```
{TSI-16, 5593.96, 6540.74, -84.4652}
```
#### (Debug) In[3511]:=

```
theoPosL1ialign  IAMlloTS1iIAMtheoL1ialign, 2 ;; 4
```
#### (Debug) Out[3511]=

```
{5593.96, 6540.74, -84.4652}
```
#### (Debug) In[3512]:=

 $theoOrientL1$ <sup>[[ialign]] = -BSHROrient</sup>

#### (Debug) Out[3512]=

```
\{-0.707429, -0.706784, 0.000211723\}
```
Calculate the angular separation between the beam reflected by the AR surface (after trasmission through the HR surface) and the beam reflected from the HR surface:

*E1200797-v5 aligo IAS alignment solutions.nb |* **101**

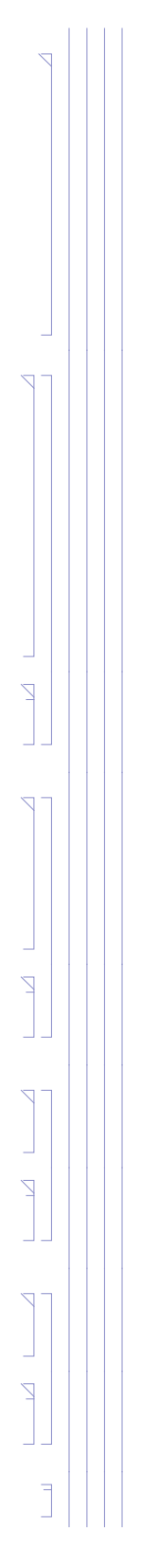

#### (Debug) In[3513]:=

#### **separationAngle**

VectorAngle[Refract[Reflect[Refract[(1+10^-13)theoOrientL1[[ialign]],BSHROrient,1,1.456],BSAROrient],-BSHROrient,1.456,1],BSHROrient]

Power::infy : Infinite expression — encountered.  $\gg$ 10.

Infinity::indet : Indeterminate expression 0. ComplexInfinity encountered.  $\gg$ 

Infinity::indet : Indeterminate expression 0. ComplexInfinity encountered.  $\gg$ 

Infinity::indet : Indeterminate expression 0. ComplexInfinity encountered.  $\gg$ 

General::stop : Further output of Infinity::indet will be suppressed during this calculation.  $\gg$ 

Minors::mindet : Input matrix contains an indeterminate entry.  $\gg$ 

Part::partw : Part 3 of  $\{(0.707429, 0.706784, -0.000211723\},\{Indeterminate, Indeterminate, Indeterminate\}\}$  does not exist.  $\gg$ 

Dot::rect : Nonrectangular tensor encountered.  $\gg$ 

Dot::rect : Nonrectangular tensor encountered. >>

#### (Debug) Out[3513]=

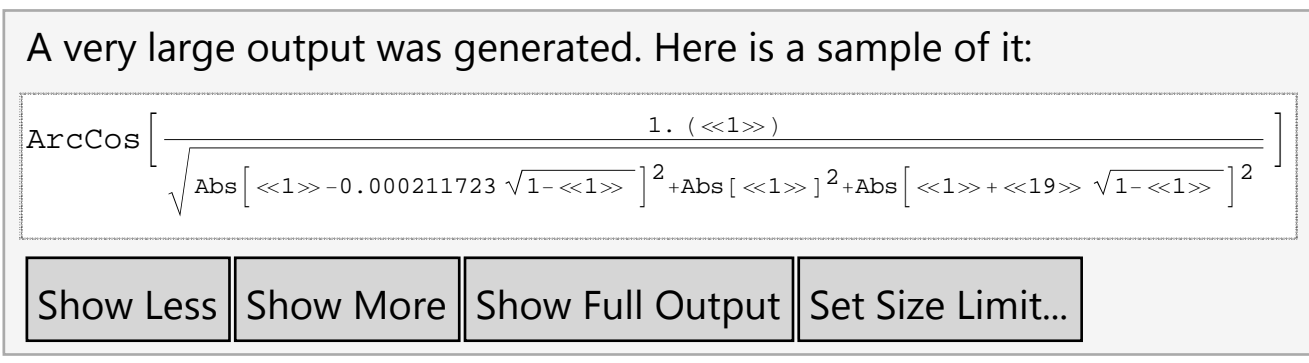

approximate calculation of this angle:

## (Debug) In[3514]:= **2 1.456 wedge Pi 180**

## (Debug) Out[3514]=

0.00355768

Calculate the separation of the beam reflected from the BS AR surface, at the location of the Total Station:

**102** *| E1200797-v5 aligo IAS alignment solutions.nb*

 $\overline{\mathbf{X}}$  $\overline{\mathbf{X}}$  $\overline{\mathcal{M}}$  $\overline{\mathbf{X}}$  $\overline{\mathbf{X}}$  $\overline{\mathsf{Z}}$  $\overline{\mathbb{Z}}$  $\overline{\mathsf{X}}$ 

(Debug) In[3515]:=

```
BSthickness  59.88;
theoDistanceL1ialign separationAngle  BSthickness 2 wedge Pi  180
```
(Debug) Out[3516]=

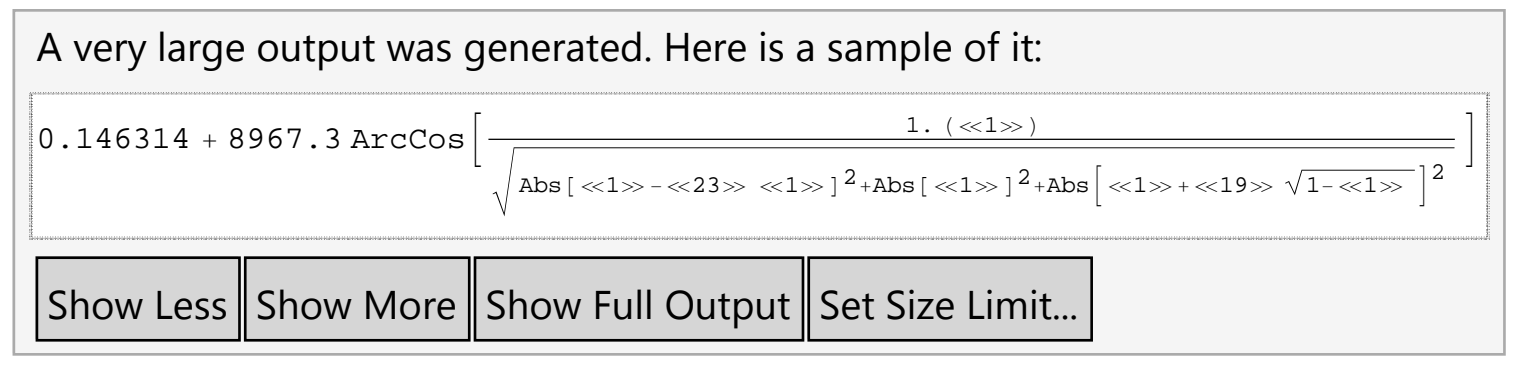

```
zeroYawReference = IAMlloTS1[[iIAMOptSqL1[[ialign]], 2 ;; 3]] – IAMlloTS1[[iIAMtheoL1[[ialign]], 2 ;; 3]];
theoYawL1ialign  VectorAngletheoOrientL1ialign, 1 ;; 2, zeroYawReference 180  Pi
```
#### (Debug) In[3517]:=

```
iIAMtheoRefL1ialign  LengthIAMlloTS1  1;
```
#### (Debug) In[3518]:=

(Debug) Out[3519]=

44.9739

#### (Debug) In[3520]:=

```
theoPitchL1[[ialign]] = Sign[theoOrientL1[[ialign, 3]]] VectorAngle[Join[theoOrientL1[[ialign, 1;; 2]], {0}], theoOrientL1[[ialign]]] 180 / Pi
```
(Debug) Out[3520]=

0.0121308

In case the return beam intensity from the HR surface is too faint, add a monument (TS1-17) (near to monument (TS1-16)) at the intersection of a line at 90 deg from the line between TS1-15 and TS1-16 and a line along the retro-reflection from the BS AR surface through the BS HR surface, but displaced laterally by the LTHP:

#### (Debug) In[3521]:=

### **formatLLOAlignTableialign, ialign**

(Debug) Out[3521]=

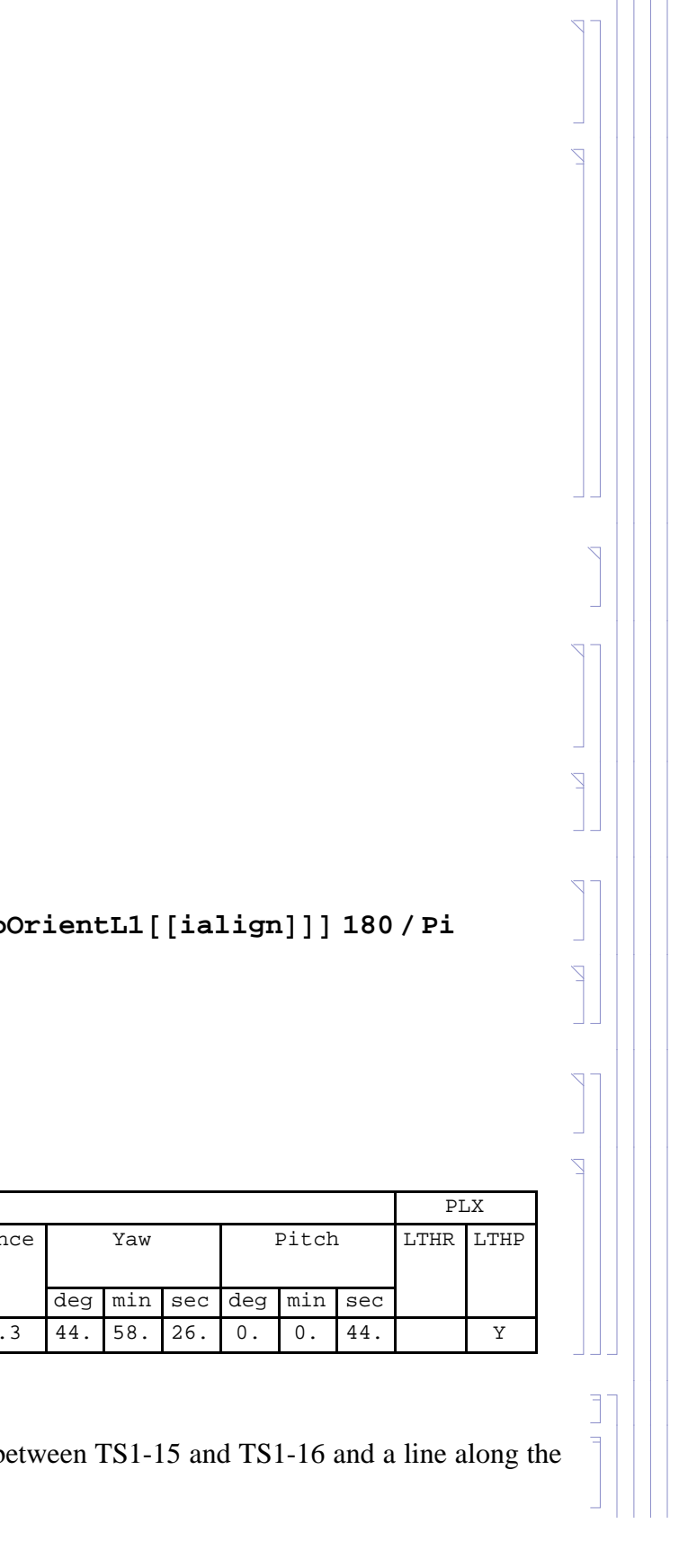

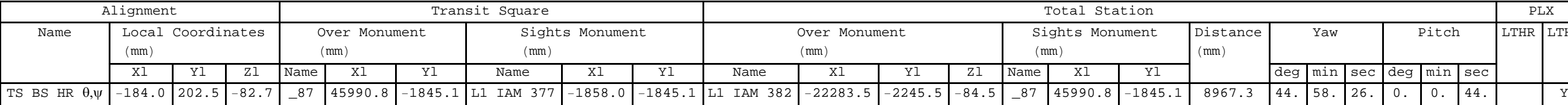

#### *solution 3*

```
(Debug) In[3522]:=
        ialign  9;
        alignLabelL1ialign
```

```
(Debug) Out[3523]=
```
TS BS AR  $\theta,\psi$ 

(Debug) In[3524]:=

```
iIAMOptSqRefL1ialign  13;
IAMlloTS1iIAMOptSqRefL1ialign
```
(Debug) Out[3525]=

 $\{IAM 394, 0., 0.\}$ 

Reverse the orientation of the AR surface since we are reflecting off the AR surface after trasmission through the BS:

#### (Debug) In[3526]:=

```
theoOrientL1ialign  RefractalignOpticOrientL1Lialign, BSHROrient, 1.456, 1
```
#### (Debug) Out[3526]=

 $\{-0.708685, -0.705525, 0.000212883\}$ 

```
d  IAMlloTS116, 2  alignOpticPosL1Lialign  1, 1  LTHPorient1  theoOrientL1ialign, 1;
theoPosL1ialign  alignOpticPosL1Lialign  1  d theoOrientL1ialign  LTHPorient;
d1  alignOpticPosL1Lialign  1  LTHPPosIn;
d2  LTHPorient;
d3  LTHPPosIn  LTHPorient  theoPosL1ialign;
theoDistanceL1[[ialign]] = Sqrt[d1.d1] + Sqrt[d2.d2] + Sqrt[d3.d3]
```
Use the optic position for the previous alignment (align-1), i.e. the HR surface:

```
(Debug) In[3527]:=
```

```
LTHPL1ialign  "Y";
LTHPorient  AppendLTHPlength RotationMatrixPi  2.theoOrientL1ialign, 1 ;; 2, 0;
LTHPPosInX  200;
s  LTHPPosInX  alignOpticPosL1Lialign  1, 1  theoOrientL1ialign, 1;
LTHPPosIn  alignOpticPosL1Lialign  1  s theoOrientL1ialign;
LTHPPosOut  LTHPPosIn  LTHPorient;
```
#### (Debug) In[3533]:=

(Debug) Out[3538]=

8154.87

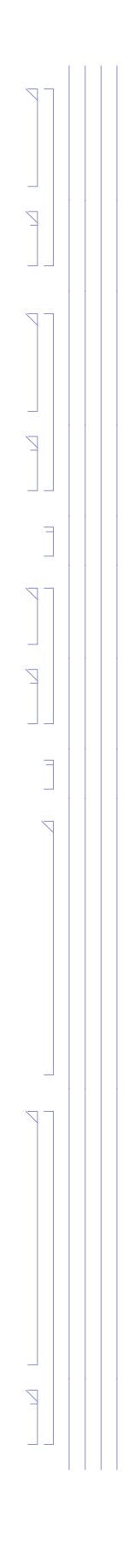

#### (Debug) In[3539]:=

### **theoDistanceL1ialign separationAngle BSthickness 2 wedge Pi 180**

#### (Debug) Out[3539]=

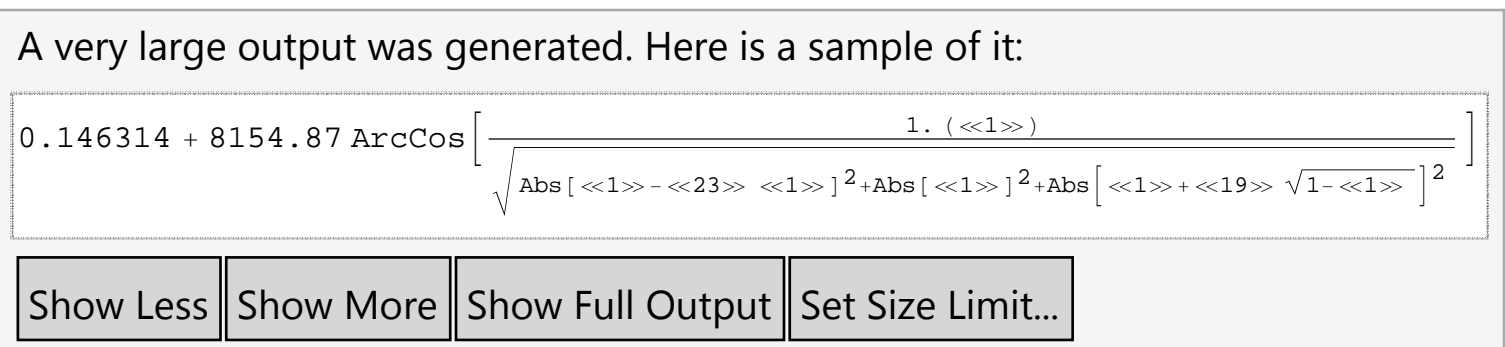

#### (Debug) In[3540]:=

```
IAMlloTS1  AppendIAMlloTS1, Flatten"TS117", theoPosL1ialign;
iIAMtheoL1ialign  LengthIAMlloTS1;
IAMlloTS1iIAMtheoL1ialign
```
#### (Debug) Out[3542]=

 ${TSI-17, 5593.96, 5390.24, -84.3022}$ 

#### (Debug) In[3543]:=

```
theoPosL1ialign  IAMlloTS1iIAMtheoL1ialign, 2 ;; 4
```

```
zeroYawReference = IAMlloTS1[[iIAMOptSqL1[[ialign]], 2 ;; 3]] – IAMlloTS1[[iIAMtheoL1[[ialign]], 2 ;; 3]];
theoYawL1ialign  VectorAngletheoOrientL1ialign, 1 ;; 2, zeroYawReference 180  Pi
```
#### (Debug) Out[3543]=

 ${5593.96, 5390.24, -84.3022}$ 

#### (Debug) In[3544]:=

```
IAMlloTS1  AppendIAMlloTS1, Flatten"TS118", 0, theoPosL1ialign, 2;
iIAMtheoRefL1ialign  LengthIAMlloTS1;
IAMlloTS1iIAMtheoRefL1ialign
```
#### (Debug) Out[3546]=

 ${TSI-18, 0, 5390.24}$ 

#### (Debug) In[3547]:=

```
iIAMOptSqL1ialign  18;
IAMlloTS1iIAMOptSqL1ialign
```
### (Debug) Out[3548]=

 ${TSI-18, 0, 5390.24}$ 

## (Debug) In[3549]:=

(Debug) Out[3550]=

44.8719

*E1200797-v5 aligo IAS alignment solutions.nb |* **105**

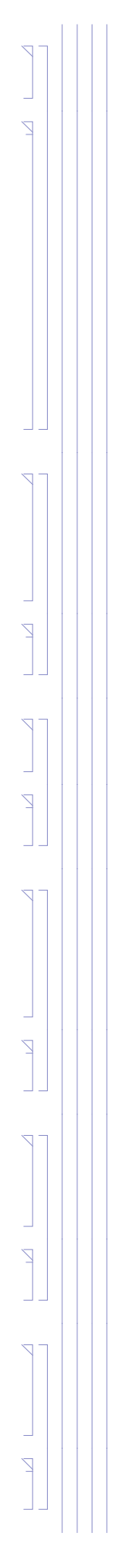

#### (Debug) In[3551]:=

```
theoPitchL1[[ialign]] = Sign[theoOrientL1[[ialign, 3]]] VectorAngle[Join[theoOrientL1[[ialign, 1;; 2]], {0}], theoOrientL1[[ialign]]] 180 / Pi
```
(Debug) Out[3551]=

0.0121973

#### (Debug) In[3552]:=

#### **formatLLOAlignTableialign, ialign**

(Debug) Out[3552]=

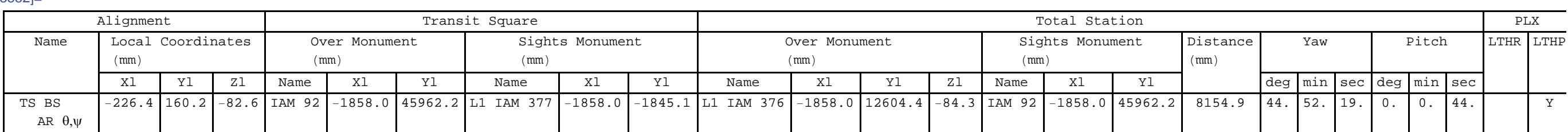

#### *solution 4*

#### (Debug) In[3553]:=

**ialign 10;**

**alignLabelL1ialign**

#### (Debug) Out[3554]=

TS BS HRellpBaf x,y,z

#### (Debug) In[3555]:=

**alignOpticPosL1L10, 1**

#### (Debug) Out[3555]=

 $-184.012$ 

#### (Debug) In[3556]:=

**iIAMOptSqRefL1ialign "NA"; iIAMOptSqL1ialign "NA";**

Add a monument, TS1-19, at the Y-coordinate of IAM349, and the X-coordinate of the BS HR face:

#### (Debug) In[3558]:=

```
IAMlloTS1  AppendIAMlloTS1, Flatten"TS119", alignOpticPosL1Lialign, 1, IAMlloTS19, 3;
iIAMtheoL1ialign  LengthIAMlloTS1;
IAMlloTS1iIAMtheoL1ialign
```
#### (Debug) Out[3560]=

 ${TSI-19, -184.012, 7571.}$ 

#### (Debug) In[3561]:=

```
theoPosL1ialign  AppendIAMlloTS1iIAMtheoL1ialign, 2 ;; 3, alignOpticPosL1Lialign, 3
```
#### (Debug) Out[3561]=

```
{-184.012, 7571. , -82.6513}
```
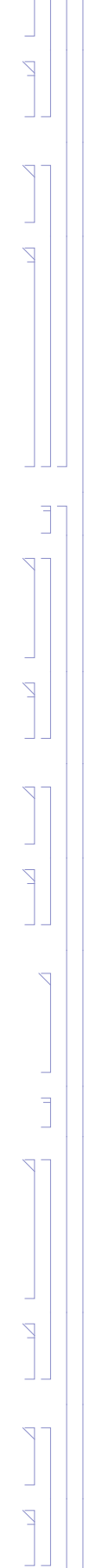

Add a monument, TS1-20, at the Y-coordinate of IAM394, and the X-coordinate of the BS HR face:

(Debug) In[3562]:=

```
IAMlloTS1
 AppendIAMlloTS1, Flatten"TS1
20", alignOpticPosL1Lialign, 1, IAMlloTS113, 3;
iIAMtheoRefL1ialign
 LengthIAMlloTS1;
IAMlloTS1iIAMtheoRefL1ialign
```
#### (Debug) Out[3564]=

 $\{ \texttt{TS1--20}\,$ ,  $-184$ .012, 0.}

(Debug) In[3565]:=

**theoOrientL1ialign 0, 1, 0**

#### (Debug) Out[3565]=

 $\{ \, 0$  ,  $\, -1$  ,  $\, 0 \, \}$ 

#### (Debug) In[3566]:=

```
theoDistanceL1ialign
 SqrttheoPosL1ialign
 alignOpticPosL1Lialign.theoPosL1ialign
 alignOpticPosL1Lialign
```
(Debug) Out[3566]=

7368.46

#### (Debug) In[3567]:=

```
theoYawL1ialign
 0;
theoPitchL1ialign
 0;
```
#### (Debug) In[3569]:=

**formatLLOAlignTableialign, ialign**

(Debug) Out[3569]=

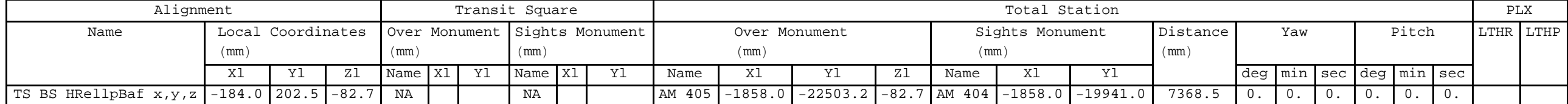

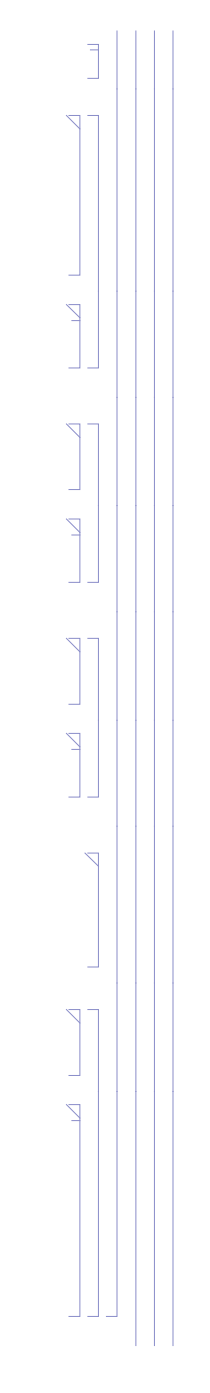

## *summary of BS cartridge solutions*

#### (Debug) In[3570]:=

### **formatLLOAlignTable7, 10**

#### (Debug) Ou

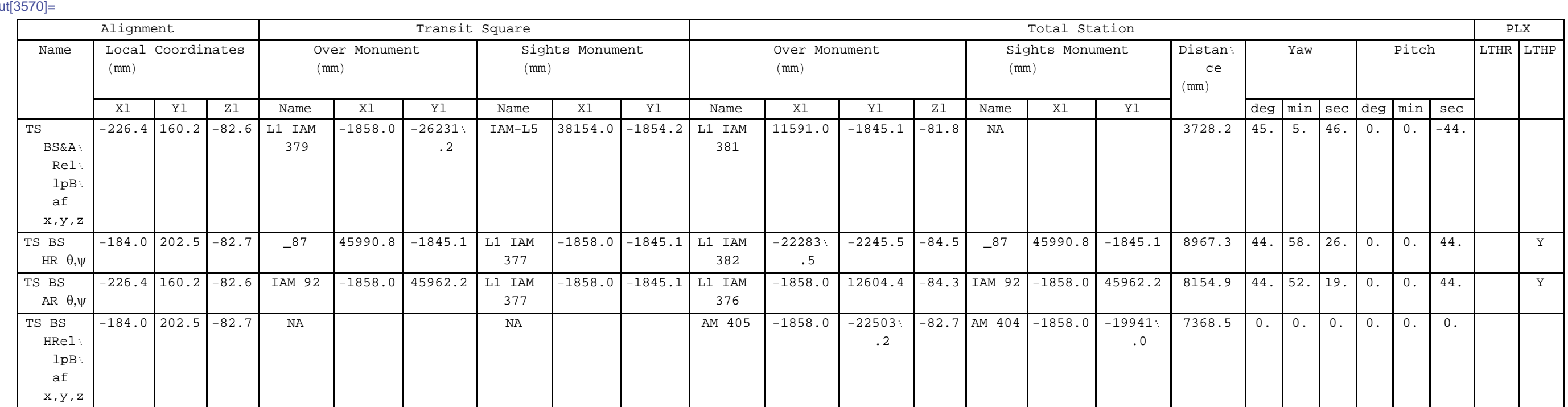

Set the Total Station on the beam line path from the center of the BS to the center of PR3, looking at the center of the BS, in order to align the position (x, y, z) of the LBSC2 cartridge, using the HR Elliptical Baffle t z) and the retro-reflector (y)

 $\overline{\mathbb{J}}$  $\overline{1}$ 

 $i$ align = 11; **alignLabelL1ialign**

#### **Chamber**

#### *solution 1*

#### (Debug) In[3571]:=

#### (Debug) Out[3572]=

BS HR&ITMellpBafs x,y,z

#### (Debug) In[3573]:=

```
iIAMOptSqL1ialign  12;
IAMlloiIAMOptSqL1ialign
```
#### (Debug) Out[3574]=

 ${L1}$  IAM 378,  $-1858$ .,  $-2245.5$ 

#### (Debug) In[3575]:=

```
iIAMOptSqRefL1ialign  16;
IAMlloiIAMOptSqRefL1ialign
```
#### (Debug) Out[3576]=

 ${L1}$  IAM 382, -22 283.5, -2245.5}
```
(Debug) In[3577]:=
```

```
IAMlloiIAMOptSqL1ialign, 2
```
# (Debug) Out[3577]=

 $-1858.$ 

# (Debug) In[3578]:=

```
s = (IAMllo[[iIAMOptSqL1[[ialign]], 2]] - alignOpticPosL1L[[5, 1]]) / (alignOpticPosL1L[[ialign, 1]] - alignOpticPosL1L[[5, 1]]);
theoPosL1ialign  s alignOpticPosL1Lialign  alignOpticPosL1L5  alignOpticPosL1L5;
IAMllo  AppendIAMllo, Flatten"am 506", theoPosL1ialign, 1 ;; 2;
iIAMtheoL1ialign  LengthIAMllo;
Flatten"am 506", theoPosL1ialign, 1 ;; 2
```

```
d  alignOpticPosL1Lialign  theoPosL1ialign;
theobistanceL1<sup>[[ialign]] = Sqrt<sup>[d.d]</sup></sup>
theoOrientL1[[ialign]] = d/theoDistanceL1[[ialign]]
```
## (Debug) Out[3582]=

```
\{\text{am } 506, -1858., -183.361\}
```
# (Debug) In[3583]:=

**alignOpticPosL1Lialign**

## (Debug) Out[3583]=

 ${-202.537, -184.012, -82.6513}$ 

# (Debug) In[3584]:=

**theoPosL1ialign**

# (Debug) Out[3584]=

 $\{-1858.$ ,  $-183.361$ ,  $-83.0965\}$ 

# (Debug) In[3585]:=

# (Debug) Out[3586]=

1655.46

# (Debug) Out[3587]=

 ${1.7 - 0.000393247, 0.00026896}$ 

# (Debug) In[3588]:=

```
iIAMtheoRefL1ialign  11;
IAMlloiIAMtheoRefL1ialign
```
### (Debug) Out[3589]=

 $\{L1$  IAM 379,  $-1858.$ ,  $-26231.2\}$ 

*E1200797-v5 aligo IAS alignment solutions.nb |* **109**

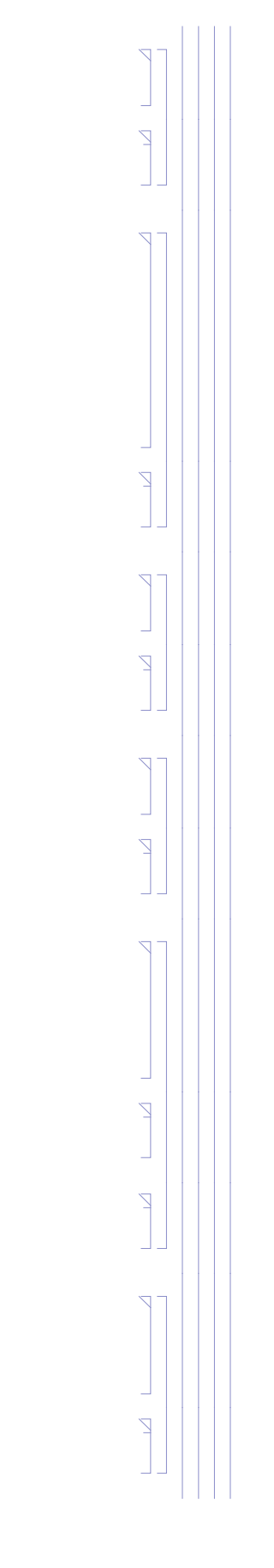

#### (Debug) In[3590]:=

```
zeroYawReference = IAMllo[[iIAMOptSqL1[[ialign]], 2 ;; 3]] - IAMllo[[iIAMtheoL1[[ialign]], 2 ;; 3]];
theoYawL1ialign  VectorAngletheoOrientL1ialign, 1 ;; 2, zeroYawReference 180  Pi
```
#### (Debug) Out[3591]=

89.9775

### (Debug) In[3592]:=

```
theoPitchL1ialign  ArcTantheoOrientL1ialign, 3  theoOrientL1ialign, 1 180  Pi
```
#### (Debug) Out[3592]=

0.0154103

### (Debug) In[3593]:=

```
data = {alignOpticPosL1L[[ialign, 1 ;; 2]], IAMllo[[iIAMOptSqL1[[ialign]], 2 ;; 3]], IAMllo[[iIAMOptSqRefL1[[ialign]], 2 ;; 3]],
  IAMllo[[iIAMtheoL1[[ialign]], 2;; 3]], IAMllo[[iIAMtheoRefL1[[ialign]], 2;; 3]]};
dataPlot  ListPlotdata, PlotStyle  PointSize  Large, PlotRange  All;
labels  alignLabelL1ialign, "OptSq", "OptSq Ref", "TS", "TS Ref";
PointLabels  TableTextlabelsi, datai, i, 1, Lengthlabels;
```

```
Show [dataPlot, Graphics [{Red, PointLabels}], AspectRatio \rightarrow 1, PlotRange \rightarrow {{-25000, 5000}, {-30000, 2000}}]
(Debug) Out[3597]=
```
### (Debug) In[3597]:=

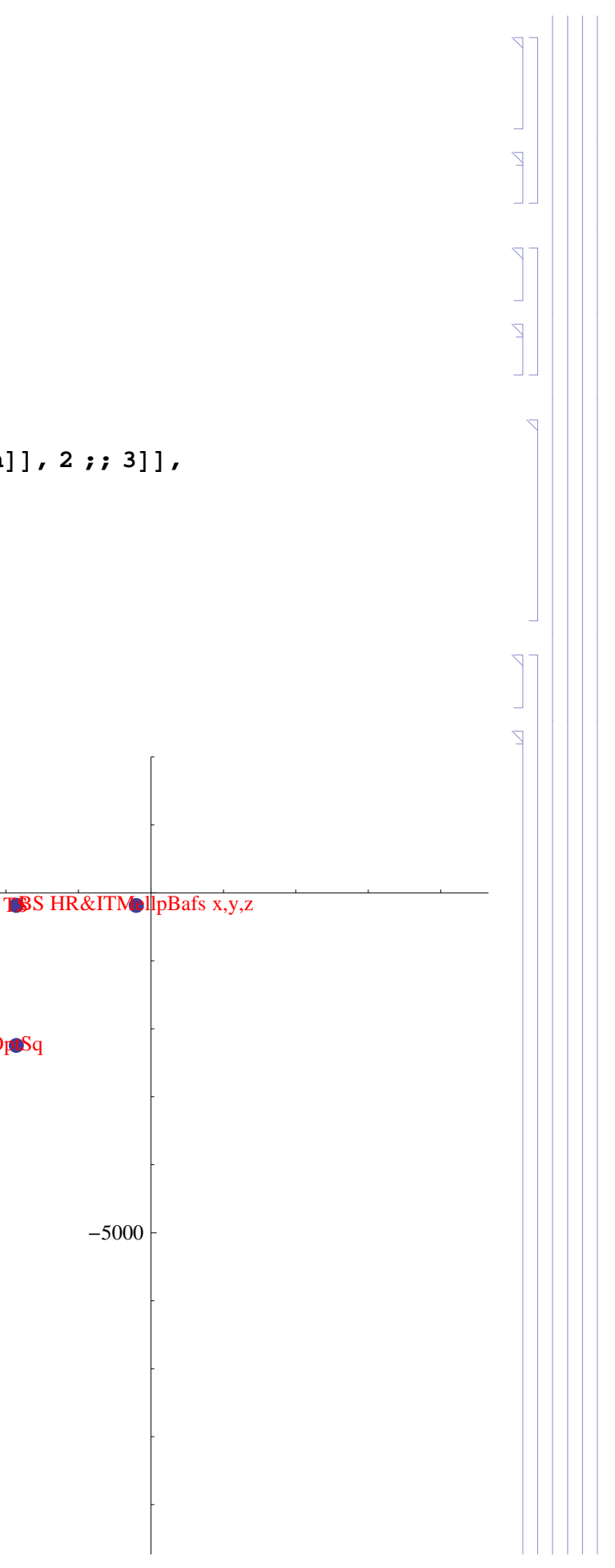

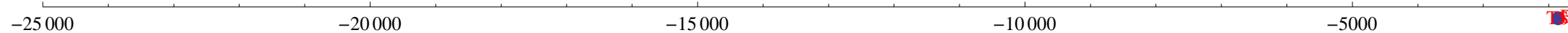

OptSq Ref <del>OptSq</del> and OptSq and OptSq and OptSq and OptSq and OptSq and OptSq and OptSq and OptSq and OptSq and OptSq

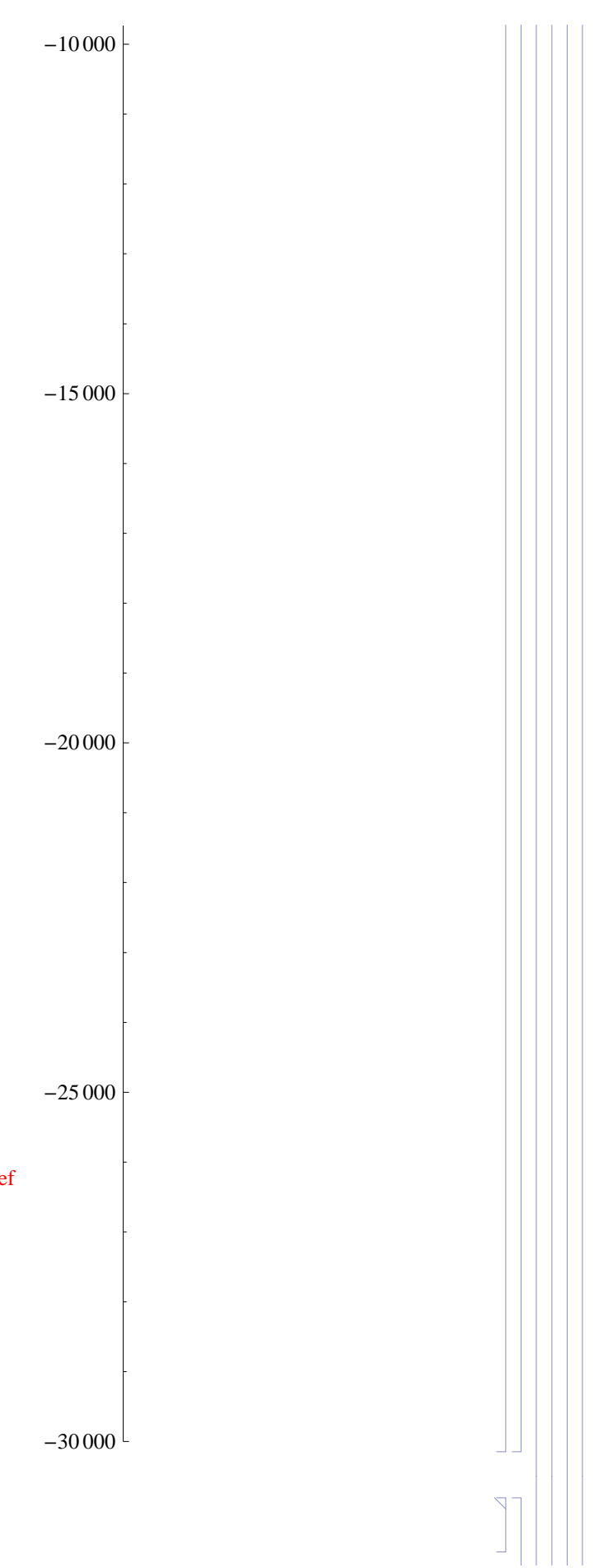

(Debug) In[3598]:=

**formatLLOAlignTable11, 11**

TSRef

(Debug) Out[3598]=

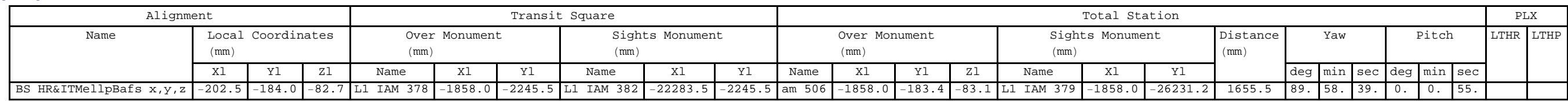

### *solution 2*

(Debug) In[3648]:=

**ialign 12;**

**alignLabelL1ialign**

#### (Debug) Out[3649]=

BS HR  $\theta,\psi$ 

#### (Debug) In[3650]:=

```
iIAMOptSqL1ialign  12;
```
# **IAMlloiIAMOptSqL1ialign**

#### (Debug) Out[3651]=

 ${L1}$  IAM 378, -1858., -2245.5}

# (Debug) In[3652]:=

```
s = (IAMllo[[iIAMOptSqL1[[ialign]], 2]] - alignOpticPosL1L[[5, 1]]) / (alignOpticPosL1L[[ialign, 1]] - alignOpticPosL1L[[5, 1]]);
theoPosL1ialign  s alignOpticPosL1Lialign  alignOpticPosL1L5  alignOpticPosL1L5;
IAMllo  AppendIAMllo, Flatten"am 506", theoPosL1ialign, 1 ;; 2;
iIAMtheoL1ialign  LengthIAMllo;
Flatten"am 506", theoPosL1ialign, 1 ;; 2
```

```
iIAMOptSqRefL1ialign  16;
IAMlloiIAMOptSqRefL1ialign
```
### (Debug) Out[3653]=

 ${L1}$  IAM 382, -22 283.5, -2245.5}

### (Debug) In[3654]:=

```
alignOpticOrientL1Lialign  opticOrientL1L4;
theoOrientL1ialign  alignOpticOrientL1Lialign;
```
(Debug) In[3656]:=

```
IAMlloiIAMOptSqL1ialign, 2
```
### (Debug) Out[3656]=

1858.

### (Debug) In[3657]:=

#### (Debug) Out[3661]=

 $\{am\ 506, -1858., -183.361\}$ 

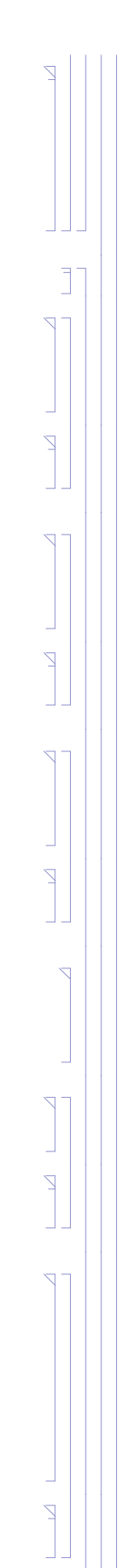

#### (Debug) In[3662]:=

#### **alignOpticPosL1Lialign**

#### (Debug) Out[3662]=

 $\{-202.537, -184.012, -82.6513\}$ 

#### (Debug) In[3663]:=

**theoPosL1ialign**

#### (Debug) Out[3663]=

 $\{-1858.$ ,  $-183.361$ ,  $-83.0965\}$ 

#### (Debug) In[3664]:=

## **alignOpticOrientL1Lialign**

### (Debug) Out[3664]=

 $\{-0.706784, 0.707429, -0.000211723\}$ 

Approximate position of the LTHP (in the BSC2 chamber, in the -X direction from the BS):

```
LTHPL1\lceilialign\rceil = "Y";
LTHPorient  AppendLTHPlength RotationMatrixPi  2.alignOpticOrientL1Lialign, 1 ;; 2, 0;
LTHPPosInX  1000;
s  LTHPPosInX  alignOpticPosL1Lialign, 1  alignOpticOrientL1Lialign, 1;
LTHPPosIn  alignOpticPosL1Lialign  s alignOpticOrientL1Lialign;
LTHPPosOut  LTHPPosIn  LTHPorient;
```
#### (Debug) In[3665]:=

### (Debug) In[3671]:=

```
d = (IAMPosLllo[[iIAMOptSqL1[[ialign]], 1]] - alignOpticPosL1L[[ialign, 1]] - LTHPorient[[1]]) / alignOpticOrientL1L[[ialign, 1]];
theoPosL1ialign  alignOpticPosL1Lialign  d alignOpticOrientL1Lialign  LTHPorient;
d1  alignOpticPosL1Lialign  LTHPPosIn;
d2  LTHPorient;
d3  LTHPPosIn  LTHPorient  theoPosL1ialign;
theoDistanceL1[[ialign]] = Sqrt[d1.d1] + Sqrt[d2.d2] + Sqrt[d3.d3];
```
#### (Debug) In[3677]:=

```
IAMllo  AppendIAMllo, Flatten"am 507", theoPosL1ialign, 1 ;; 2;
iIAMtheoL1ialign  LengthIAMllo;
Flatten"am 507", theoPosL1ialign, 1 ;; 2
```
#### (Debug) Out[3679]=

 $\{am\ 507, -1858., 906.948\}$ 

*E1200797-v5 aligo IAS alignment solutions.nb |* **113**

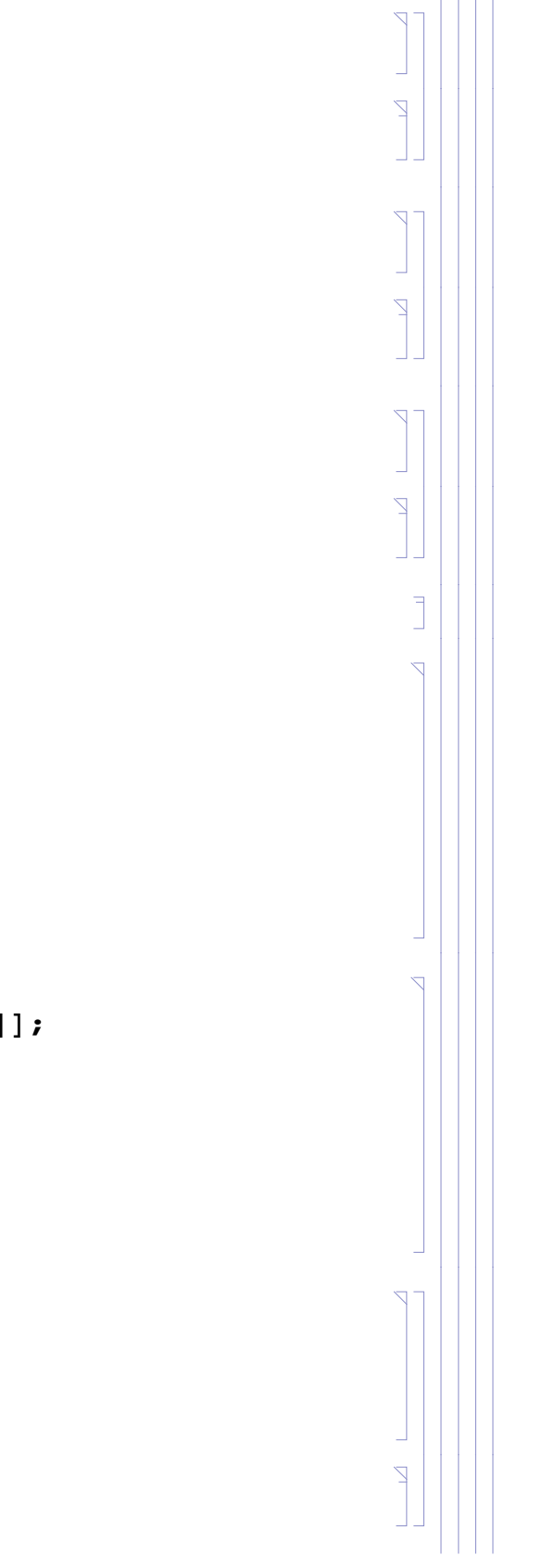

(Debug) In[3680]:=

```
iIAMtheoRefL1ialign  11;
IAMlloiIAMtheoRefL1ialign
```
#### (Debug) Out[3681]=

 ${L1}$  IAM 379, -1858., -26 231.2}

#### (Debug) In[3682]:=

```
zeroYawReference = IAMllo[[iIAMOptSqL1[[ialign]], 2 ;; 3]] - IAMllo[[iIAMtheoL1[[ialign]], 2 ;; 3]];
theoYawL1ialign  VectorAngletheoOrientL1ialign, 1 ;; 2, zeroYawReference 180  Pi
```
(Debug) Out[3683]=

44.9739

### (Debug) In[3684]:=

```
theoPitchL1ialign  ArcTantheoOrientL1ialign, 3  theoOrientL1ialign, 1 180  Pi
```
#### (Debug) Out[3684]=

0.0171634

### (Debug) In[3685]:=

```
data = {alignOpticPosL1L[[ialign, 1 ;; 2]], IAMllo[[iIAMOptSqL1[[ialign]], 2 ;; 3]], IAMllo[[iIAMOptSqRefL1[[ialign]], 2 ;; 3]],
  IAMllo[[iIAMtheoL1[[ialign]], 2;; 3]], IAMllo[[iIAMtheoRefL1[[ialign]], 2;; 3]], LTHPPosIn[[1;; 2]], LTHPPosOut[[1;; 2]]};
dataPlot  ListPlotdata, PlotStyle  PointSize  Large;
labels = {alignLabelL1[[ialign]], "OptSq", "OptSq Ref", "TS", "TS Ref", "LTHP In", "LTHP Out"};
```

```
PointLabels  TableTextlabelsi, datai  500, 1000, i, 1, Lengthlabels;
```
### (Debug) In[3689]:=

```
Show [dataPlot, Graphics [{Red, PointLabels}], AspectRatio \rightarrow 1, PlotRange \rightarrow {{-25000, 2000}, All}]
```
(Debug) Out[3689]=

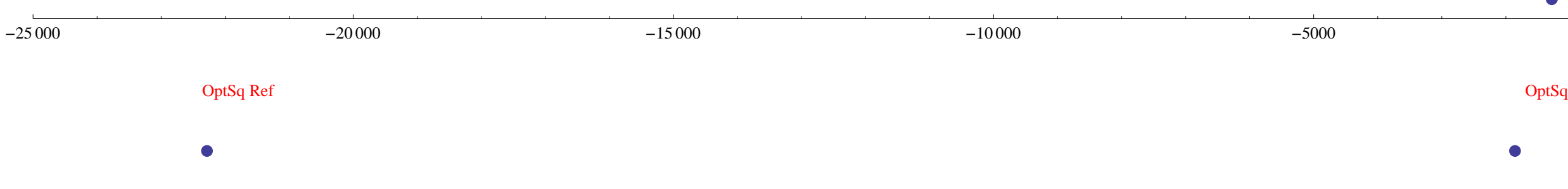

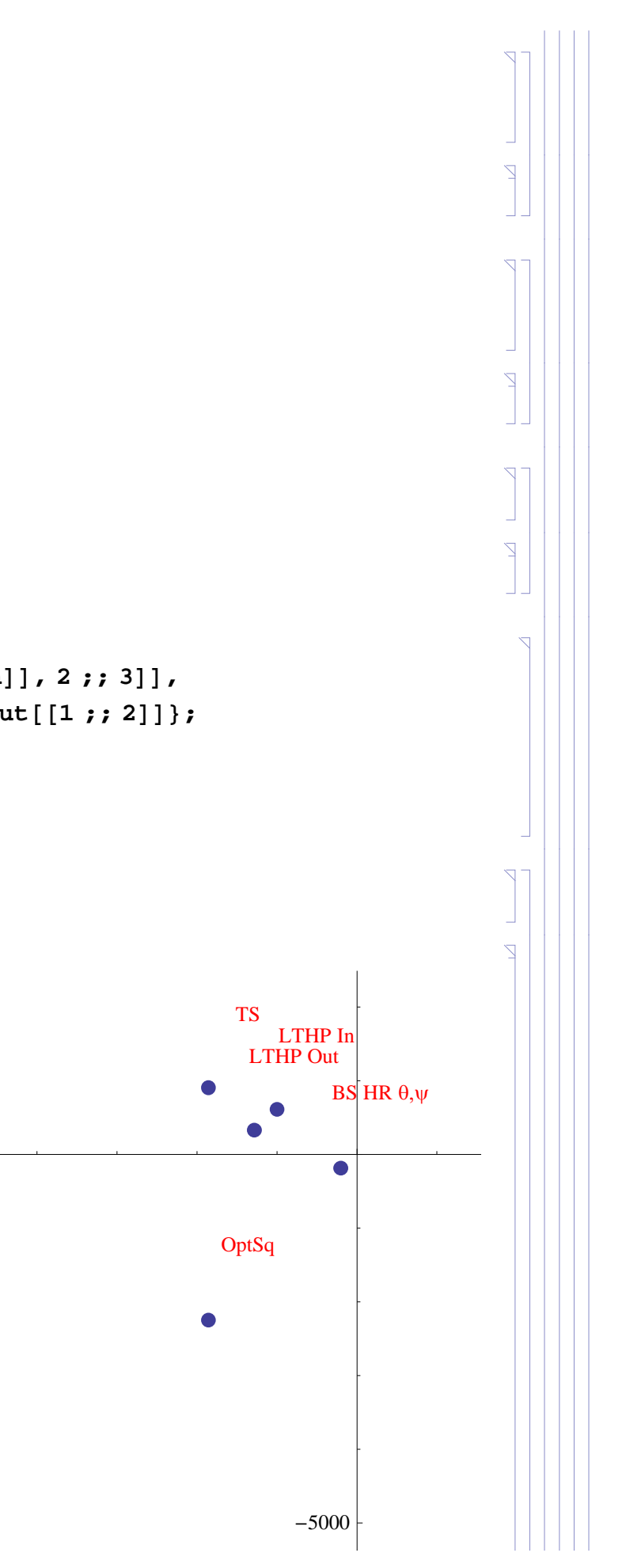

**114** *| E1200797-v5 aligo IAS alignment solutions.nb*

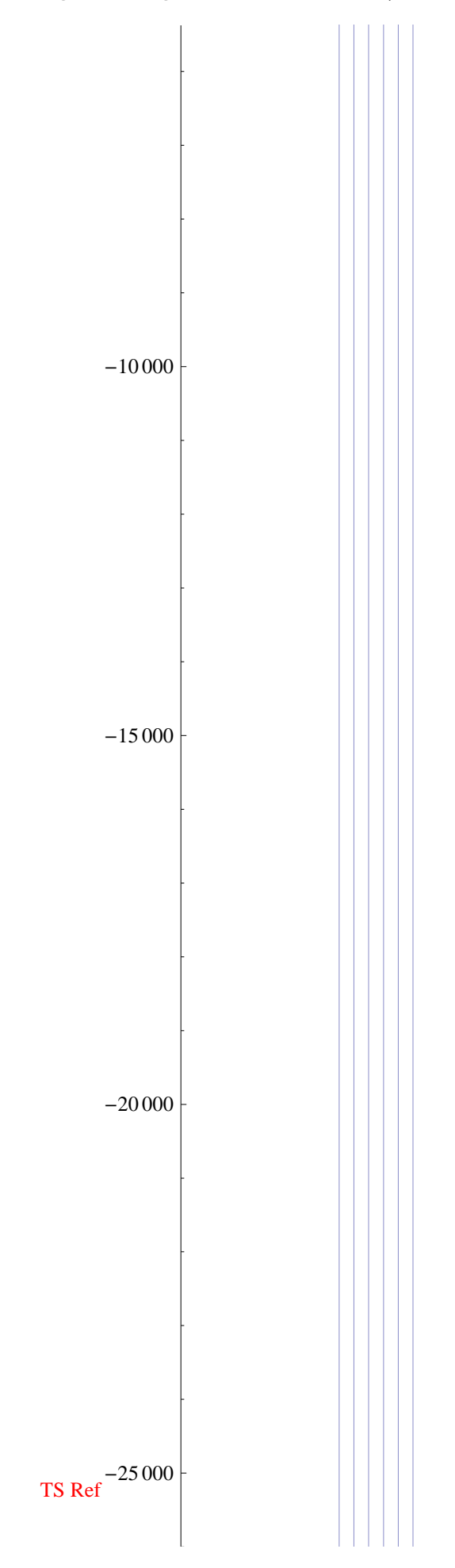

# (Debug) In[3692]:=

# **formatLLOAlignTableialign 1, ialign**

# (Debug) Out[3

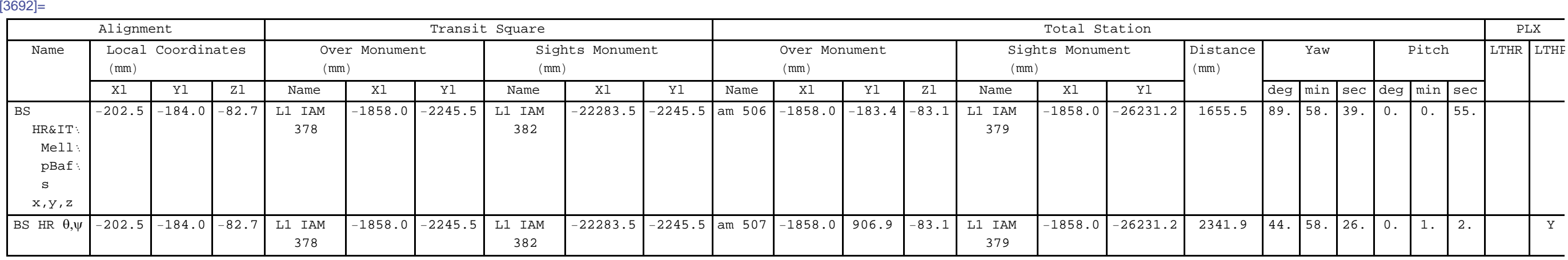

### *solution 3*

# (Debug) In[3601]:=

**ialign 13; alignLabelL1ialign**

# (Debug) Out[3602]=

BS AR  $\theta,\psi$ 

SOLUTION NOT NEEDED -- REFLECTANCE FROM HR FACE IS SUFFICIENT

 $\Box$  $\nabla$  $\overline{\nabla}$ 

 $\bullet$ 

**2.4.7. SRM Alignment**

**2.4.8. SR2 Alignment**

**2.4.9. SR3 Alignment**

**2.4.10. ITMx Alignment**

**Cartridge**

**Chamber**

**2.4.11. ITMy Alignment**

**Cartridge**

**Chamber**

**2.4.12. ETMx Alignment**

**Cartridge**

**Chamber**

**2.4.13. ETMy Alignment**

**Cartridge**

**Chamber**

# **2.4.14. Summary of L1 Alignment Solutions**

(Debug) In[3691]:=

**formatLLOAlignTable1, nAlignsL1**

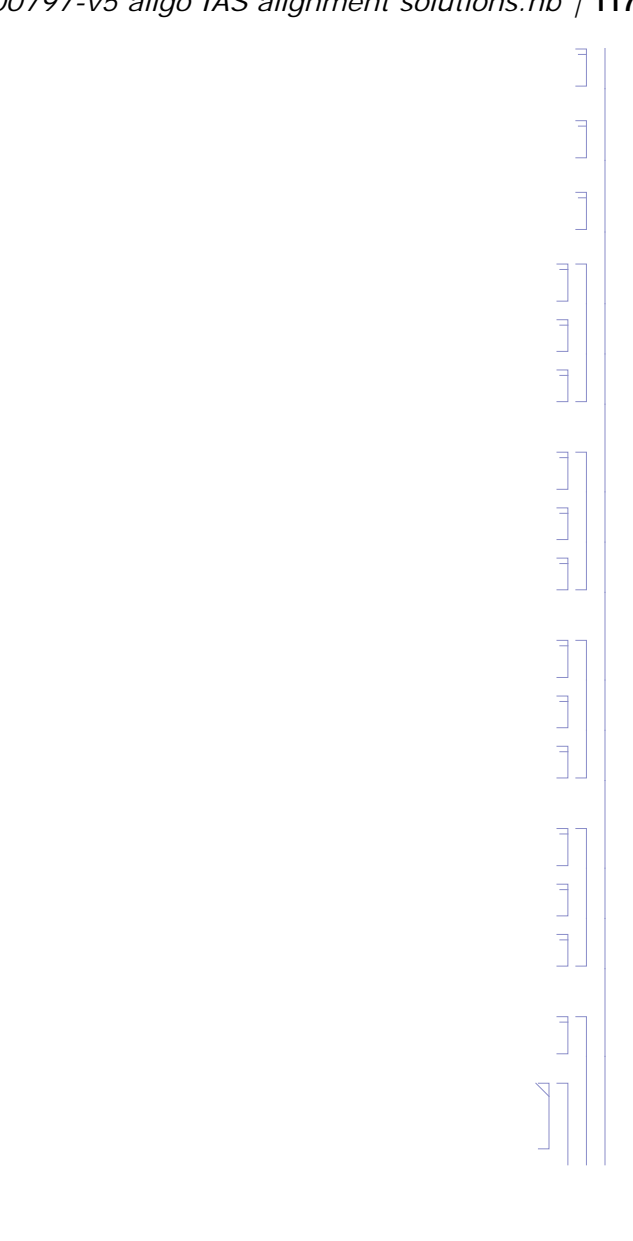

# (Debug) Out[3691]=

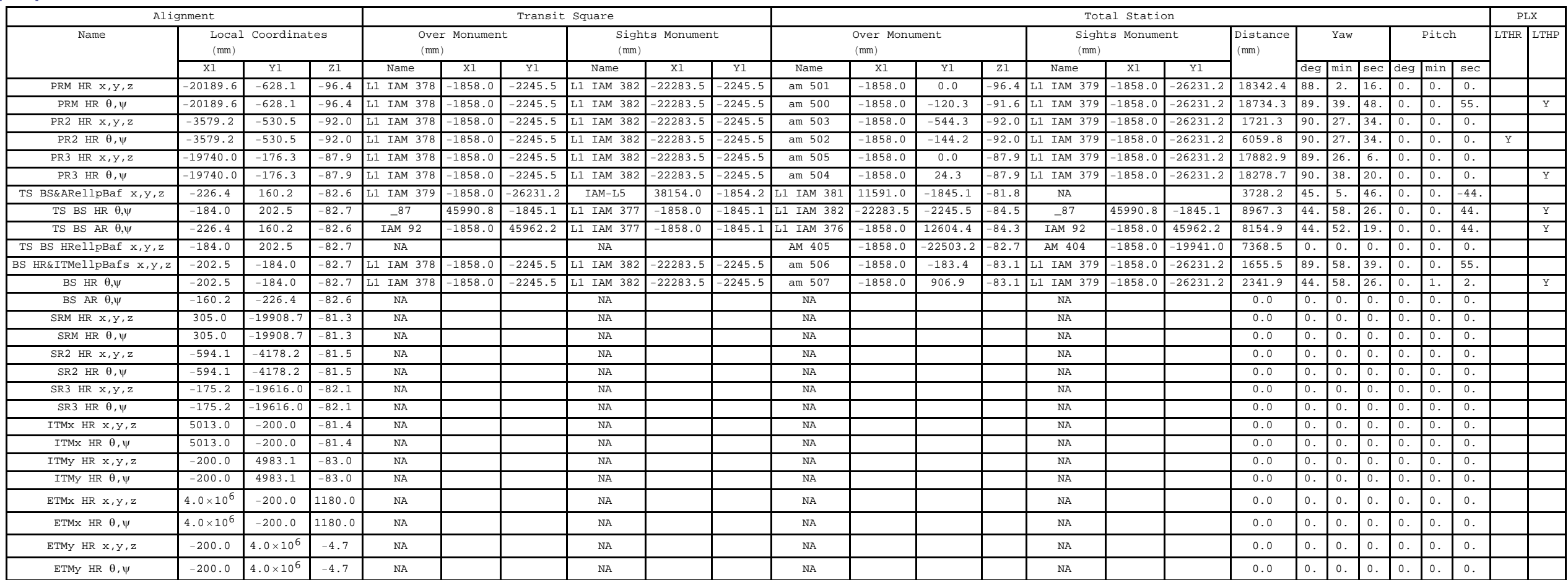

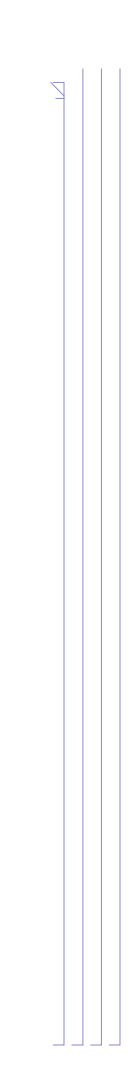